République Algérienne Démocratique et Populaire Ministère de l'Enseignement Supérieur et de la Recherche Scientifique Université Abderrahmane MIRA de Bejaia

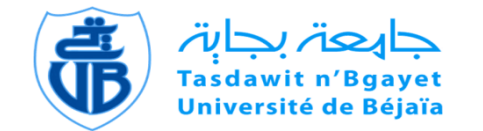

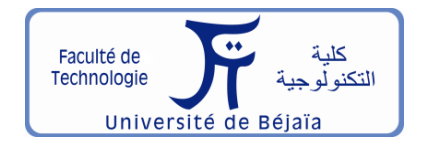

Faculté de Technologie Département d'**Hydraulique** *Laboratoire de Recherche en Hydraulique Appliquée et Environnement (LRHAE)*

# **MÉMOIRE DE FIN D'ÉTUDES**

Présenté par :

## **IKENOUNE Ahcene**

## **AKIL Mohand Amokrane**

En vue de l'obtention du diplôme de **MASTER en Hydraulique**

Option : **Hydraulique urbaine**

## **INTITULE:**

## **ETUDE D'ALIMENTATION EN EAU POTABLE DE LA VILLE NOUVELLE DE SIDI ABDELLAH WILAYA D'ALGER**

Soutenu le **28 /06 /2015** devant le jury composé de :

- **-** Président : **BEDJOU.H**
- **-** Promoteur : **MERAH.F**
- **-** Examinateur : **IKNI.T**

## *Remerciements*

*Au terme de cette modeste étude, nous tenons à exprimer notre profonde gratitude à Mr F.MERAH (notre promoteur) qui a accepté de nous encadrer.*

*Nous le remercions pour son aide et sa disponibilité.*

*Nous tenons à remercier Mr M.AMIRECHE, pour sa correspondance et sa gentillesse.*

*Nous voudrons remercier d'avance l'honorable jury qui aura à apprécier ce travail.*

*Nous tenons à remercier messieurs A.HAMOUCHE et A.BERREKSI pour leurs encouragements.*

*C'est avec un plaisir particulier que nous remercions messieurs B.BENDAHMANE et L.AMARA.*

*Nous remercions très chaleureusement toutes les personnes ayant contribués de près ou de loin à la réalisation de ce travail.*

## *Merci*

# *Dédicace :*

*Je dédie ce modeste travail en signe de reconnaissance et de respect*

- *A mon père et à ma mère.*
- *A mes sœurs.*
- *A m grande mère.*
- *A mes nièces et mes neveux.*
- *A toute ma famille.*
- *A la mémoire de mon ami AIT BELKACEM Aghiles*
- *A tous mes amis (es) sans exception.*

AKIL Mohand Amokrane

# *Dédicace :*

*Je dédie ce modeste travail en signe de reconnaissance et de respect*

- *A la mémoire de mon père et mon grand pére ;*
- *A ma mère que dieu le tout puissant la protège ;*
- *A mes frères ;*
- $\triangleright$  *A ma socur ;*
- *A ma grande mère et mes tantes (toute la famille Ben Atmane)*
- *A mes nièces et mes neveux.*
- *A toute ma famille.*
- *A tous mes amis (es) sans exception.*

Ikenoune Ahcene

# **Sommaire**

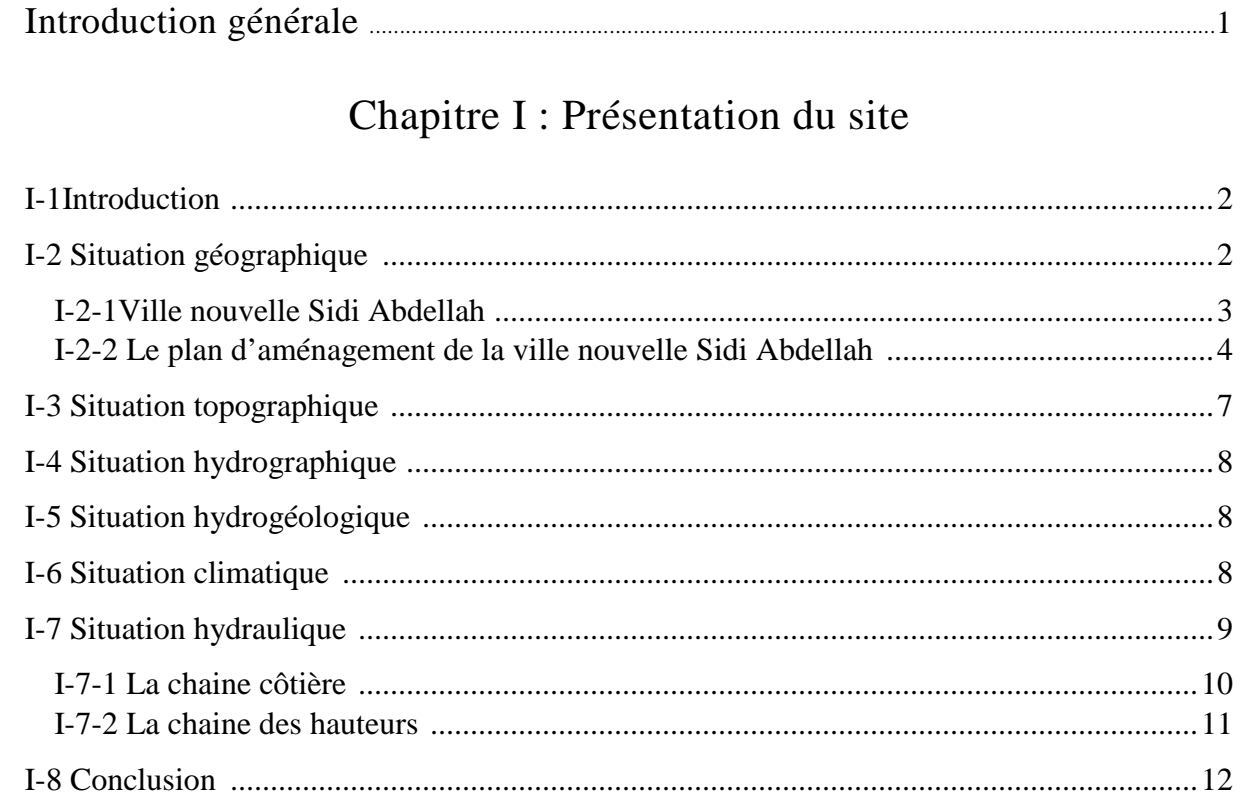

## Chapitre II : Estimation des besoins

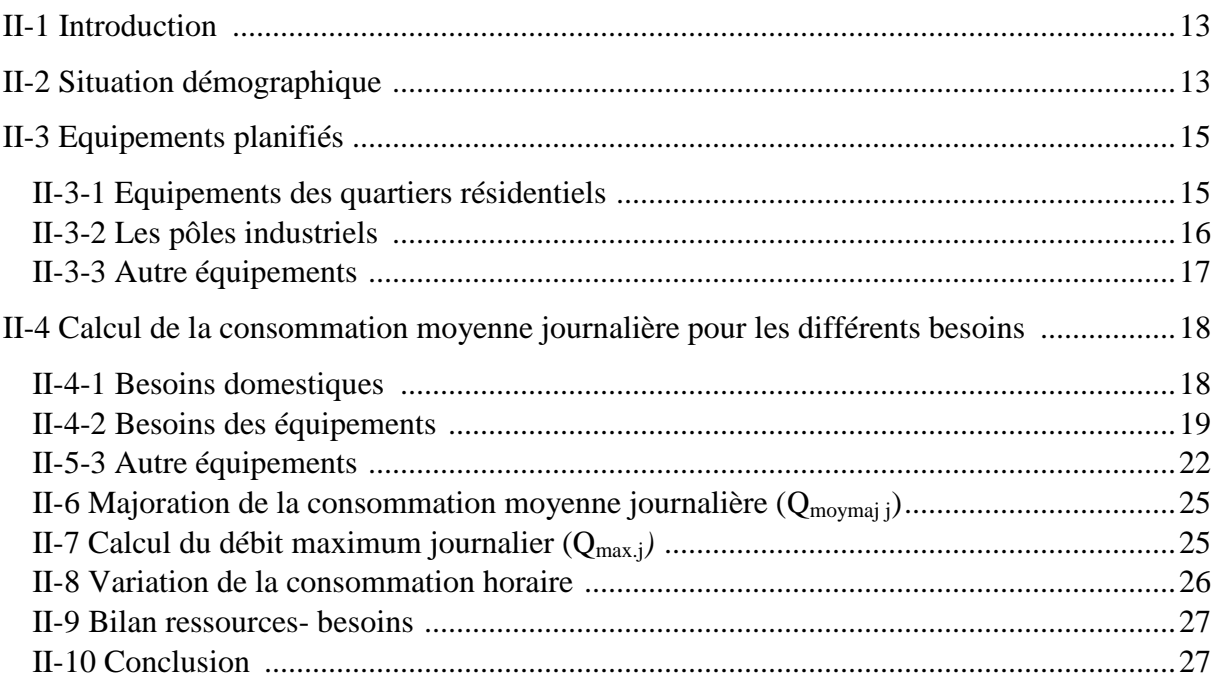

## Chapitre III : Réservoirs

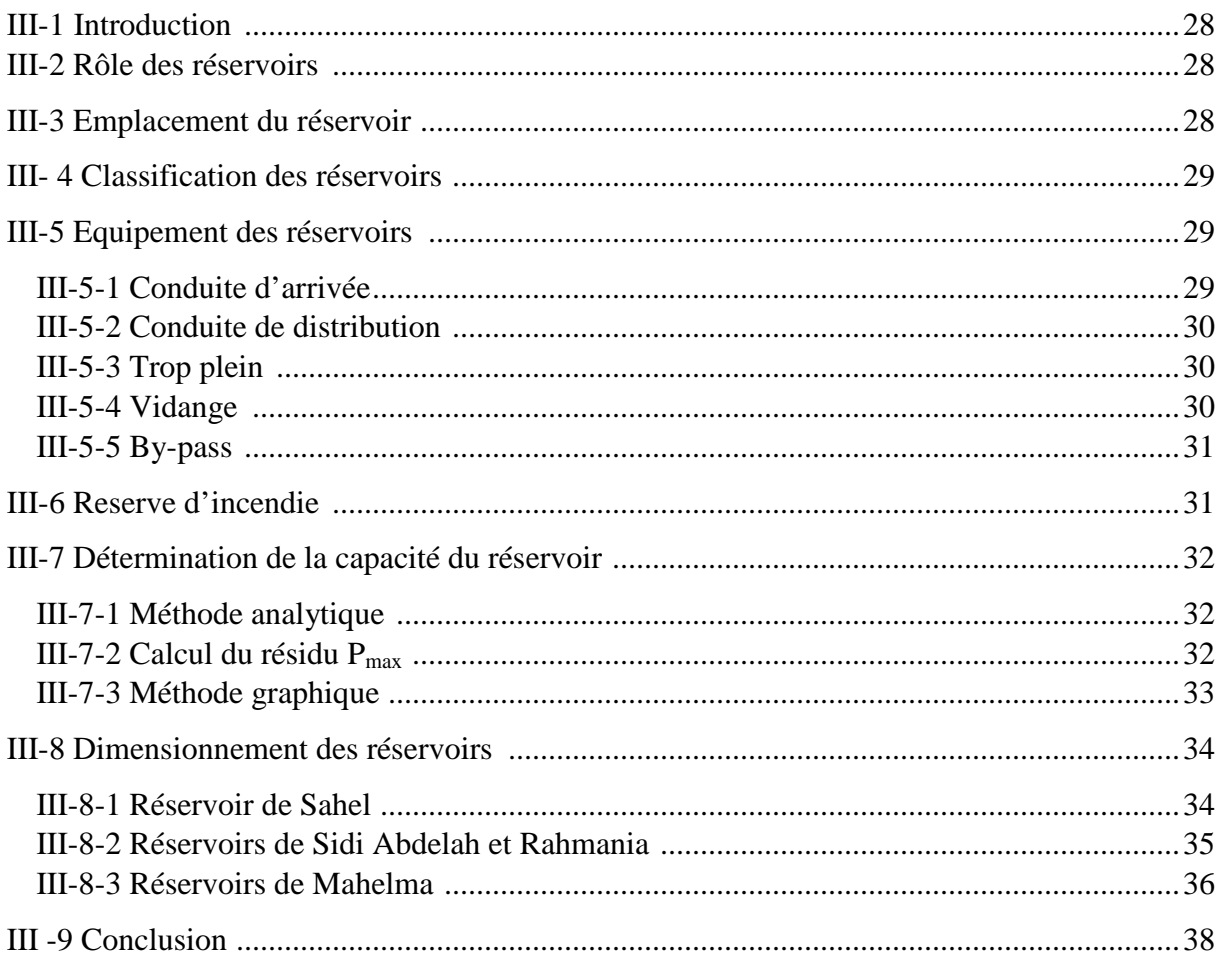

## Chapitre IV : Adduction

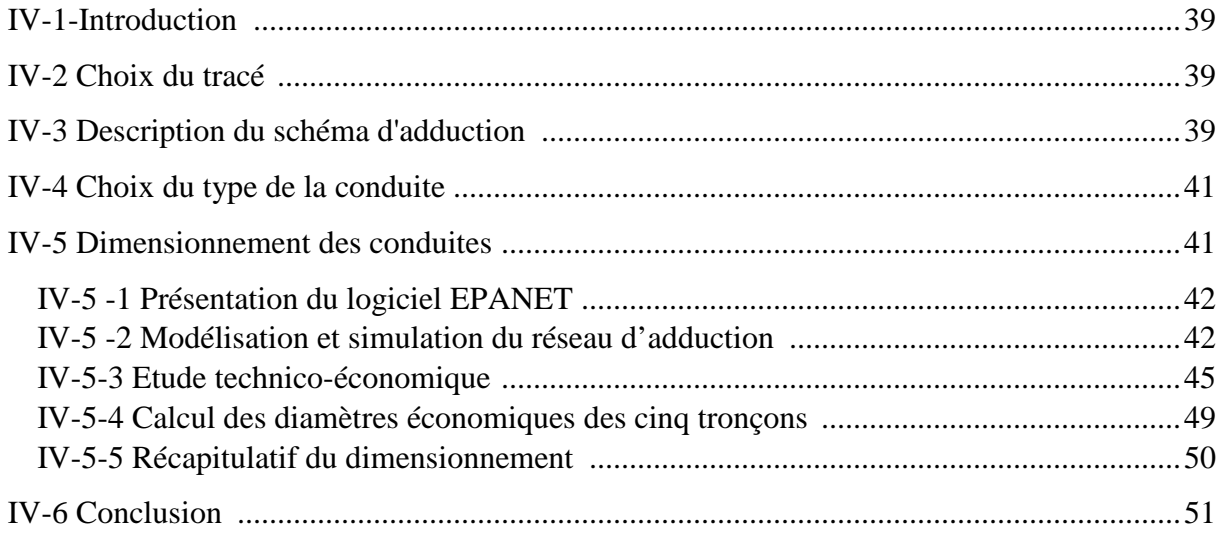

## Chapitre V : Pompes et station de pompage

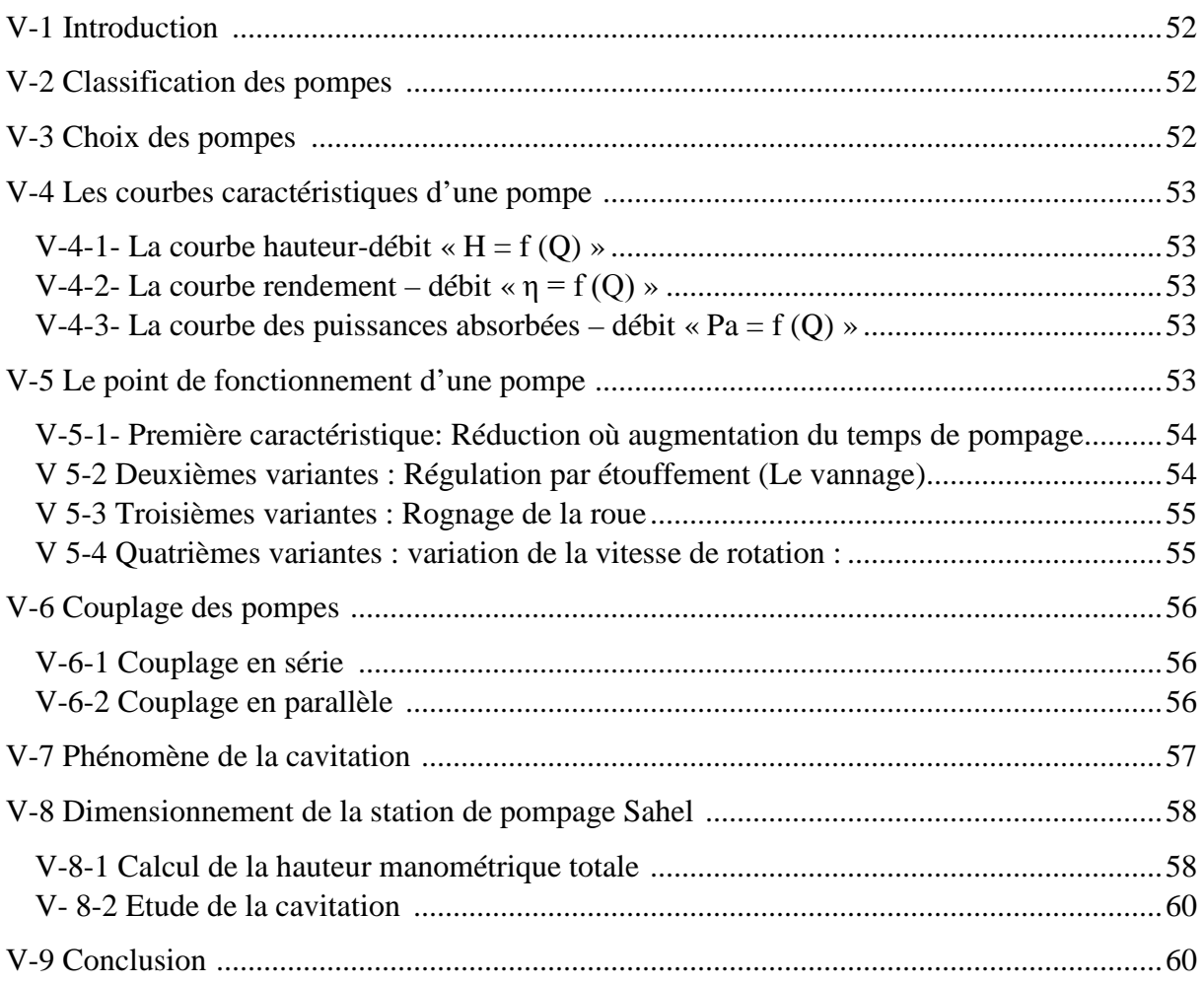

## Chapitre VI : Protection des conduites

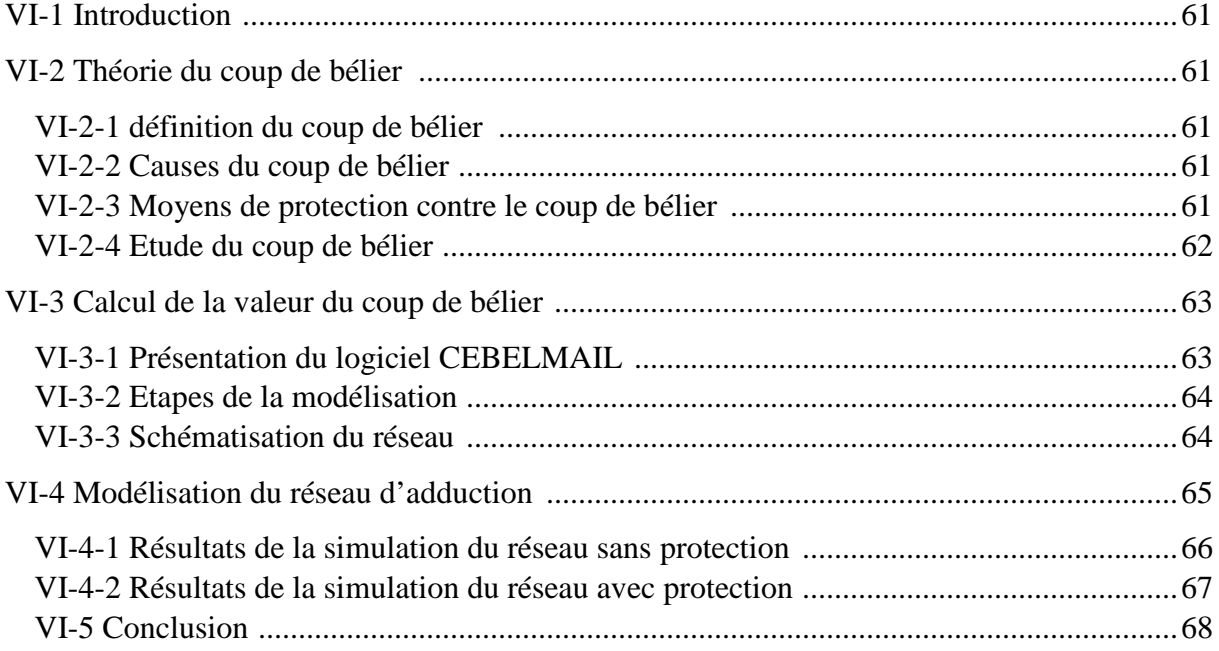

## Chapitre VII : Distribution

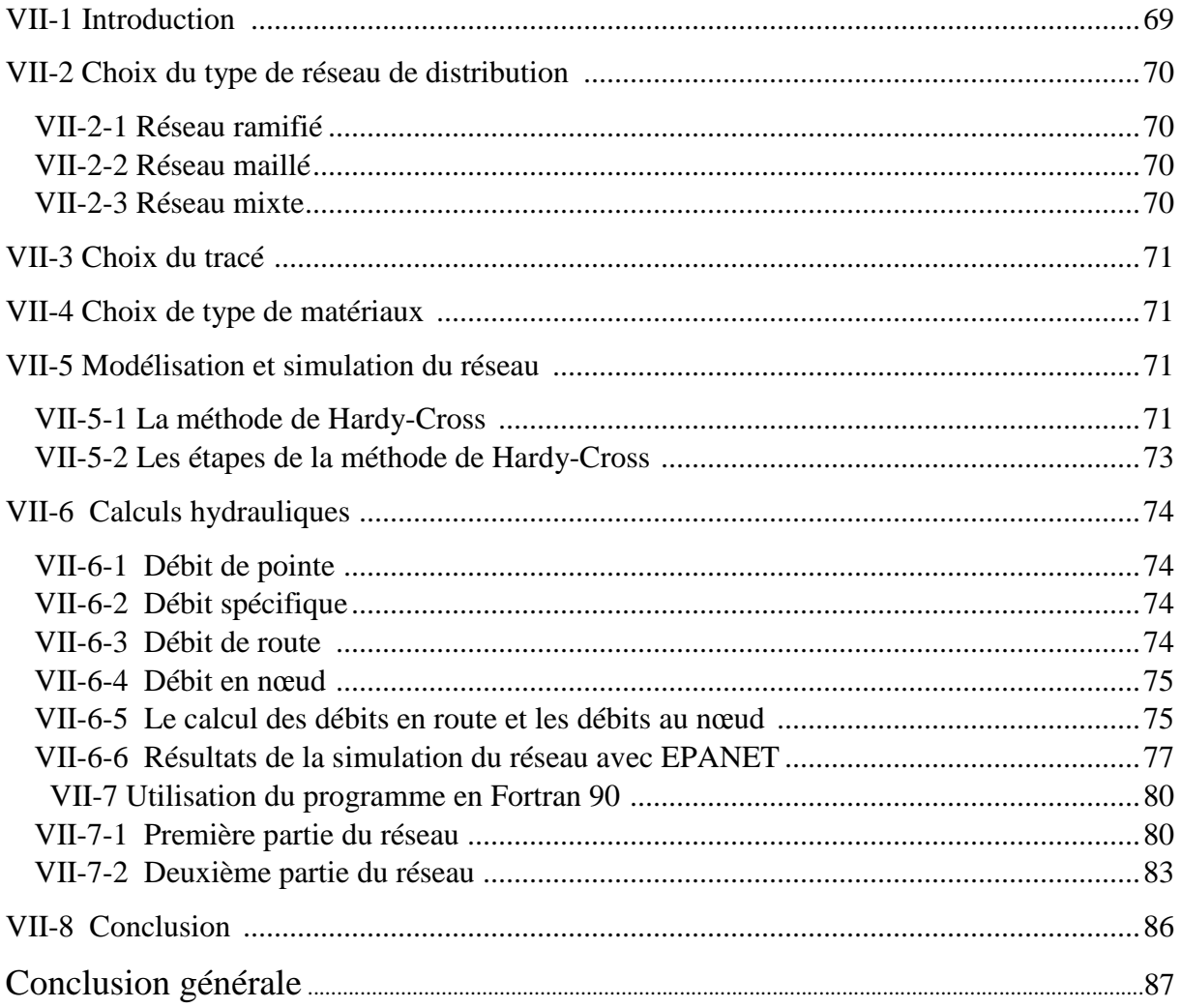

## **Liste des figures**

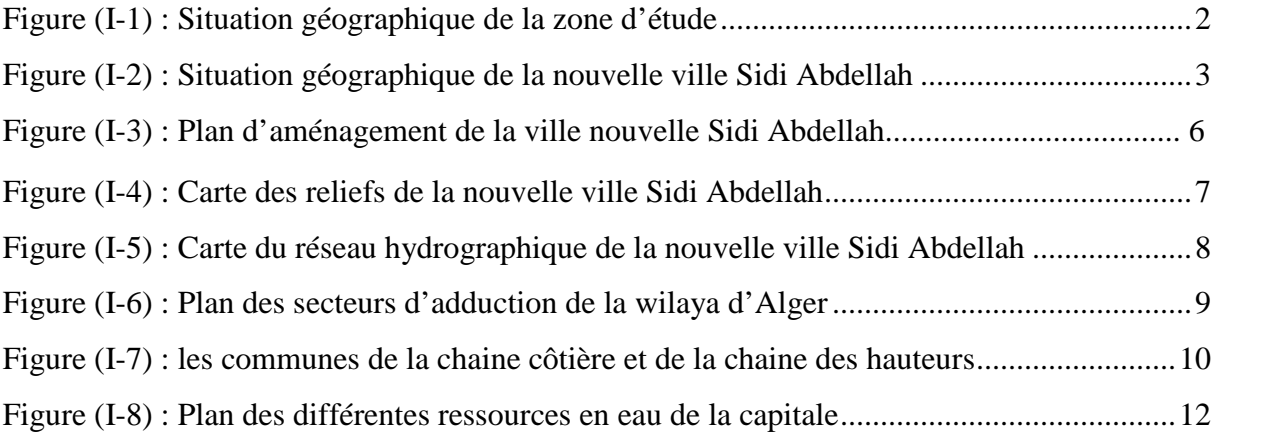

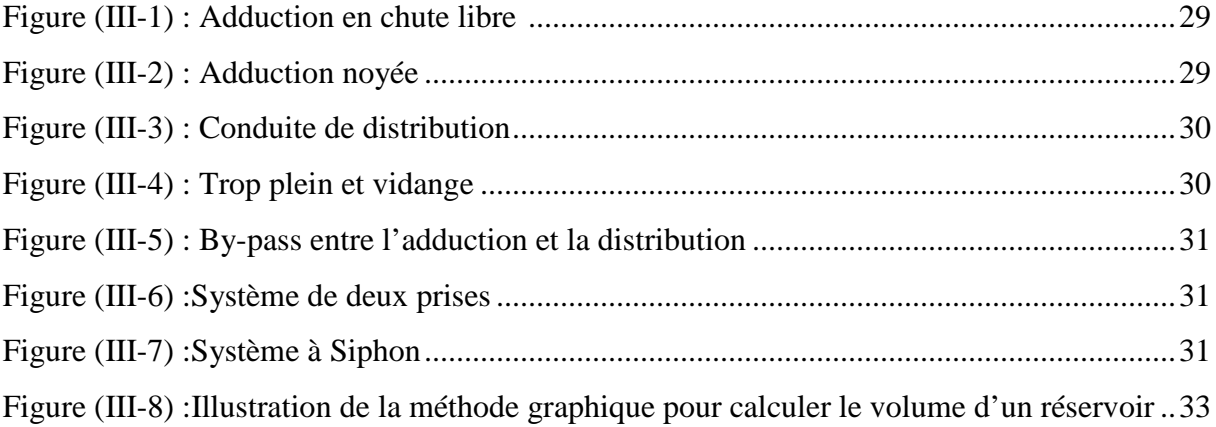

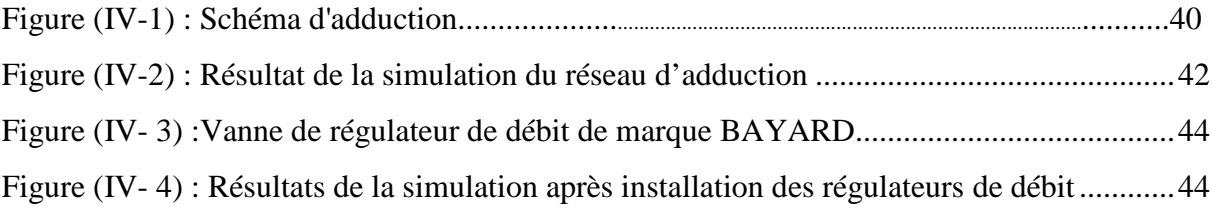

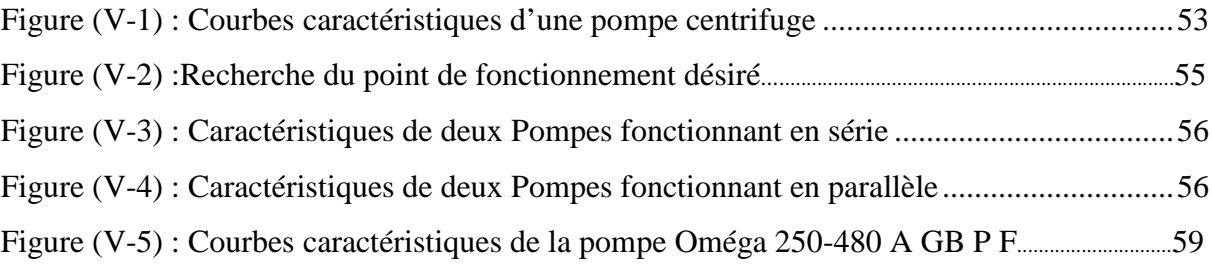

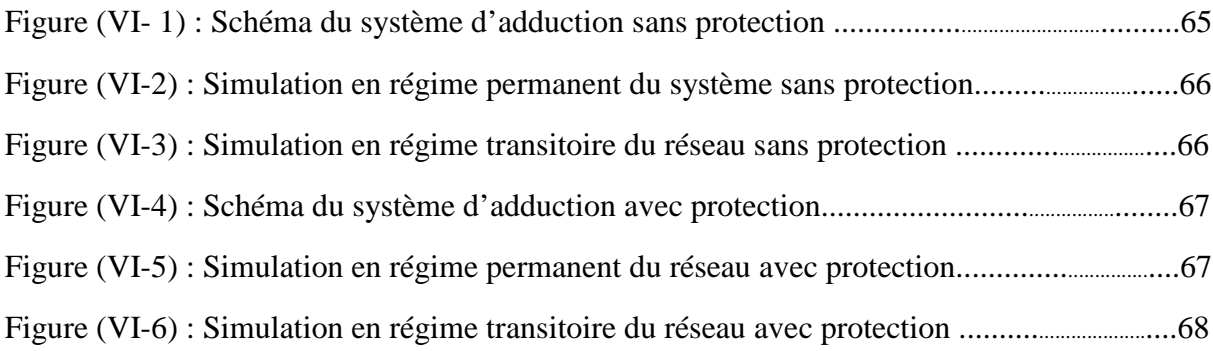

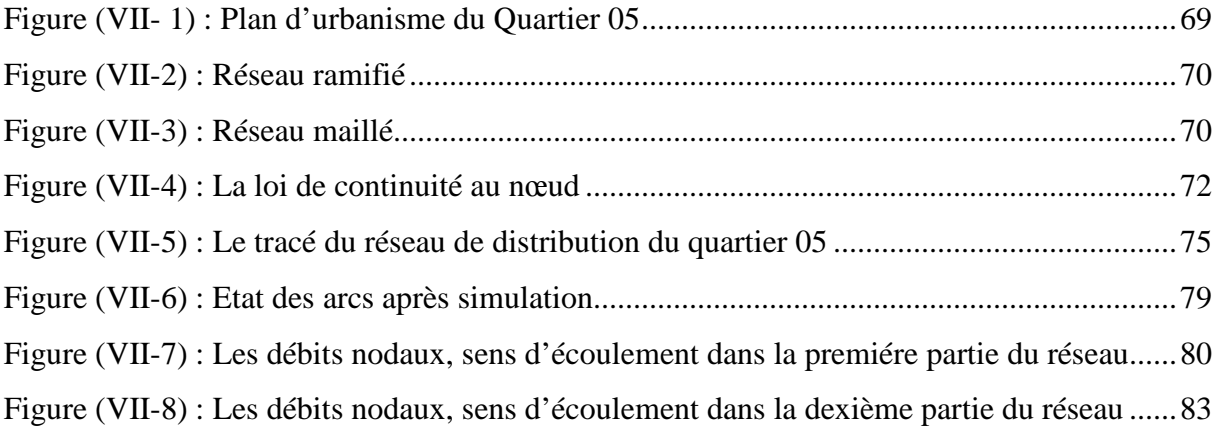

## **Liste des tableaux**

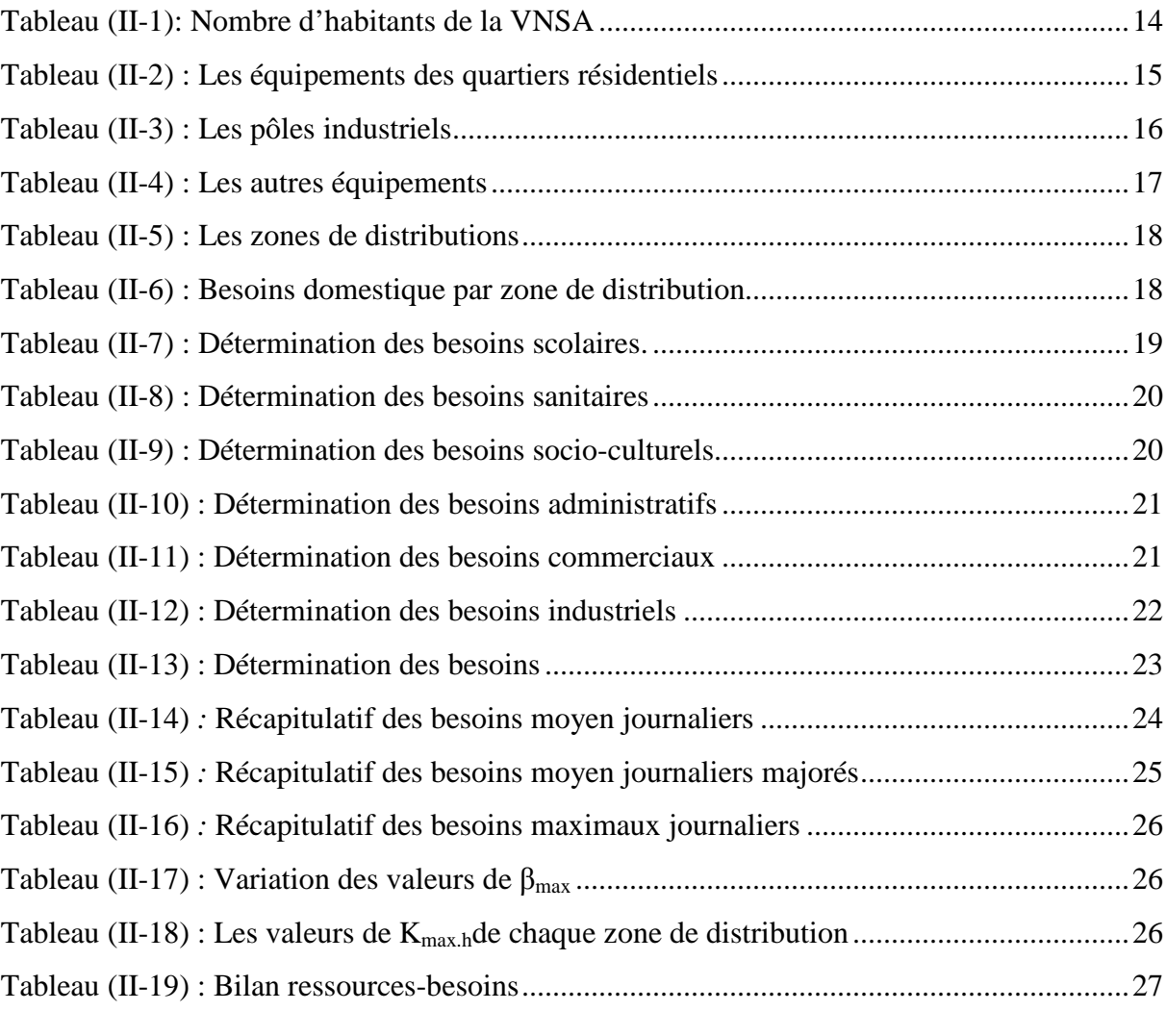

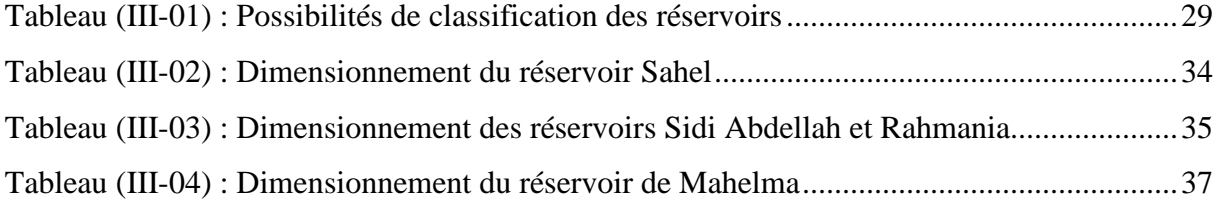

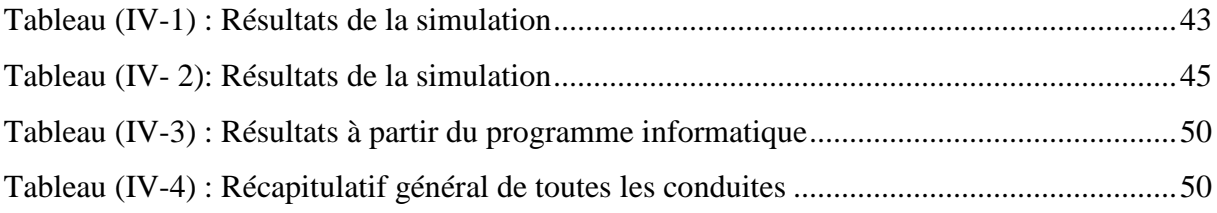

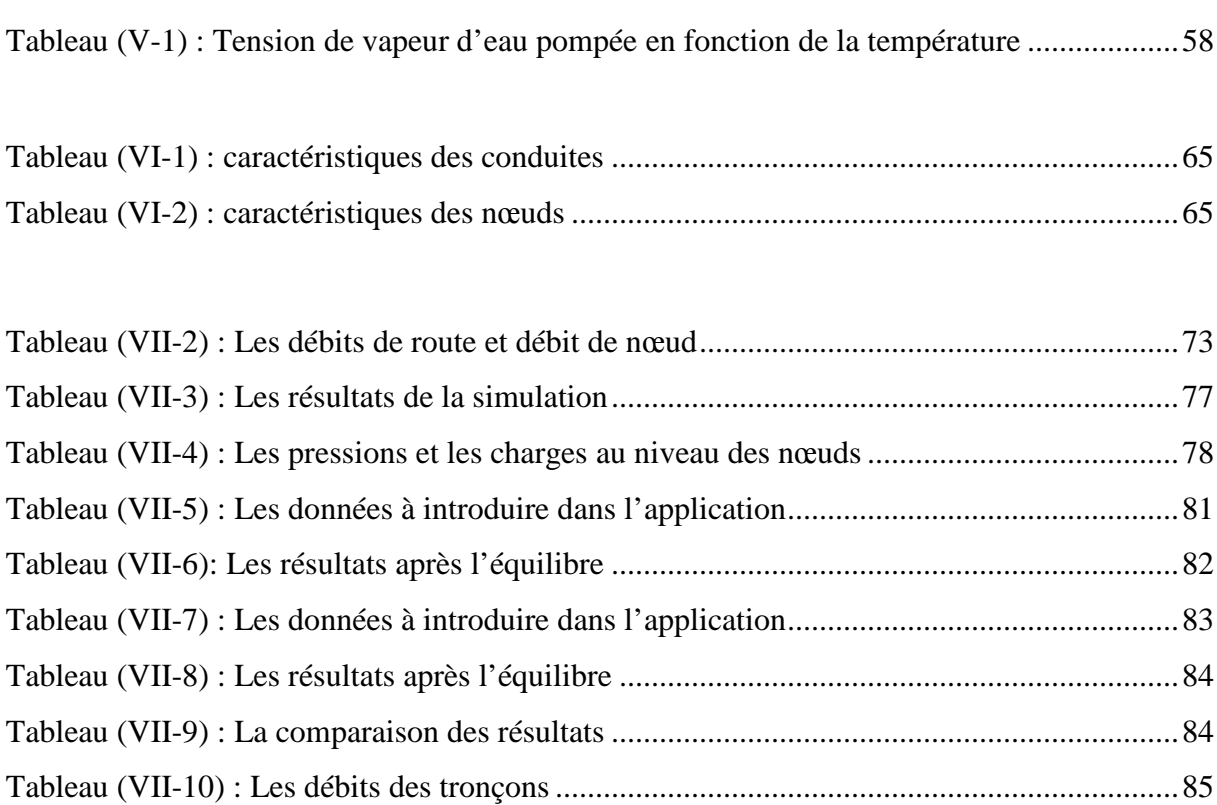

## **Liste des symboles :**

- **A**: L'amortissement annuel (Annuité).
- **a** : La célérité de l'onde (m/s)
- **: Besoin en eau en**  $(l/i)$ **.**
- **B<sup>L</sup>** : Bilan général des tronçons d'adduction (DA).
- **b** : La valeur du coup de bélier (m)
- **CHW** : Coefficient de Hazen-Williams qui dépend de nature de la conduite
- **D** : Diamètre du tuyau en (m).
- $D_t$ : Dotation de consommation en  $\frac{1}{i}$ ha).
- **D**<sub>int</sub>: Diamètre intérieur de la conduite (mm).
- **D'** : Dotation du nettoyage en  $(l/j/m<sup>2</sup>)$ .
- **D<sup>N</sup>** : Diamètre économique (m)
- **E** : Energie consommée par la pompe (KWh)
- **e** : Epaisseur de la conduite (mm)
- **e'** : Prix unitaire du KWh.
- **Fexp** : Frais d'exploitation(DA).
- **Fam** : Frais d'amortissement (DA).
- **g** : Accélération de la pesanteur en  $(m/s^2)$ .
- **Ha** : Hauteur d'aspiration en (m).
- **H<sup>d</sup>** : Valeur maximale de la pression-dépression du coup de bélier
- **Hg** : Hauteur géométrique (m).
- **H<sup>L</sup>** : Perte de charge linéaire (m).
- **Hmt** : Hauteur manométrique totale (m)
- **Hsp** : Valeur maximale de la pression-surpression du coup de bélier
- **H<sup>S</sup>** : Perte de charge singulière (m).
- **Ht** : Perte de charge totale(m).
- **H'** : La distance séparée entre le point désiré et l'intersection de la verticale passant par le même point avec la caractéristique de la pompe.
- **h** : Perte de charge engendrée par vannage en (m).
- **H0**: La pression absolue au point le plus haut de la conduite
- $\mathbf{i}$  : Taux d'annuité =  $8\%$ .
- **J** : Pertes de charge par frottement en mètre de colonne d'eau par mètre de tuyau.
- **Ja** : Perte de charge à l'aspiration en (m).
- **K** : Paramètre de la formule des pertes de charge de Hazen-Wiliams.
- $k:$  Coefficient de rugosité (mm)  $k = 0.1$  mm

**Kmax.j** *:* Coefficient de variation journalière maximale.

**Kmax**.**<sup>h</sup> :** Coefficient de variation horaire.

- **L** : longueur de la conduite.
- **L<sup>i</sup>** : Longueur du tronçon i.(m)
- **m** : Coefficient de rognage.

**Nhab** : Nombre d'habitants de la zone de distribution.

**N** : Vitesse de rotation

**N<sup>B</sup>** : Nombre de boucle (maille).

**N<sup>E</sup>** : Nombre d'équation formées à partir des deux lois (continuité et conservation de l'énergie)

**N<sup>N</sup>** : Nombre de nœud

**NPSH<sup>d</sup>** : Net positive suction head disponible.

**NPSHr**: Net positive suction head requis.

**n** : Intervalle d'année séparent P de P<sub>0</sub>.

- n : Rendement de la pompe en (généralement on prend 75 %).
- **n'**: Nombre d'années sur lequel s'effectuera l'amortissement (n =25ans)
- **P** : Population à l'horizon considéré.
- **Pa** : Puissance absorbée par la pompe en (KW).

**Pmax**: Résidu maximum (%).

- **P<sup>0</sup>** : Population à l'année de référence.
- **P<sup>R</sup>** : Pression au niveau du réservoir
- **PU**: Prix unitaire de la conduite (DA/ml).
- **Q<sup>p</sup>** : Débit de pointe (l/s).
- **Q<sup>n</sup>** : Débit au nœud (l/s).
- **qs***:* Débit spécifique en (l/s/m).
- **q<sup>r</sup>** : Débit de route en (l/s).
- **q<sup>c</sup>** : Débit concentré (l/s).
- $Q_{\text{moy }j}$ : Débit moyen journalier en  $(m^3/j)$

**Q**<sub>moymaj j: Débit moyen journalier majoré en  $(m^3/j)$ </sub>

 $Q_{\text{moy},h}$ : Débit moyen horaire (m<sup>3</sup>/h)

**Qmax.j**: Débit maximum journalier (m3/j)

**Re** : Nombre de Reynolds.

**r** : Pourcentage de rognage.

**S** : surface du planché de l'équipement  $(m^2)$ .

**T** : temps de fermeture de la vanne (s).

**Tv** : Pression de la vapeur maximale de l'air.

**t** : taux d'accroissement annuel de la population (%).

**t'** : Nombre d'heures de pompage (24h).

**Umax** : volume du réservoir d'air  $(m^3)$ .

**V** : Vitesse d'écoulement en (m/s).

**V<sup>R</sup>** : vitesse dans le réservoir (m/s).

**Vr** : volume de régularisation du réservoir  $(m^3)$ 

**Vt** : volume total du réservoir  $(m^3)$ 

**Vinc** : volume de la réserve d'incendie  $(m^3)$ .

**Z<sup>R</sup>** : cote su réservoir.

**αmax** : coefficient qui dépend du niveau de vie et du confort

: est un coefficient qui dépend des unités de chaque paramètre de l'équation

**βmax**: coefficient qui dépend du nombre d'habitant

**γ** : poids spécifique

 $\lambda$ : Coefficient de frottement

: Viscosité cinématique de l'eau.

**∆H<sup>R</sup>** : somme des pertes de charge.(m)

 $\Sigma(H_L)$ **i** : somme des pertes de charges dans le tronçon de conduite i.(m)

#### **Introduction générale :**

L'encombrement que connait la wilaya d'Alger ces dernières années, ressentit par l'effet de sa fréquentation par les citoyens des autres villes du pays, ainsi que par des étrangers, par rapport à sa position stratégique en tant que capitale du pays, et de par la présence des représentations étrangères qui siègent en son sein, mais aussi par l'existence d'un bon cadre de vie avec toutes les commodités qui vont avec, en plus de l'attractivité du marché du travail car elle abrite de grands complexes industrielles et de grands usines de production.

De cette optique est venue la volonté des pouvoir public de vouloir désengorger la capitale et de mettre un terme à son extension permanente qui se fait souvent au détriment de la qualité de vie du citoyen, de même que sur les meilleures terres agricoles de la région causé par l'urbanisation anarchique.

La maitrise de l'explosion démographique de la capitale se fera par la projection d'une ville nouvelle située dans la partie Ouest d'Alger, son site géographique a été bien choisit de telle manière d'être proche des villes littorales et de l'aéroport international distant de 25 Km, sa topographie vallonnée lui procure une magnifique vue sur la mer côté nord et sur l'atlas blidéen côté sud. La VNSA sera équipée de toute le confort nécessaire, elle n'enviera en rien du luxe qu'on toutes les villes nouvelles de par le monde

Notre travail consistera à l'élaboration d'une étude sur l'alimentation en eau potable de cette ville, de ces besoins en eau qui sont assez conséquent du faite du haut standing que procurera cette ville à ces habitants, sa consommation en eau va forcément s'accroitre avec le temps vu le fort potentiel d'extension de son urbanisme.

Notre plan de travail s'articulera en plusieurs chapitre ;

En premier lieu dans le chapitre un, nous commencerons notre travail par une présentation de la zone d'étude, en l'occurrence la VNSA.

Au deuxième chapitre, nous évaluerons les besoins en eau de la ville par le recensement général de toutes les catégories consommatrices en se référant à son plan d'aménagement.

Tandis qu'au troisième chapitre, on passera au calcul des ouvrages de stockage projetés pour la VNSA.

Par la suite le quatrième chapitre verra le dimensionnement du réseau d'adduction par la combinaison de l'étude technique et économique de notre réseau.

Par ailleurs, le cinquième chapitre se portera sur le choix des pompes adéquates au refoulement à partir de la station de pompage Sahel.

Cependant, la protection de notre chaine d'adduction contre le phénomène du coup de bélier sera réaliser dans le chapitre six.

Un septième chapitre sera consacré à un cas de distribution en eau potable pour un quartier (Q

05) de la VNSA.

Finalement on terminera par une conclusion générale.

## **I-1 Introduction :**

Il s'agit à travers ce premier chapitre de bien faire une description de notre zone d'étude en cernant ses limites administratives, ses caractéristiques topographiques, hydrographiques, hydrogéologiques et climatiques, mais aussi la composition du réseau hydraulique existant dans cette partie du projet.

## **I-2 Situation géographique :**

Notre zone d'étude est située dans la partie ouest d'Alger, elle englobe les communes de Mahelma, Rahmania, Douera, Zeralda, Souidania.

Cette zone est limitée :

- Au nord par : Staoueli, Ouled Fayet.
- Au sud par : Beni Khelil, Tessala El Mardja, Birtouta.
- A l'ouest par : Mer méditerranée, Douaouda.
- A l'est par : Baba Hassen, Khraicia

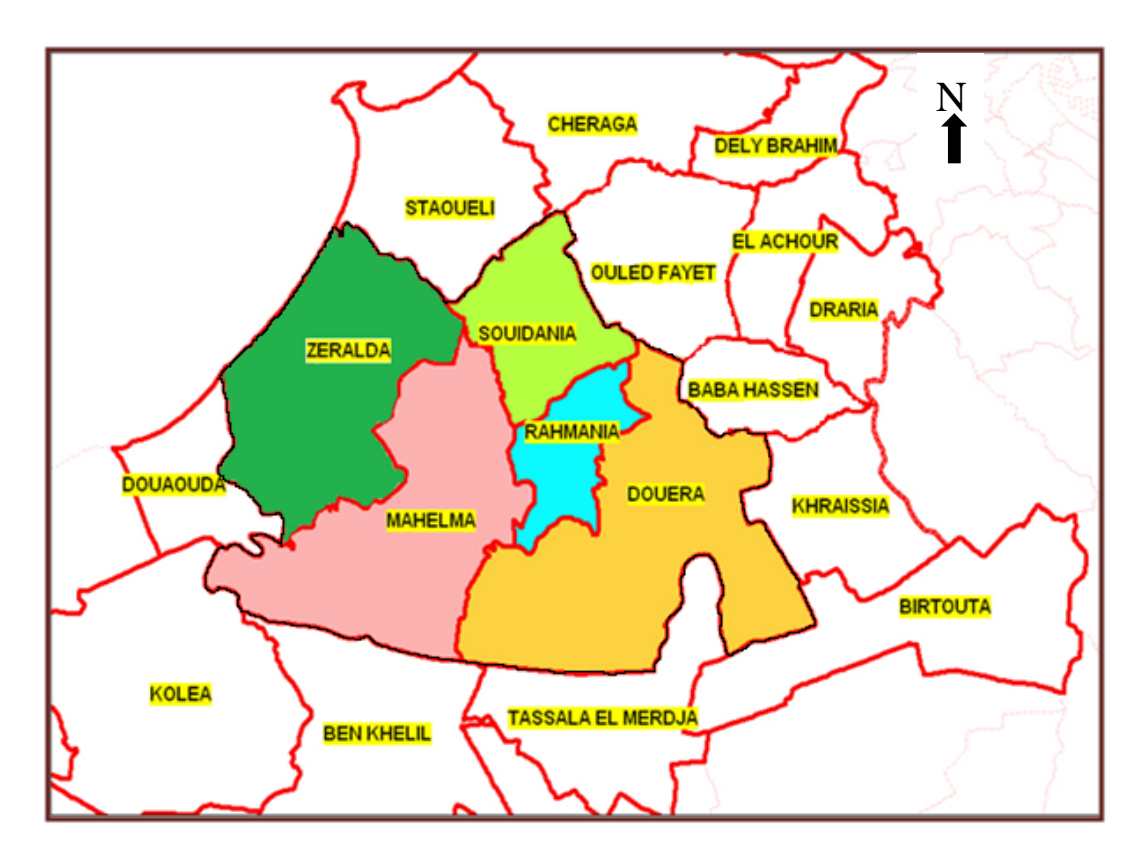

*Figure (I-1) : Situation géographique de la zone d'étude*

#### **I-2-1Ville nouvelle Sidi Abdellah :**

Le projet de la Ville Nouvelle Sidi Abdellah s'inscrit dans le cadre d'une politique urbaine et d'aménagement du territoire qui a pour objectif de limiter l'hyper concentration humaine dans la capitale, génératrice de difficultés de gestion urbaine (réseaux, équipements, circulations) et mettre un terme à l'extension permanente de la ville, souvent au détriment des meilleures terres agricoles de la région.

Elle sera implantée dans cinq communes à 25 km de l'ouest d'Alger, sur une superficie de 3 000 ha, et un parc de protection de 4 000 ha entourant la ville nouvelle afin de créer une dynamique environnementale dans l'aire urbaine algéroise.

Il s'agit d'un pôle urbain complet, capable de participer au fonctionnement économique du potentiel métropolitain et de prendre en charge toutes les dimensions (économiques, sociales et résidentielles) complémentaires à celles d'Alger.

Pour mener le développement de la Ville Nouvelle, les pouvoirs publics ont créé, en date du 1er septembre 1997**, l'Etablissement Public d'Aménagement de l'Agglomération Nouvelle de Sidi Abdellah (EPA-ANSA)**, qui est chargé par délégation d'aménager le site (3 000 ha) et d'encadrer la réalisation des programmes publics et privés (30 000 logements, 4 zones d'activités et équipements d'accompagnement, un parc urbain de 150 ha).

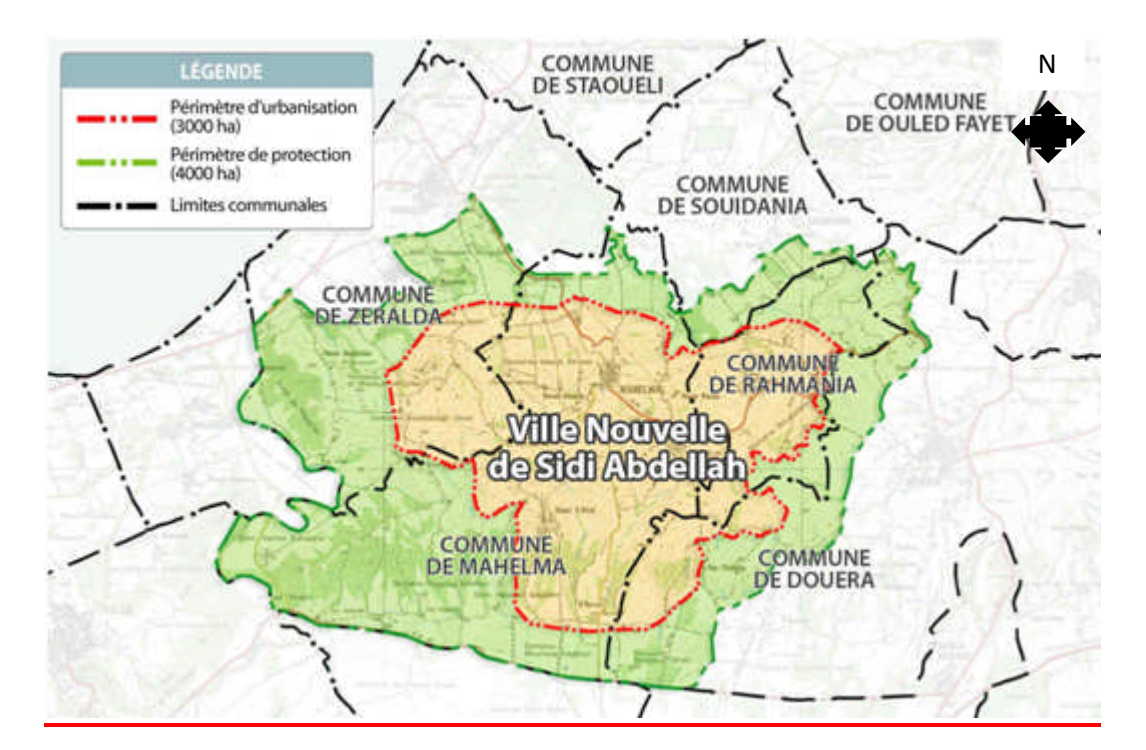

*Figure (I-2) : Situation géographique de la nouvelle ville Sidi Abdellah*

#### **I-2-2 Le plan d'aménagement de la ville nouvelle Sidi Abdellah :**

#### *a) Espaces résidentiels :*

Il y a 23 quartiers résidentiels figurent parmi les 36 quartiers que compte la ville nouvelle, leurs localisation est définie de manière à limiter les volumes de terrassements et à offrir un environnement urbain sécurisé.

Les programmes de haut standing sont prioritairement localisés dans les sites orientés vers la méditerranée et le lac de Douera, d'autre part, les espaces résidentiels standards sont implantés à proximité des vallées et coteaux, La qualité de l'environnement résidentiel est liée à la remise à niveau des infrastructures et équipements des villages existants.

#### *b) Commerce et administration :*

Les commerces et les équipements tertiaires sont implantés à hauteur des principaux carrefours des routes, particulièrement dans l'avenue principale.

Le cœur de la ville regroupe les fonctions clés : densité commerciale grand équipements et service public, centre tertiaire et administratif.

### *c) Industrie de pointe et recherche :*

Les industries de technologie de pointe sont regroupées dans les pôles : innoparc et Technoparc, le pôle pharmaceutique et biotechnologique, le pôle de TIC (Technologie d'Information et de Communication), cyber parc ainsi que le pôle de santé.

Le pôle de santé (Q 03) d'une superficie de 25 ha est conçu en mode de campus intégré, l'ensemble des fonctions et équipements de la santé sont regroupés dans ce site, des résidences destinées au personnel hospitalier sont aussi programmées.

Le pôle TIC nord (O 15) d'une superficie 65,79 ha, il accueillera des établissements spécialisés dans les technologies de l'information et de la communication, des industries légères et manufacturières, il soutiendra en équipements et dans sa fonction le Cyber parc.

Le pôle TIC sud (Q 17) proche du Cyber parc, il abritera différents instituts de science, un centre de transfert technologique, une unité de développement du la silicone et un organisme d'état pour le développement de la recherche académique ainsi qu'une offre de logements pour les salariés.

Le pôle pharmaceutique et biotechnologique (Q 16) avec 83 ha de superficie, il permettra de produire des médicaments et d'autres produits pharmaceutiques, il sera doté d'équipements productifs et de recherche.

Le Cyber parc (Q 13) avec environ 80 ha de superficie en contact direct avec le cœur de la ville et proche des deux pôles TIC, il abritera un centre spécialisé dans les télécommunications, des hôtels, un amphithéâtre, et des bâtiments polyvalents.

Innoparc et Technoparc (Q 28) sont disposés en zones commerciales le long de l'avenue principale, avec des bâtiments respectant le relief du quartier et un institut Algérien du commerce et de la technologie.

#### *d) Grand équipement :*

Composé de plusieurs équipements tel que le parc à thème, le pôle universitaire, le pôle de sécurité et une réserve foncière.

Le parc à thème (Q21) est aménagé au sud-est du parc central dans un site vallonné et doté de nombreux atouts paysagers, il est dédié aux nouvelles technologies, au multimédia et à l'écologie.

Quant au centre de recherche de la défense nationale ( $007E$ ) d'une superficie de 636700 m<sup>2</sup> équipé d'un centre national des archives militaires, d'une brigade de sécurité routière et d'équipements publics. Cette zone est entièrement consacrée à la défense et à la sécurité nationale.

Le pôle universitaire (Q34) d'une superficie de 100 ha environ, il est munit de toutes les infrastructures nécessaires au cadre universitaire, avec des logements d'accompagnements et quelques 200 villas et station de bus. Ce projet est intégré au plan d'aménagement mais conçu dans un cadre indépendant car piloté par le ministère de l'enseignement supérieur.

La réserve foncière (Q30) d'une superficie de 114 ha environ est pour le moment non utilisé mais peut être intégrée dans un futur proche dans le plan d'aménagement, dans le cas de besoin d'une extension de l'urbanisme ou autre équipement projeté.

#### *e) Espace vert :*

Le plan d'aménagement dote Sidi Abdellah d'une trame verte conséquente appuyée sur le Parc Central dans la partie sud de la ville. L'aménagement du Parc Central permet de sauvegarder et valoriser les zones paysagères vallonnées situées au sud de l'axe de la RN63. Dans les zones en pente, une stabilisation systématique des sols est programmée par des plantations d'arbres en limite des quartiers résidentiels environnants. Les terrains plats accueillent quant à eux les équipements récréatifs et les espaces aménagés du parc.

### **I-3 Situation topographique :**

Le relief de la zone d'étude est constitué par un ensemble de collines dénudées et ravinées, ou les niveaux varient entre 38 et 210 m. 81,19 % des terrains sont situés entre 100 et 200 m, le centre du territoire présente des reliefs importants, le sud qui donne sur la plaine de la Mitidja dont les altitudes ne dépassant pas les 60 m.

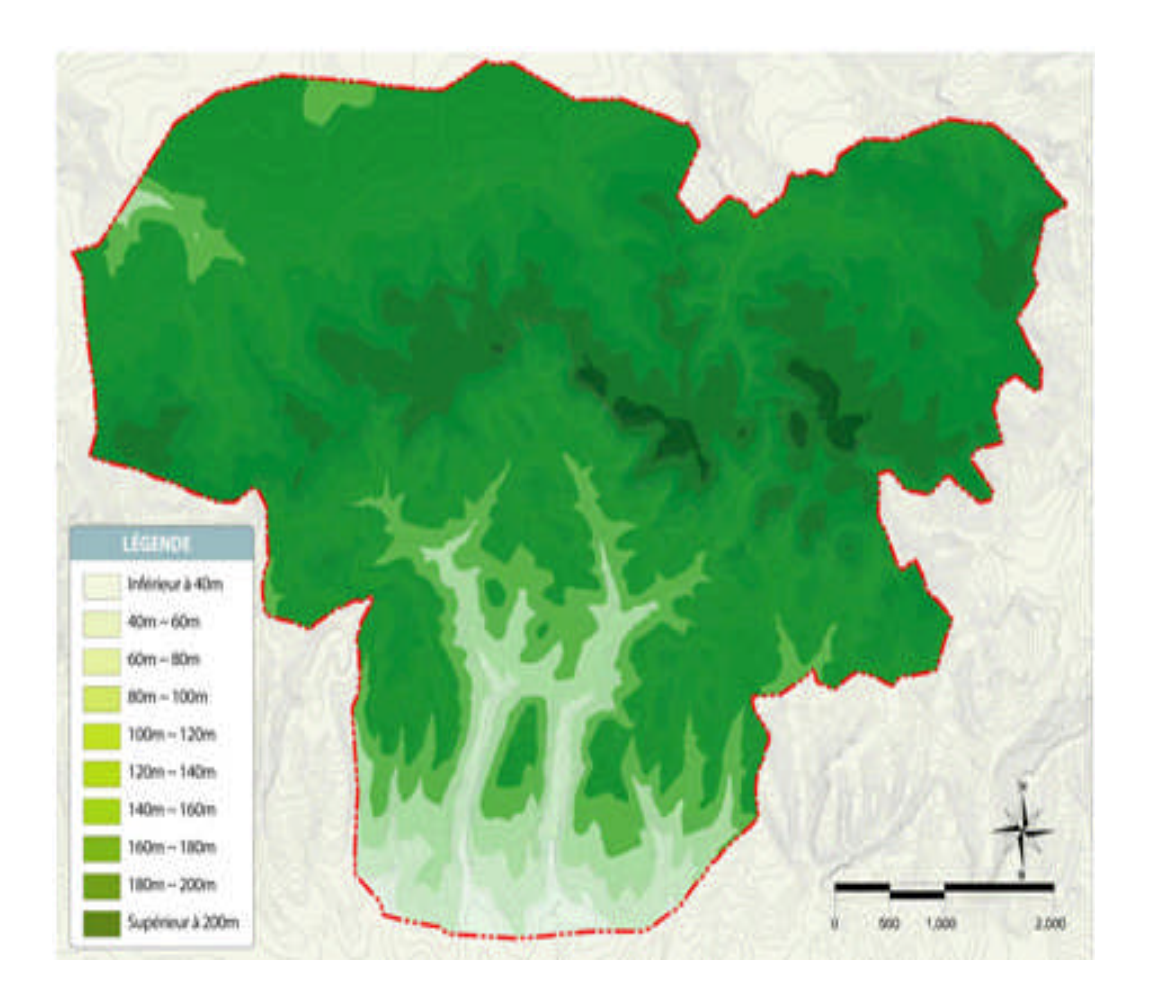

*Figure (I-4) : Carte des reliefs de la nouvelle ville Sidi Abdellah*

## **I-4 Situation hydrographique :**

Le réseau hydrographique de la région est constitué essentiellement par les oueds Sidi Bennour et Errabai qui tarissent en dehors de la saison des pluies, l'hydrosphère du site est divisé en 2 bassins versant (nord et sud) de part et d'autre de la RN63.

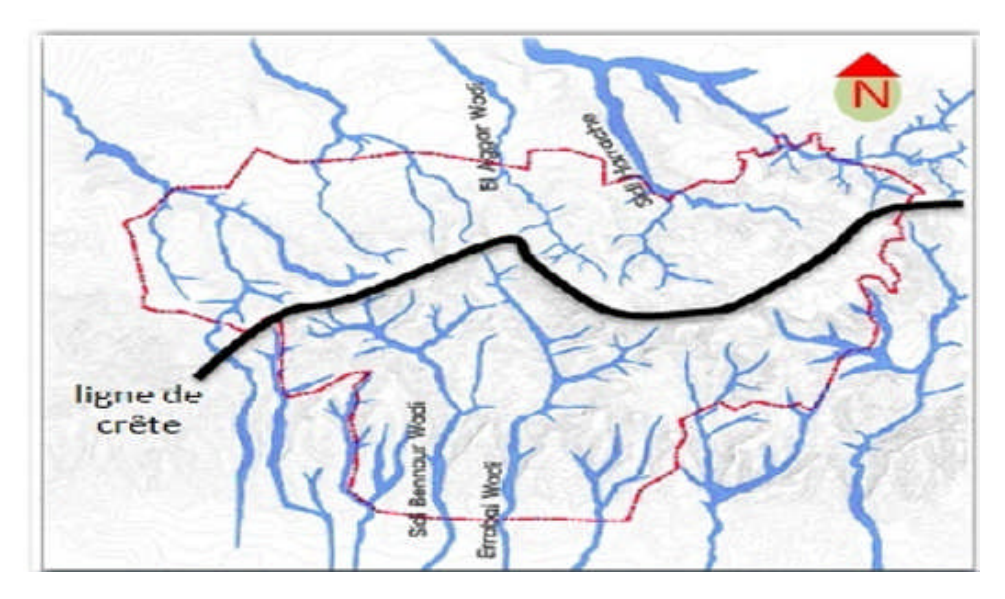

*Figure (I-5) : Carte du réseau hydrographique de la nouvelle ville Sidi Abdellah*

## **I-5 Situation hydrogéologique :**

Le Sahel algérois s'étend depuis le massif de Bouzaréah dominant Alger à l'est, au mont Chenouaà l'ouest. Il sépare l'ouest de la plaine de la Mitidja de la mer Méditerranée, et contribue au caractère marécageux de cette plaine. Le seul émissaire naturel qui la traverse est l'oued Mazafran. Les niveaux aquifères dans le Sahel s'établissent au-dessus des argiles sahéliennes, les quelques niveaux sableux inférieurs du Pliocène relativement potentiels ne suffisent pas pour constituer des nappes importantes. En effet leur faible épaisseur et leur extension dispersé et restreinte dans la région de Sidi Abdellah ne permet d'alimenter que quelques puits, ainsi les terrains de cette zone sont classés de très faible perméabilité avec absence d'aquifère souterrain.

## **I-6 Situation climatique :**

Le climat de la région est méditerranéen tempéré avec un hiver doux et humide et un été chaud et sec. Il règne une température moyenne de 17 °C, notre région d'étude bénéficie d'une pluviométrie moyenne de l'ordre de 600 mm/an **[1].**

Les vents sont généralement de direction ouest-nord-ouest, leur vitesse peut atteindre des pointes de 120 km/h.

## **I-7 Situation hydraulique :**

Le réseau d'adduction d'eau potable de la wilaya d'Alger est composé en huit principaux secteurs :

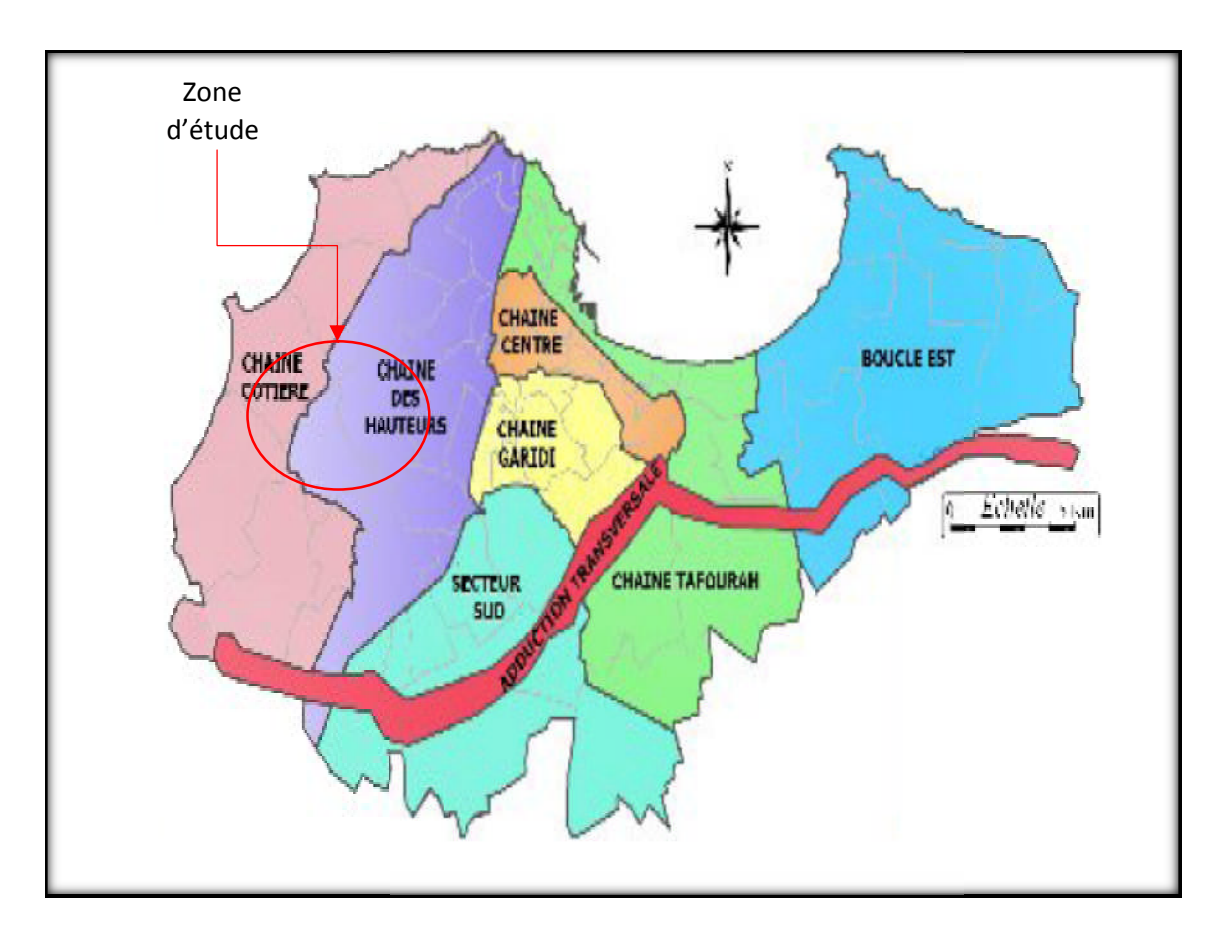

*Figure (I-6) : Plan des secteurs d'adduction de la wilaya d'Alger*

Notre zone d'étude est localisée dans les deux chaines d'adduction (chaine côtière et chaine des hauteurs). Notre zone d'étude est localisée dans les deux chaines d'adduction (chaine côtière et chaine<br>des hauteurs).<br>Les communes Mahelma, Rahmania et Zeralda sont alimentées par la chaine côtière, tandis

que les communes Souidania et Douéra par la chaine des hauteurs.

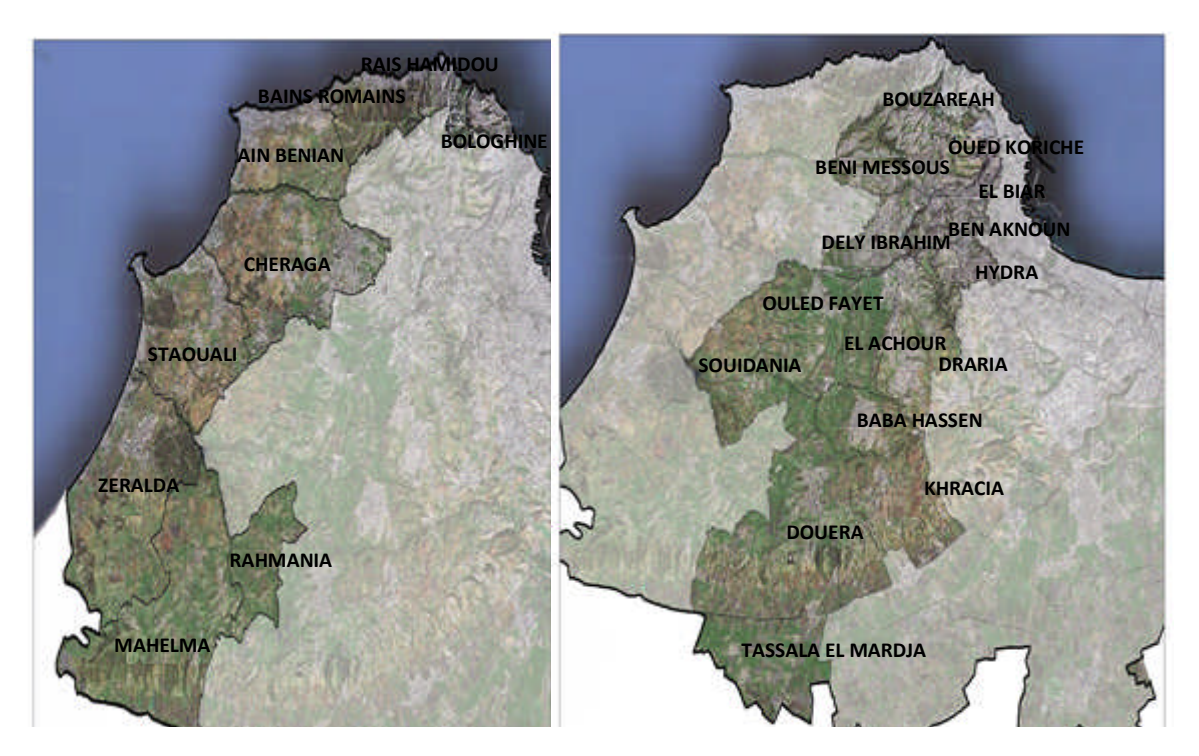

*Figure (I-7) : les communes de la chaine côtière et de la chaine des hauteurs*

### **I-7-1 La chaine côtière :**

#### *a) Ressources sur le secteur :*

Actuellement la chaine côtière possède trois types de ressources à savoir **[2] :**

- Les eaux de surface :
	- les eaux de SAA (Sécurisation d'Alimentation d'Alger) qui sont les eaux des trois barrages Bouroumi, Boukourdane et Ghrib.
- Les eaux souterraines de :
	- Mazafran I : Le champ de captage est constitué de 29 forages situés à proximité de l'oued Mazafran au sud-ouest d'Alger.
	- MazafranII : Le champ de captage est constitué de 34 forages situés à proximité de la localité d'Oued Alleug.
- Les eaux dessalées :
	- Des deux stations de dessalement d'eau de mer de Zeralda.
	- De la station de dessalement d'eau de mer de Staouali.
	- Des deux stations de dessalement d'eau de mer d'Ain Benian.

#### *b) Les stations de pompage :*

La chaine côtière est principalement alimentée par la station de pompage SP3 au sud, qui reçoit les eaux du Mazafran I et II et du SAA. Le volume de stockage est actuellement de 30 000 m3, suite à la réalisation des deux nouveaux réservoirs au sol de 10 000 m3 et de 20 000 m3 (CTP 67 m NGA).

La station de pompage SP3 se décompose en deux unités :

- SP3 1500 : refoulement dans un DN 900 F
- SP3 400 (anciennement appelée SP3 630 avant modification des roues des pompes) : refoulement dans un DN 700 BPAT

La station de pompage SP3 alimente le nouveau complexe hydraulique Sahel 190 (5 000 m3 et 30 000 m3 CTP 191.8 m NGA).

#### **I-7-2 La chaine des hauteurs :**

#### *a) Ressources sur le secteur :*

Aucune ressource n'existe sur le secteur chaine des hauteurs. Toutes les ressources sont apportées par adduction depuis les secteurs limitrophes : l'adduction transversale SPIK, Mazafran, chaine côtière et chaine Garidi **[2].**

La chaine des hauteurs est ainsi alimentée par un mélange d'eau de surface (SAA, Taksebt, Isser-Keddara), d'eaux dessalées (Hamma) et d'eaux souterraines ( Mazafran I et II) **[2].**

#### *b) Station de pompage :*

Actuellement, la chaine des hauteurs est principalement alimentée par **[2] :**

- La station de pompage SP1.
- La station de pompage Garidi.

La station de pompage SP1, au sud, reçoit :

- Les eaux de Mazafran et du SAA (SP3) par les conduites DN 1 050 et DN 1 000 AC (Amiante Ciment) et la conduite DN 930 BPAT (Béton Précontraint Ame tôle)
- Les eaux du système Isser-Kadara depuis 2008 par la conduite DN 1 050 AC grâce au By-pass réalisé à El Harrach entre les conduites SPIK et la conduite DN 1 050 AC.

Le volume de stockage à SP1 est actuellement de 650 m3 (150 m3 + 500 m3, CTP 40.6 m NGA), la station de pompage SP1 se décompose en deux unités :

- SP 1 1500 : refoulement dans un DN 700 AC
- SP1 630 : refoulement dans un DN 1 000 BPAT.

La station de pompage Garidi, à l'est, reçoit les eaux du Hamma et les eaux du système Isser-Keddara.

La station de pompage Garidi alimente les réservoirs du complexe hydraulique Stand (2\*1 500 m3 + 2\*1 000 m3, CTP 306 m NGA) également appelés Rostomia.

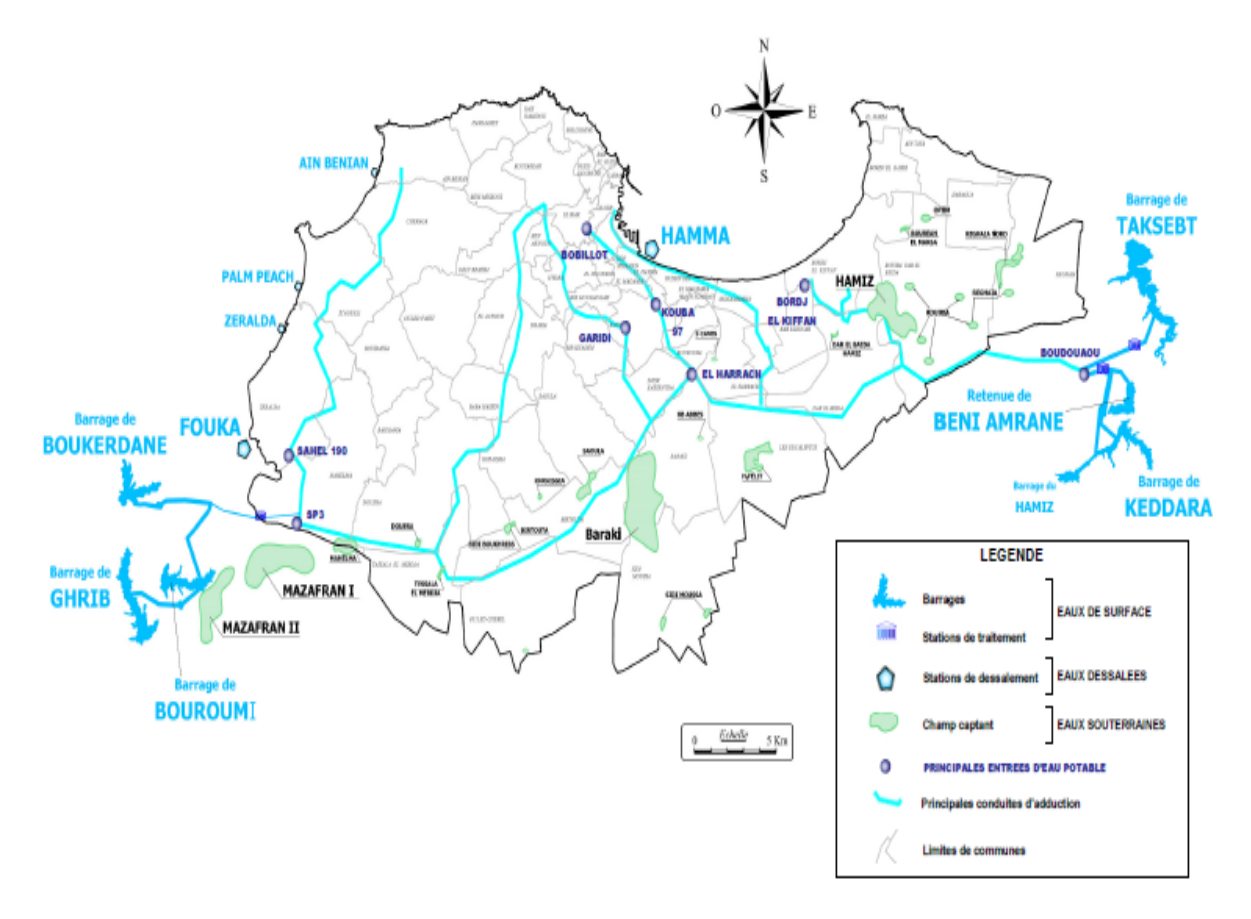

*Figure (I-8) : Plan des différentes ressources en eau de la capitale*

VNSA sera alimentée par la chaine côtière à partir du complexe hydraulique Sahel 190, doté d'une capacité de stockage de  $(5000 \text{ m}3 + 2*30000 \text{ m}3)$ , et ce dernier reçoit ses eaux de la station de pompage SP3. VNSA sera alimentée par la chaine côtière à partir du complexe hydraulique Sahel 190, doté<br>d'une capacité de stockage de (5000 m3 +2\*30 000 m3), et ce dernier reçoit ses eaux de la<br>station de pompage SP3.<br>La création d'une

sécuriser l'alimentation de la VNSA et sera d'utilité pour le renforcement de l'AEP des communes Baba Hassen, Ouled Fayet, Souidania et Douera ,une station de pompage est projetée au complexe Sahel 190 pour refouler les eaux de la chaine côtière vers la chaine des hauteurs.

### **I-8 Conclusion :**

Notre zone d'étude est caractérisée par un bon climat méditerranéen, un relief plus au moins ondulé, ce qui a donné une bonne assiette de terrain pour l'extension futur d'une ville nouvelle répondant aux standards internationaux et en assurant toute les commodités qui vont avec. Plusieurs ressources viennent alimentés la VNSA et les communes voisines, que se soit les eaux de surface par le biais des eaux de SAA et les eaux des trois barrages Bouroumi,<br>Boukourdane, Ghrib, mais aussi une alimentation à partir des stations de dessalement( El Boukourdane, Ghrib, mais aussi une alimentation à partir des stations de dessalement Hamma, Zeralda, Staouali, Ain Benian) et des eaux souterraines du Mazafran alimentation de la VNSA et sera d'utilité pour le renforcement de l'AEP des<br>Baba Hassen, Ouled Fayet, Souidania et Douera ,une station de pompage est<br>complexe Sahel 190 pour refouler les eaux de la chaine côtière vers la c

## <span id="page-27-0"></span>**II-1 Introduction :**

Pour la réalisation d'un projet d'alimentation en potable, un recensement des différents besoins de tous les secteurs est nécessaire en examinant toutes les catégories consommatrices d'eau, et en se basant sur les normes de consommation.

Pour ce qui est de notre cas, on se refera sur la base du plan d'aménagement de la ville nouvelle de Sidi Abdellah mis à notre disposition par l'établissement public d'aménagement de l'agglomération de la ville nouvelle de Sidi Abdellah EPA VNSA.

## **II-2 Situation démographique :**

D'après le plan d'aménagement de la VNSA, notre zone d'étude est composée de 23 quartiers résidentiels disposant d'habitats collectifs et individuels, et d'un quartier (Q 17) pole des TIC possédant des habitations pour ses employés, le nombre d'habitants qui occuperont la VNSA est estimé sur la base de 5 personnes par logement comme représenté dans le tableau suivant **[3].**

Le taux d'accroissement moyen de la population à Alger est estimé à 1.6% **[2].**

En appliquant la relation des intérêts composés qui tient compte des naissances, du taux d'immigration et du taux de mortalité, à savoir:

$$
P = P_0 (1+t)^n
$$

Avec :

- P : population à l'horizon considéré,
- P<sub>0</sub>: population à l'année de référence,
- t : taux d'accroissement annuel de la population,
- n : intervalle d'année séparent P et  $P_0$ .

Le n est pris égal à 25 années à partir de la réception totale de la ville nouvelle de Sidi Abdellah.

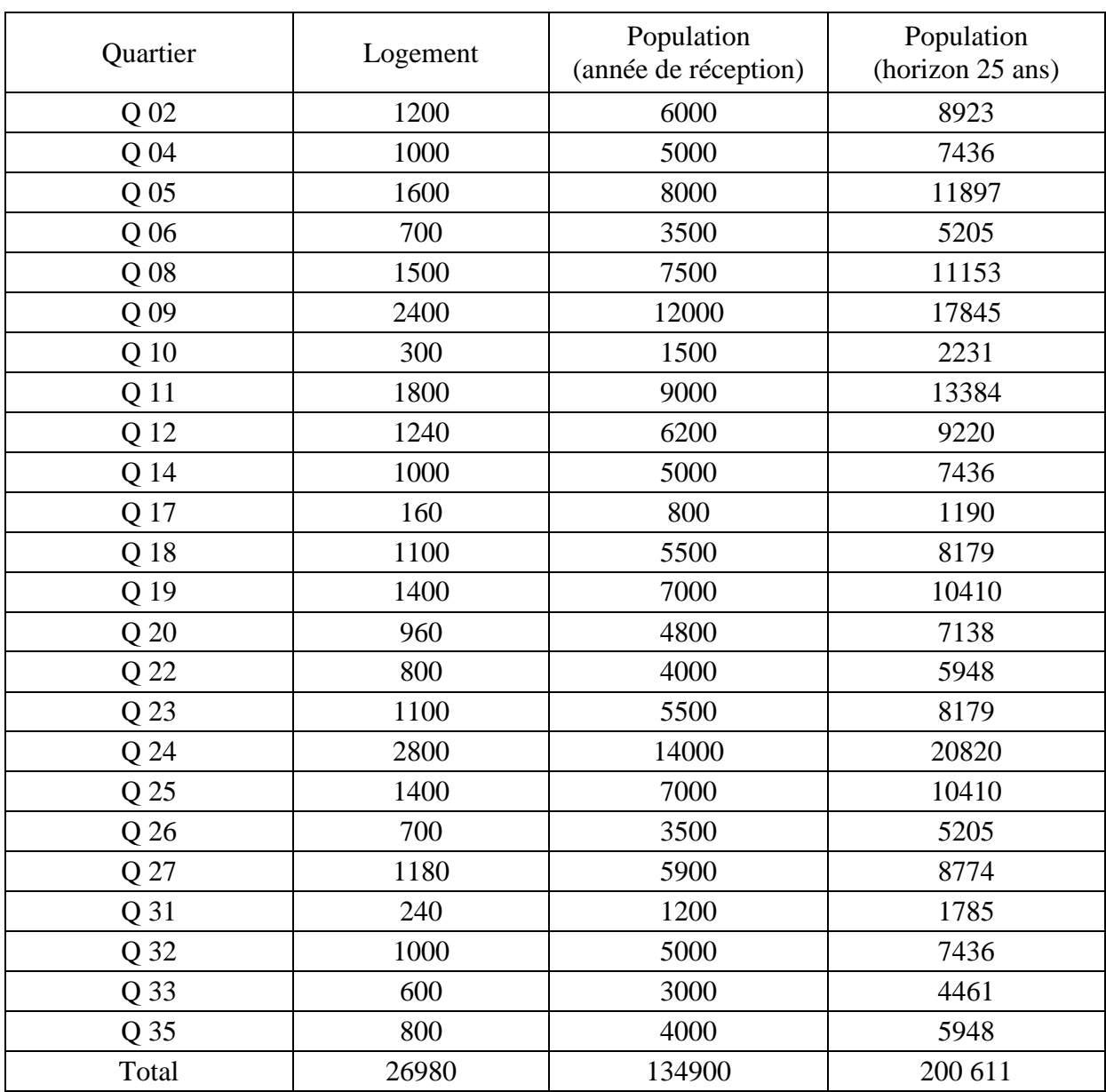

## *Tableau (II-1): Nombre d'habitants de la VNSA*

Q23 Q24 Q25

## <span id="page-29-1"></span><span id="page-29-0"></span>**II-3 Equipements planifiés :**

### **II-3-1 Equipements des quartiers résidentiels :**

Le plan d'aménagement de la VNSA projette la réalisation de différents genres d'équipements tels que les équipements éducatifs, publics et socio-culturels dans chaque quartier résidentiel. **[3]**

| Equipements              |                            | Nombre         | Nombre<br>d'occupants | Surface $(m^2)$              | Quartier                                                                                             |
|--------------------------|----------------------------|----------------|-----------------------|------------------------------|----------------------------------------------------------------------------------------------------|
| Equipements commerciaux  |                            |                | 6395                  | 159710                       | Q04 Q06 Q08<br>Q09 Q10Q11<br>Q12 Q14 Q18<br>Q19 Q20 Q22<br>Q23 Q24 Q25<br>Q26 Q27 Q31<br>Q32 Q33 Q35 |
|                          | <b>APC</b>                 | $\overline{2}$ | 70                    | 1800<br>$(m^2/$ unité)       | Q 09 Q 14                                                                                            |
| Equipements<br>publics   | Annexe<br>11<br><b>APC</b> |                | 88                    | 500<br>$(m^2/unit\acute{e})$ | Q04 Q18 Q19<br>Q20 Q22 Q23<br>Q24 Q25 Q27<br>Q31 Q32                                                 |
|                          | Bureau de<br>poste         | 6              | 36                    | 400<br>$(m^2/$ unité)        | Q04 Q09 Q14<br>Q18 Q25Q 32                                                                           |
|                          | Protection<br>civile       | 5              | 50                    | $1300(m^2/unit)$             | Q06 Q14 Q18<br>Q24 Q27                                                                               |
|                          | police                     | $\overline{7}$ | 49                    | 700<br>$(m^2/unit\acute{e})$ | Q06 Q12 Q14<br>Q19 Q23 Q24<br>Q <sub>25</sub>                                                        |
|                          | Garderie-<br>maternelle    | 40             | 6000                  |                              | Q04 Q06 Q08<br>Q09 Q10 Q11<br>Q12 Q14 Q18<br>Q19 Q20 Q22<br>Q23 Q24 Q25<br>Q27 Q31 Q32<br>Q33 Q35    |
| Equipements<br>éducatifs | Ecole<br>primaire          | 33             | 9900                  |                              | Q04 Q06 Q08<br>Q09 Q10 Q11<br>Q12 Q14<br>Q18Q19 Q20<br>Q22 Q23 Q24<br>Q25 Q26 Q27<br>Q32 Q33 Q35.    |
|                          | Collège                    | 14             | 7560                  |                              | Q06 Q09 Q11<br>Q12 Q14 Q19                                                                           |

*Tableau (II-2) : Les équipements des quartiers résidentiels*

<span id="page-30-0"></span>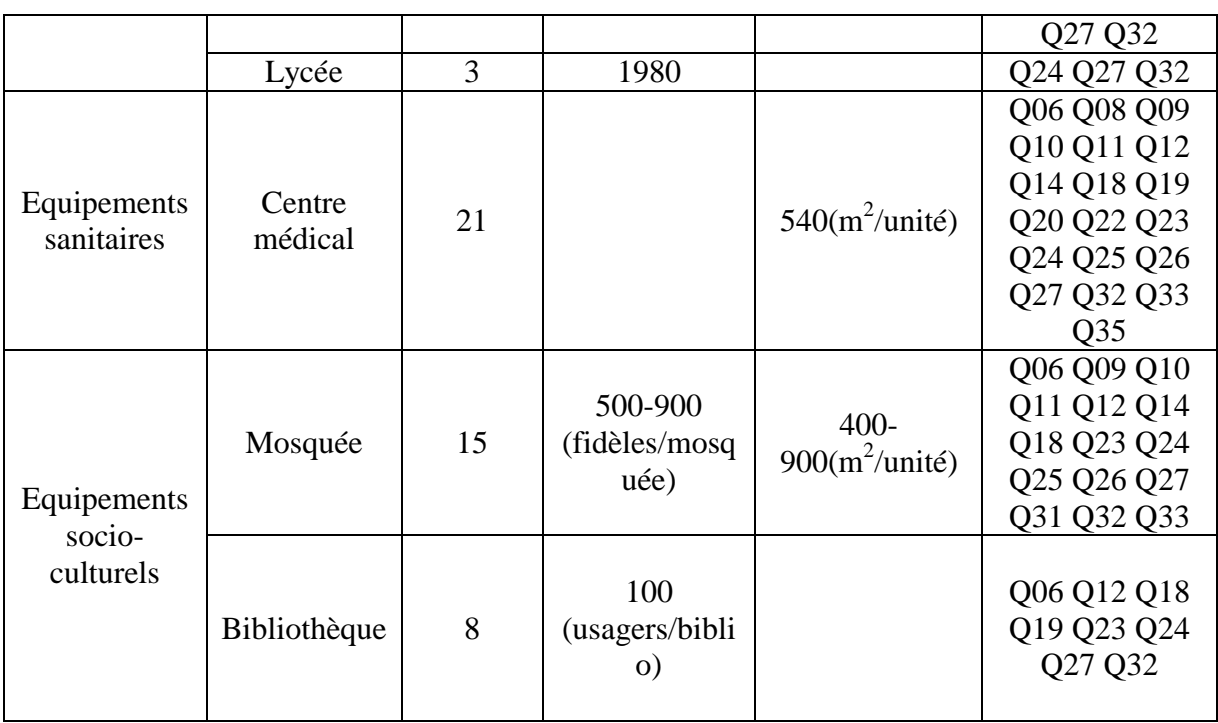

### **II-3-2 Les pôles industriels :**

La VNSA disposera aussi d'importants pôles industriels dans les domaines de la télécommunication, pharmaceutiques, et des technologies avancées **[3].**

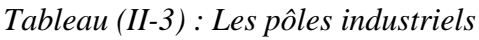

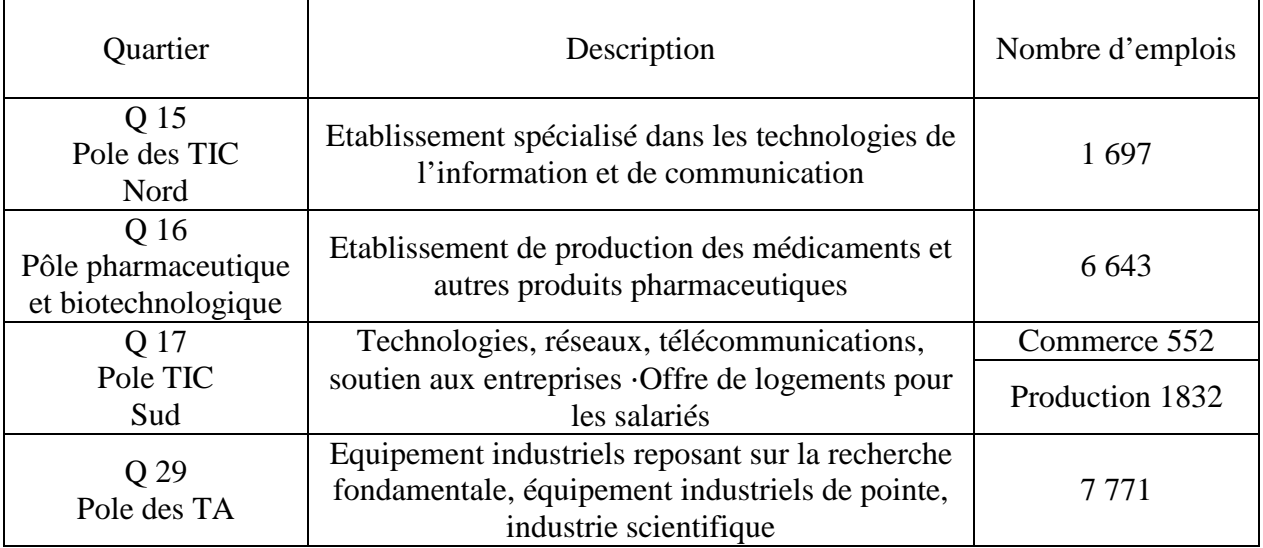

## <span id="page-31-0"></span>**II-3-3 Autres équipements :**

| Quartier                                               | Description                                                                                                    | Surface $(m^2)$ |
|--------------------------------------------------------|----------------------------------------------------------------------------------------------------|-----------------|
| Q <sub>03</sub><br>Pôle de<br>santé                    | Accueil des principaux équipements de<br>santé de la ville nouvelle                                                                                                    | 341 500         |
| Q 07<br>Centre de<br>recherche<br>défense<br>nationale | Zone consacrée à la défense et à la sécurité nationale                                                                                                    | 636 700         |
| Q 13<br>Cyber<br>parc                                  | Centre de recherche spécialisé dans les<br>télécommunications, incubateur, hôtels,<br>amphithéâtre, bâtiment polyvalent                                                                                                    | 1 109 500       |
| Q 28<br>Innoparc /<br>Technopar<br>$\mathbf c$         | Institut Algérien du commerce et de la<br>technologie, siège administratif                                                                                                    | 1 264 000       |
| Q 34<br>Pôle<br>universitai<br>re                      | Equipements :<br>Faculté des sciences de la nature et de la vie<br>Faculté des sciences de la terre et de l'univers<br>Faculté des sciences fondamentales et appliquées<br>Faculté des sciences de l'information et de la<br>communication<br>Faculté des sciences d'ingénierie<br>Foyers universitaires<br>Restaurants universitaires                                                                                                    | 1 197 300       |
| Q <sub>01</sub><br>Cœur de<br>la ville                 | -Equipements planifiés pour le Pôle administratif :<br>Hôtel de Ville, siège ministériel du tourisme,<br>Fondation des déserts du monde, Forum des Chefs<br>d'Entreprise, Alliance assurances<br>-Equipements tertiaire/commerce : complexe<br>multifonctionnel (culture, commerces, affaires),<br>commerces urbains, hôtellerie, restauration,<br>congrès.<br>- Hub de transports collectifs : gare centrale, gare<br>routière, transports urbains &interurbains,<br>équipements multifonctionnels intégrés | 792 600         |
| Q <sub>21</sub><br>Parc à<br>thème                     | Commerce, services, transports (gare)<br>et loisirs (Parc à thème)                                                                                                    | 479 900         |
| Q 36<br>Zone<br>commerci<br>ale                        | Parc des Sports :<br>-un stade de 25 000 à 30 000 places<br>-tennis club, ARENA<br>zone commerciale<br>bâtiment de l'ENTV                                                                                                    | 953 300         |

*Tableau (II-4) : Les autres équipements*

### <span id="page-32-1"></span><span id="page-32-0"></span>**II-4 Calcul de la consommation moyenne journalière pour les différents besoins :**

Divisant la VNSA en quatre zones de distribution ou chacune est constituée de plusieurs quartiers.

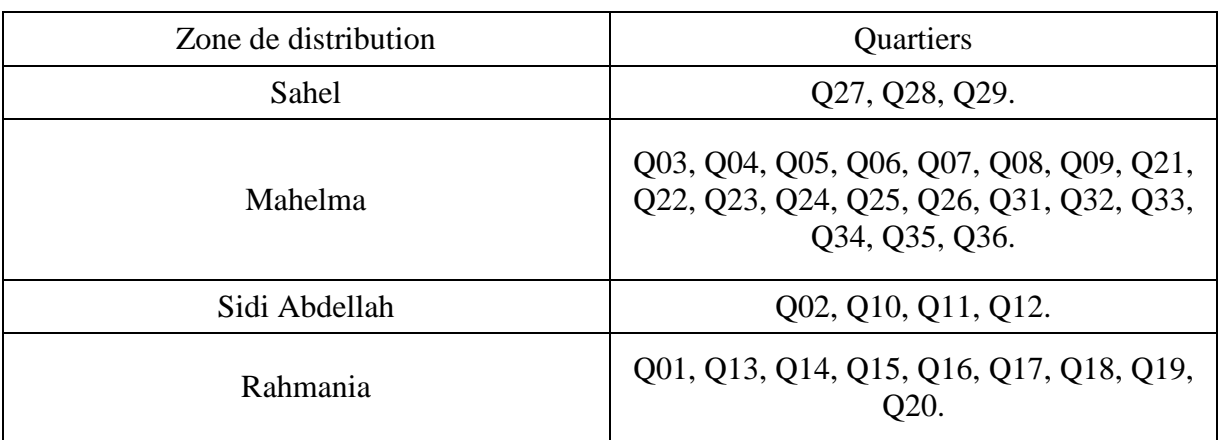

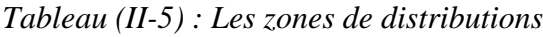

#### **II-4-1 Besoins domestiques :**

La VNSA offre un cadre de vie moderne ou la consommation d'eau sera importante et assurera le confort de ces habitants comme toute ville nouvelle à travers le monde, pour cela on prendra une dotation de 200 (l/j/hab).

$$
\mathbf{B} = \mathbf{N}_{hab} \times \mathbf{D}_t
$$

Ou :

 $B :$  besoin en eau en  $(l/j)$ 

Nhab : le nombre d'habitants de la zone de distribution

 $D_t$ : la dotation de consommation en  $\frac{1}{j}$ hab)

*Tableau (II-6) : Besoins domestique par zone de distribution*

| Zone de<br>distribution | Population<br>(année de<br>réception) | Population<br>(horizon 25 ans) | Besoin à la<br>réception<br>$(m^3/i)$ | <b>Besoin</b><br>après 25 ans<br>$(m^3/j)$ |
|-------------------------|---------------------------------------|--------------------------------|---------------------------------------|--------------------------------------------|
| Sahel                   | 8774<br>5900                          |                                | 1180                                  | 1754,8                                     |
| Mahelma                 | 83200                                 | 123727                         | 16640                                 | 24745,4                                    |
| Sidi Abdellah           | 22700                                 | 33757                          | 4540                                  | 6751,4                                     |
| Rahmania                | 23100                                 | 34352                          | 4620                                  | 6870,4                                     |

#### <span id="page-33-0"></span>**II-4-2 Besoins des équipements :**

Les besoins en eau des différentes équipements sont estimés soit par nombre d'occupant soit par surface de planché.

$$
\mathbf{B} = \mathbf{N}\mathbf{D} \times \mathbf{D}_t
$$

Ou : B : besoin en eau en  $(m^3/j)$ .

ND : nombre d'occupants de l'équipement.

D : la dotation de la consommation en (l/j/occupant).

 $B = S \times D'$ 

Ou : B : besoin en eau en  $(m^3/j)$ .

S : surface du planché de l'équipement.

D' : la dotation du nettoyage en  $(l/j/m<sup>2</sup>)$ .

*a) Les besoins scolaires :*

*Tableau (II-7) : Détermination des besoins scolaires.*

| Zone de<br>distribution | <b>Type</b><br>d'équipements | Nombre<br>d'équipem<br>ents | Nombre<br>d'élèves | Dotation<br>$(m^3/j/élève)$ | Besoin en<br>eau $(m^3/j)$ |
|-------------------------|------------------------------|-----------------------------|--------------------|-----------------------------|----------------------------|
|                         | Garderie-<br>maternelle      | $\overline{4}$              | 600                |                             |                            |
| Sahel                   | Ecole primaire               | 3                           | 900                | 10                          | 27                         |
|                         | Collège                      | $\mathbf{1}$                | 540                |                             |                            |
|                         | Lycée                        | $\mathbf{1}$                | 660                |                             |                            |
|                         | Garderie-<br>maternelle      | 26                          | 3900               | 10                          | 160.8                      |
| Mahelma                 | Ecole primaire               | 20                          | 6000               |                             |                            |
|                         | Collège                      | 9                           | 4860               |                             |                            |
|                         | Lycée                        | $\overline{2}$              | 1320               |                             |                            |
|                         | Garderie-<br>maternelle      | 5                           | 750                |                             |                            |
| Sidi Abdellah           | Ecole primaire               | $\overline{4}$              | 1200               | 10                          | 30.3                       |
|                         | Collège                      | $\overline{2}$              | 1080               |                             |                            |
| Rahmania                | Garderie-<br>maternelle      | 6                           | 900                |                             |                            |
|                         | Ecole primaire               | 5                           | 1500               | 10                          | 34.8                       |
|                         | Collège                      | $\overline{2}$              | 1080               |                             |                            |
| Total                   |                              | 90                          | 25290              |                             | 252,9                      |

#### *b) Les besoins sanitaires :*

| Zone de<br>distribution | Type<br>d'équipeme<br>nts | Nombre<br>d'équipeme<br>nts | Surface<br>$(m^2/centr)$<br>e) | Surface<br>(m <sup>2</sup> ) | Dotation<br>$(l/m^2. j)$ | Besoin<br>en eau<br>$(m^3/j)$ |
|-------------------------|---------------------------|-----------------------------|--------------------------------|------------------------------|--------------------------|-------------------------------|
| Sahel                   | Centre<br>médical         | $\mathbf{1}$                | 540                            | 540                          | 5                        | 2,7                           |
| Mahelma                 | Centre<br>médical         | 12                          | 540                            | 6480                         | 5                        | 32,4                          |
| Sidi Abdellah           | Centre<br>médical         | $\overline{4}$              | 540                            | 2160                         | 5                        | 10,8                          |
| Rahmania                | Centre<br>médical         | $\overline{4}$              | 540                            | 2160                         | 5                        | 10,8                          |
| Total                   |                           | 21                          |                                | 11340                        |                          | 56,7                          |

*Tableau (II-8) : Détermination des besoins sanitaires*

#### *c) Les besoins socio-culturels :*

*Tableau (II-9) : Détermination des besoins socio-culturels*

| Zone de<br>distribution | Type<br>d'équipements | Nombre<br>d'équipeme<br>nts | Nombre<br>d'occupa<br>nts | Dotation<br>$(l/\text{usager}/j)$ | Besoin en<br>eau $(m^3/j)$ |
|-------------------------|-----------------------|-----------------------------|---------------------------|-----------------------------------|----------------------------|
| Sahel                   | Mosquée               | 1                           | 500                       | 20                                | 11                         |
|                         | bibliothèque          | $\mathbf{1}$                | 100                       | 10                                |                            |
| Mahelma                 | Mosquée               | 8                           | 4 800                     | 20                                | 100                        |
|                         | bibliothèque          | $\overline{4}$              | 400                       | 10                                |                            |
|                         | Mosquée               | 3                           | 1 500                     | 20                                | 31                         |
| Sidi Abdellah           | bibliothèque          | $\mathbf{1}$                | 100                       | 10                                |                            |
| Rahmania                | Mosquée               | $\overline{2}$              | 1 000                     | 20                                | 22                         |
|                         | bibliothèque          | $\overline{2}$              | 200                       | 10                                |                            |
| Total                   |                       | 22                          | 8600                      |                                   | 164                        |

#### *d) Les besoins administratifs :*

| Zone de       | Type       | Nombre         | Nombre            | Dotation  | Besoin en     |
|---------------|------------|----------------|-------------------|-----------|---------------|
| distribution  | d'équipeme | d'équipeme     | d'occupa          | (l/emp/j) | eau $(m^3/j)$ |
|               | nt         | nts            | nts               |           |               |
|               | Annexe     |                | 8<br>$\mathbf{1}$ |           |               |
| Sahel         | <b>APC</b> |                |                   | 10        | 0,18          |
|               | Protection | $\mathbf{1}$   | 10                |           |               |
|               | civile     |                |                   |           |               |
|               | Annexe     |                |                   |           |               |
|               | APC ou     | 7              | 83                | 10        | 1,55          |
|               | <b>APC</b> |                |                   |           |               |
|               | Protection | $\overline{2}$ | 20                |           |               |
| Mahelma       | civile     |                |                   |           |               |
|               | Police     | $\overline{4}$ | 28                |           |               |
|               | Bureau de  | $\overline{4}$ | 24                |           |               |
|               | poste      |                |                   |           |               |
|               |            |                |                   |           |               |
| Sidi Abdellah | Police     | $\mathbf{1}$   | $\overline{7}$    | 10        | 0,07          |
|               | Annexe     |                |                   |           | 1,12          |
|               | APC ou     | $\overline{4}$ | 59                |           |               |
|               | <b>APC</b> |                |                   |           |               |
|               | Protection |                |                   |           |               |
| Rahmania      | civile     | $\overline{2}$ | 20                | 10        |               |
|               | Police     | 3              | 21                |           |               |
|               | Bureau de  |                |                   |           |               |
|               | poste      | $\overline{2}$ | 12                |           |               |
| Total         |            |                | 292               |           | 2.92          |
|               |            |                |                   |           |               |

*Tableau (II-10) : Détermination des besoins administratifs*

### *e) Les besoins commerciaux :*

*Tableau (II-11) : Détermination des besoins commerciaux*

| Zone de<br>distribution | Surface des<br>équipements<br>(m <sup>2</sup> ) | Dotation<br>$(l/m^2/i)$ | Nombre<br>d'employés | Dotation<br>(l/emp/j) | Besoin en<br>eau $(m^3/j)$ |
|-------------------------|-------------------------------------------------|-------------------------|----------------------|-----------------------|----------------------------|
| Sahel                   | 13 600                                          | 5                       | 523                  | 10                    | 73,23                      |
| Mahelma                 | 97510                                           | 5                       | 3719                 | 10                    | 524,74                     |
| Sidi Abdellah           | 18000                                           | 5                       | 675                  | 10                    | 96,75                      |
| Rahmania                | 34400                                           | 5                       | 1308                 | 10                    | 185,08                     |
| Total                   | 163510                                          |                         | 6225                 |                       | 879,8                      |
### *f) Les besoins industriels :*

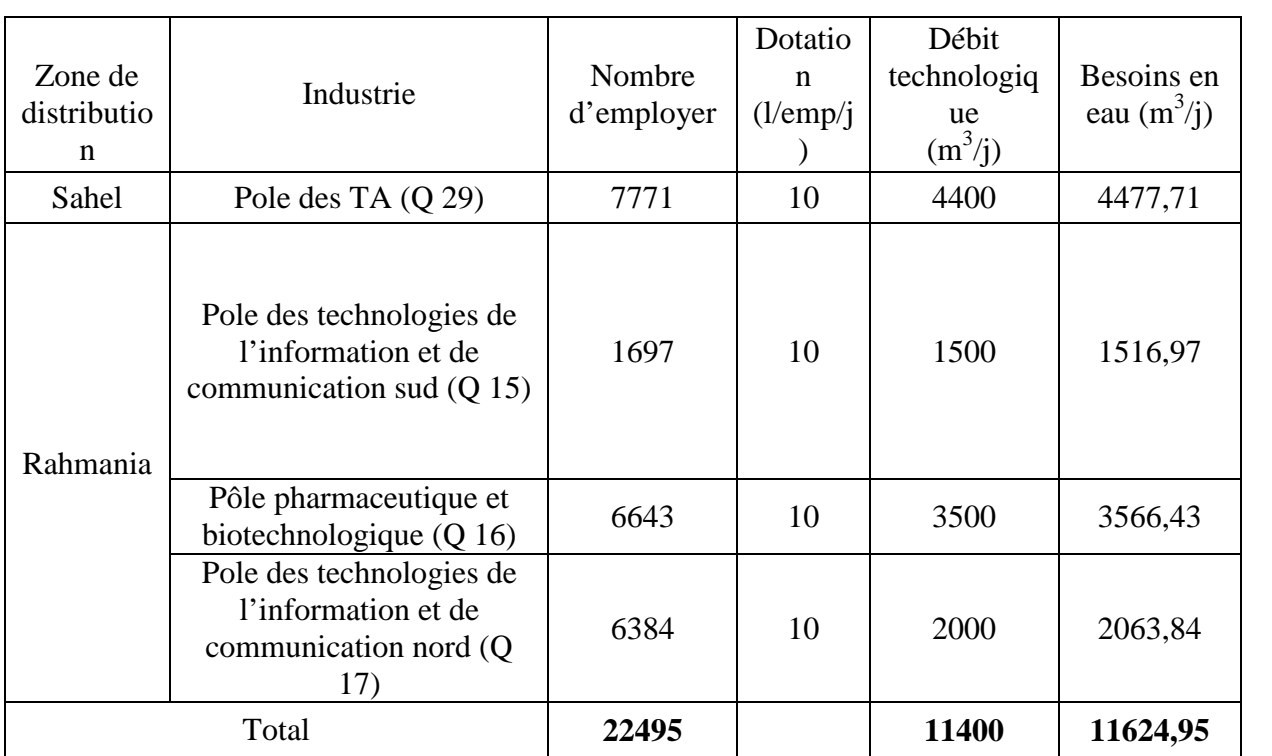

*Tableau (II-12) : Détermination des besoins industriels*

### **II-5-3 Autre équipements :**

Par rapport à ces derniers quartiers, leurs besoins en eau nous ont été transmis par l'établissement public de l'aménagement de l'agglomération de la ville nouvelle sidi Abdellah **EPA VNSA,** en se basant sur une étude d'estimation des besoins en eau faite par un bureau d'étude Coréen, faute de disponibilité de détails précis concernant les équipements projetés dans ses quartiers.

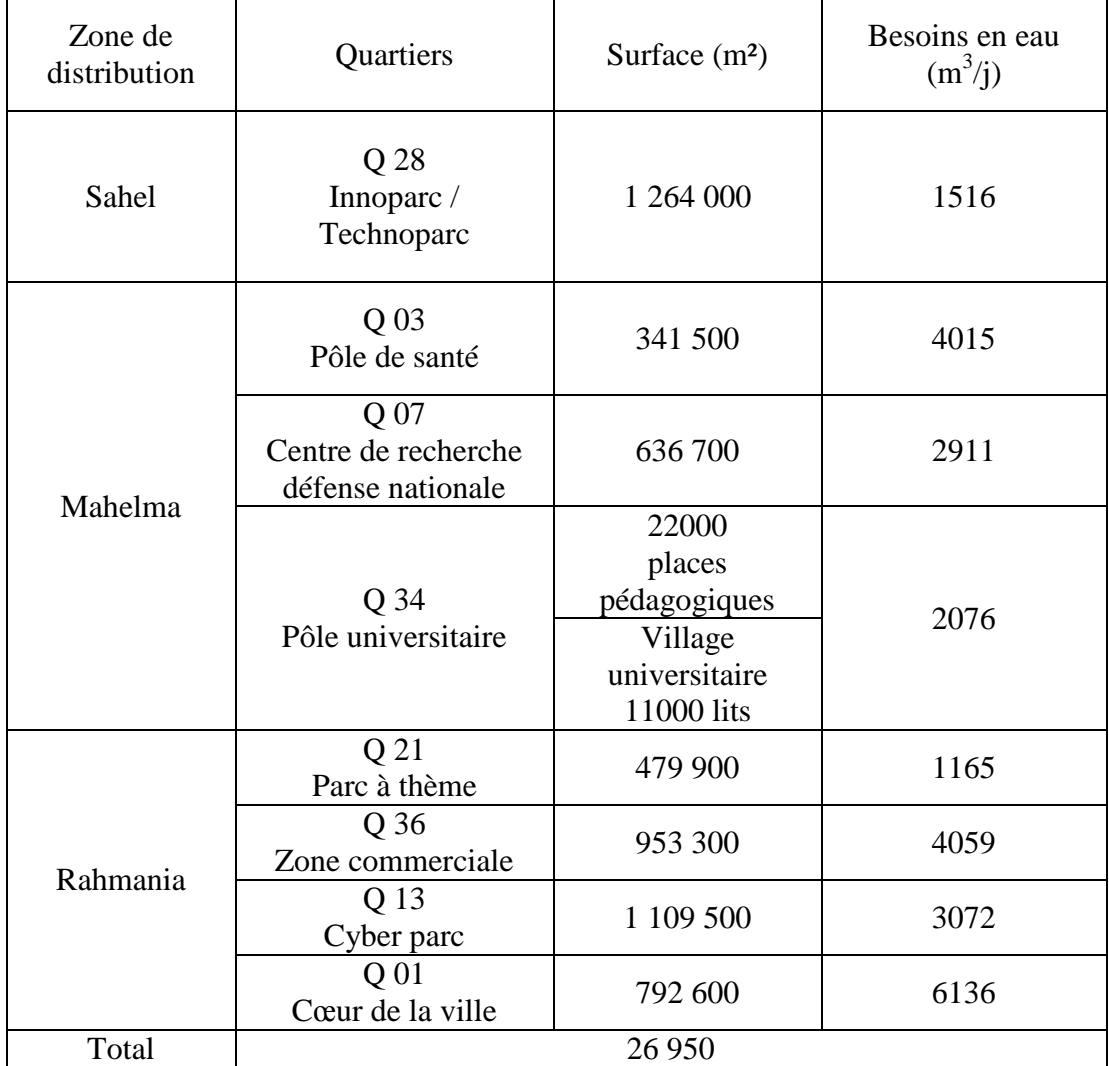

# *Tableau (II-13) : Détermination des besoins*

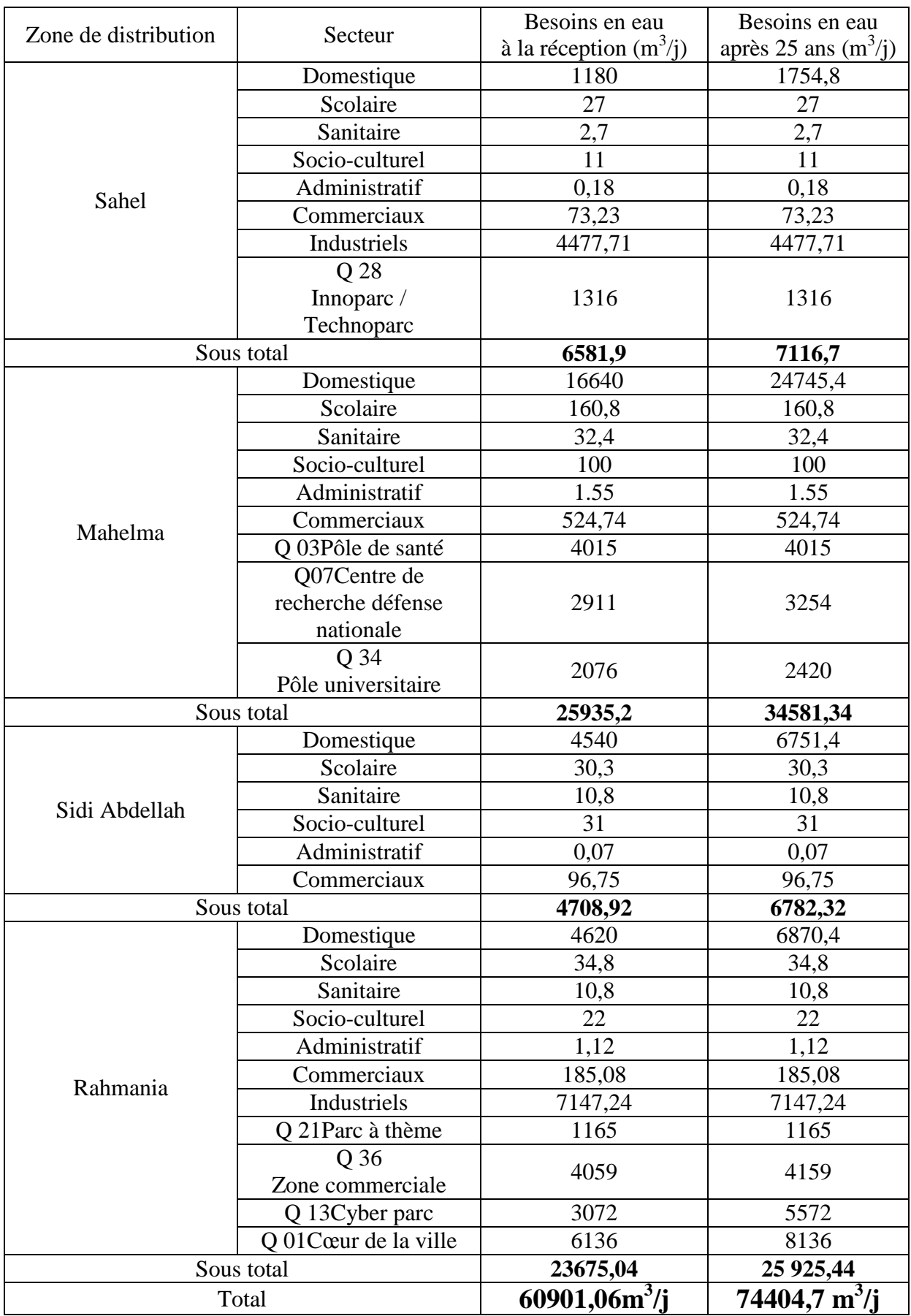

*Tableau (II-14) Récapitulatif des besoins moyens journaliers*

# **II-6 Majoration de la consommation moyenne journalière (Qmoymaj j):**

On effectue une majoration de 15% afin de compenser les fuites au niveau du réseau d'alimentation en eau potable, qui sont en fonction du type des conduites, de la nature du terrain et de la qualité de l'entretien, et cela, afin d'éviter tout risque d'insuffisance dans la consommation journalière.

$$
Q_{\text{mov.maj. }j} = Q_{\text{mov. }j} \times 1,15
$$

 $Q_{moyj}$ : débit moyen journalier en m<sup>3</sup>/j

 $Q_{\text{moymaj}}$ : débit moyen journalier majoré en m $^3$ /j

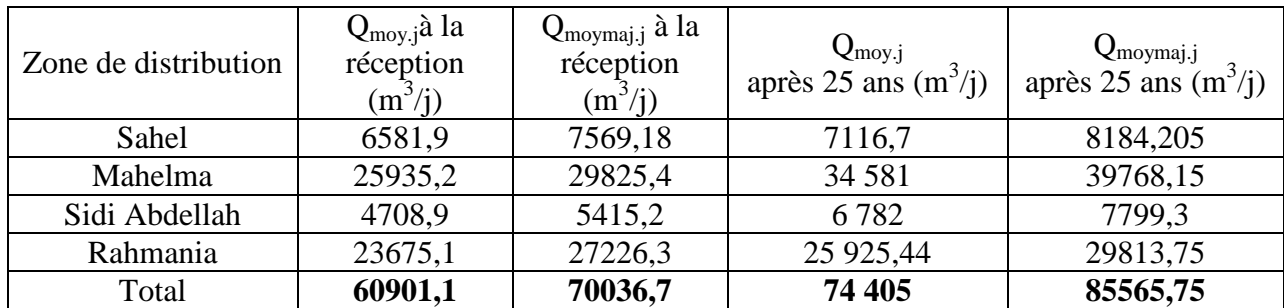

*Tableau (II-15) Récapitulatif des besoins moyens journaliers majorés*

# **II-7 Calcul du débit maximum journalier (Qmax.j***)* **:**

Ce débit caractérise la consommation d'eau maximale du jour le plus chargé de l'année, il s'obtient par la relation suivante :

$$
Q_{\max. j} = K_{\max. j} \times Q_{\text{mov.maj. j}}
$$

Où :

Q<sub>maxj</sub> : Débit maximum journalier (m<sup>3</sup>/j)

 $Q_{\text{moy,maj}.j}$ : Débit moyen journalier (m<sup>3</sup>/j)

K<sub>max.j</sub> *:* Coefficient de variation journalière maximale qui montre combien de fois le débit maximal journalier excède le débit moyen journalier.

 $K_{\text{max},j} = 1,1-1,3$ 

Prenons  $K_{\text{max},j} = 1,2$ 

| Zone de distribution | <sub>moy.maj.j</sub> actuel<br>$(m^3/i)$ | Q <sub>max.j</sub> actuel $(m^3/j)$ | Q <sub>moy.maj.j</sub> futur $(m^3/j)$ | Q $_{\text{max},j}$ futur $(m^3/j)$ |
|----------------------|------------------------------------------|-------------------------------------|----------------------------------------|-------------------------------------|
| Sahel                | 7569,18                                  | 9083,0                              | 8540,04                                | 9821,046                            |
| Mahelma              | 29825,4                                  | 35790,5                             | 41497,2                                | 47721,78                            |
| Sidi Abdellah        | 5415,2                                   | 6498,2                              | 8138,4                                 | 9359,16                             |
| Rahmania             | 27226,3                                  | 32671,6                             | 31110                                  | 35776,5                             |
| Total                | 70036,7                                  | 84044,0                             | 89286                                  | 102678,9                            |

*Tableau (II-16) Récapitulatif des besoins maximaux journaliers*

# **II-8 Variation de la consommation horaire :**

Le débit horaire varie suivant les heures de la journée, ces variations sont caractérisées par les coefficients,  $K_{max,h}$  et  $K_{min,h}$  dit respectivement coefficient de consommation maximale horaire et coefficient de consommation minimale horaire.

$$
K_{\text{max.h}} = \frac{consumation \, \, \text{max} \, \, \text{horaire}}{\text{consumation} \, \, \text{moyenne} \, \, \text{horaire}}
$$

Consommation moyenne horaire :  $Q_{\text{moy.h}}$  = 24 *Q*max *<sup>j</sup>*

 $K_{max,h} = \alpha_{max} \times \beta_{max}$ 

αmax: coefficient qui dépend du niveau de vie et du confort, entre 1.2 et 1.4 ; dans notre cas on prend  $\alpha_{\text{max}}$  = 1.3

βmax: coefficient qui dépend du nombre d'habitant

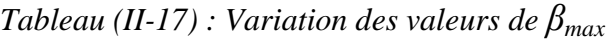

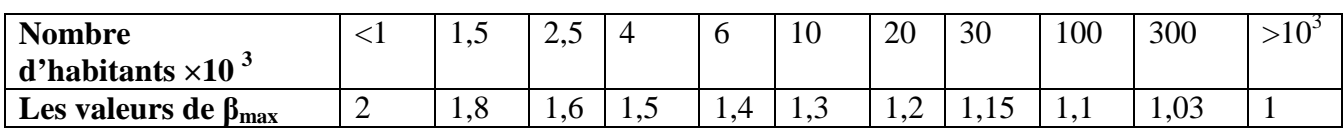

Les valeurs de  $K_{max,h}$ de chaque zone de distribution sont présentées dans le tableau suivant :

*Tableau (II-18) : Les valeurs de Kmax.hde chaque zone de distribution*

| Zone de<br>distribution | Population | $\alpha_{\text{max}}$ | $\beta_{\text{max}}$ | $\mathbf{N}_{\text{max,h}}$ | $\mathbf{R}_{\text{max,h}}$ |
|-------------------------|------------|-----------------------|----------------------|-----------------------------|-----------------------------|
| Sahel                   | 8 7 7 4    | L.3                   | 1,33                 | ,729                        |                             |
| Mahelma                 | 123 727    | L,J                   | 1,09                 | .417                        |                             |
| Sidi Abdellah           | 33 757     | 1,3                   | 1,147                | . 49                        | ر, 1                        |
| Rahmania                | 34 352     | 1,3                   | 147.ء                | ,49                         |                             |

# **II-9 Bilan ressources- besoins :**

Le but de ce bilan est de comptabilisé les ressources mis à la disposition de la VNSA et de les comparé avec les besoins quotidien de la VNSA.

La VNSA est alimenté à partir du complexe Sahel 190 qui a une capacité de stockage de 65 000 m<sup>3</sup> (deux réservoirs de 30 000 m<sup>3</sup> et un réservoir de 5 000 m<sup>3</sup>), lui-même recevant les eaux des différentes ressources à savoir **[2] :**

- La station de dessalement avec une capacité de production de 120 000 m<sup>3</sup>/j.
- La station de pompage SP3 (400 m<sup>3</sup>/h et 1512 m<sup>3</sup>/h) :
	- Les eaux de surfaces SAA
	- Les eaux souterraines Mazafran I et II

Le complexe hydraulique Sahel 190 alimente les communes Zeralda, Staouali, Sidi Fredj et Ain Benian (la chaine côtière) par gravité avec un débit de 30 684 m<sup>3</sup>/j

La conduite d'adduction qui alimentera la VNSA à partir du Sahel 190 est projeté jusqu'au communes Douera (10  $\frac{0.81 \text{m}^3}{j}$ ), Ouled Fayet (8  $\frac{288 \text{ m}^3}{j}$ ), Baba Hassen (5  $\frac{400 \text{m}^3}{j}$ ) et Souidania (4 449m<sup>3</sup>/j) qui est un projet qui rentre dans la sécurisation de l'alimentation de la chaine des hauteurs.

| Ressources disponible                          | SP3               | 45 8 8 8 |
|------------------------------------------------|-------------------|----------|
| $m^3/i$                                        | <b>SDEM FOUKA</b> | 120 000  |
| Besoins de la VNSA $(m^3/i)$                   | 102678,9          |          |
| Besoins de la chaine côtière $(m^3/i)$         | 28 6 8 4          |          |
| Besoins des communes de la chaine des hauteurs | 28 218            |          |
| Bilan $(m^3/i)$                                | $+6307,1$         |          |

*Tableau (II-19) Bilan ressources-besoins*

# **II-10 Conclusion :**

A travers ce chapitre, on a fait une estimation générale des besoins en eau de la VNSA tout équipement confondu, y compris l'utilisation de l'estimation faite par le bureau d'étude Coréen concernant les quartiers pas suffisamment détaillés (autres équipements).

Pour compenser le débit des fuites, on a majoré la consommation moyenne journalière de 15 % et puis calculé le débit maximum journalier avec  $K_{\text{max,i}} = 1,2$ .

Puisque l'alimentation de la VNSA et de certaines communes limitrophes se fait à partir de la SDEM FOUKA et de la SP3, la nécessité de faire un bilan ressources-besoins de la région est obligatoire, du quel on a fait ressortir un excédent de 6307,1 m<sup>3</sup>/j.

Ainsi les besoins de la VNSA équivaut à 102 678,9 m<sup>3</sup>/j vont être suffisamment assurés par la SDEM FOUKA et la SP3.

# **III-1 Introduction :**

Dans ce présent chapitre, on présentera un ouvrage d'une grande utilité dans un projet d'alimentation en eau potable, à savoir le réservoir qui est l'organe intermédiaire entre l'adduction et la distribution.

# **III-2 Rôle des réservoirs :**

Les réservoirs d'eau potable présentent plusieurs avantages tels que **[4] :**

- Rôle de régulateur et accumulateur : dans une agglomération, le débit refoulé par la station de pompage n'est pas dans tous les cas égal au débit consommé. Donc un réservoir est indispensable pour assurer la régulation entre le débit refoulé et celui consommé, il permet aussi d'emmagasiné l'eau pendant toute la durée de fonctionnement de la station de pompage et assurer la continuité de la distribution pendant l'arrêt de la pompe.
- Augmentation des pressions : il s'agit dans ce cas d'un réservoir d'équilibre, le réservoir est placé à un point et une altitude de telle sorte qu'il puisse assurer la pression nécessaire dans des points très éloignés.
- Gain d'énergie au niveau de la station de pompage : le réservoir permet de réduire les dépenses d'énergie.
- Utilité pour briser la charge : si le terrain présente un relief très accidenté en certain points du réseau, on peut avoir des pressions non admissibles.
- Stockage de la réserve d'incendie : on peut avoir deux cas :
	- o Un réservoir à part qui emmagasine la réserve d'incendie ; ceci est rare dans la pratique du fait du coût de la réalisation de cette variante.
	- o La réserve d'incendie est accumulée dans le réservoir d'accumulation.
- Milieu où on peut désinfecter le réseau à l'aide du chlore.

## **III-3 Emplacement du réservoir :**

L'emplacement du réservoir a pour condition l'assurance d'une pression suffisante aux abonnés au moment du débit de pointe. Ils doivent être placés à un niveau supérieur à celui de l'agglomération qu'ils desservent. L'altitude du réservoir, plus précisément du radier doit se situer à un niveau supérieur à la plus haute côte piézométrique exigée sur le réseau **[4].**

Son implantation découle de considérations très diverses, techniquement on a intérêt à placer les réservoirs au voisinage du centre de gravité des zones à desservir mais diverses considérations peuvent amener à s'écarter notablement de cette position techniquement optimale on peut citer :

- Le modèle du terrain naturel.
- La possibilité de trouver des terrains disponibles à un prix acceptable.
- Les servitudes éventuelles de hauteur.
- La nature du sol (fondation).
- La taille du réservoir.
- Les considérations esthétiques.

# **III- 4 Classification des réservoirs :**

Les réservoirs peuvent être classés de différentes façons selon le critère retenu, le tableau cidessous fournit quelques possibilités de classification **[5].**

| Situation par                                                                                    | Disposition                                                                            | Rôle joué                                                                                                  | Pression d'air au-                                       | Matériaux de                                                     |
|--------------------------------------------------------------------------------------------------|----------------------------------------------------------------------------------------|----------------------------------------------------------------------------------------------------|----------------------------------------------------------|------------------------------------------------------------------|
| rapport à la                                                                                     | par rapport au                                                                         |                                                                                                    | dessus du plan                                           | construction                                                     |
| distribution                                                                                     | sol                                                                                    |                                                                                                    | d'eau                                                    | utilisés                                                         |
| - Réservoir<br>en charge<br>sur le<br>réseau<br>- Réservoir<br>nécessitant<br>une<br>surpression | - Souterrain<br>$-$ Semi-<br>enterré<br>$-$ Au sol<br>- Surélevé<br>(château<br>d'eau) | Réservoir<br>principal<br>Réservoir<br>$\overline{\phantom{m}}$<br>d'équilibre<br>disposé sur<br>le réseau | - Pression<br>atmosphérique<br>Contre-<br>pression d'air | Maçonnerie<br>Béton armé<br><b>OU</b><br>précontraint<br>- Acier |

*Tableau (III-01) : Possibilité de classification des réservoirs*

Une autre classification peut être faite selon leurs formes, on trouve des réservoirs :

- Circulaires,
- Rectangulaires,
- Formes quelconques.

# **III-5 Equipement des réservoirs :**

# **III-5-1 Conduite d'arrivée:**

L'arrivée se fait par-dessus la surface libre (par sur verse) ou en prolongeant la conduite par son extrémité pour qu'elle soit noyée, elle doit s'obturer quand l'eau atteint un niveau max dans la cuve à l'aide d'un flotteur. L'arrivée en chute libre provoque une oxygénation de l'eau favorable surtout aux eaux souterraines, et laisse les pompes travailler avec une hauteur et un débit constant. **[6]**

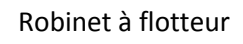

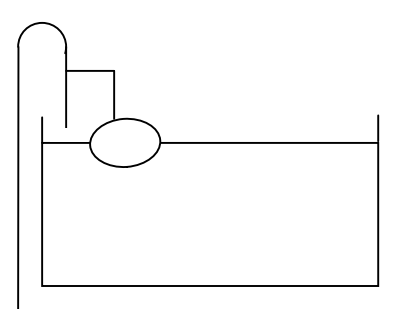

*Figure (III-1) : adduction en chute libre* Figure *(III-2) : adduction noyée* 

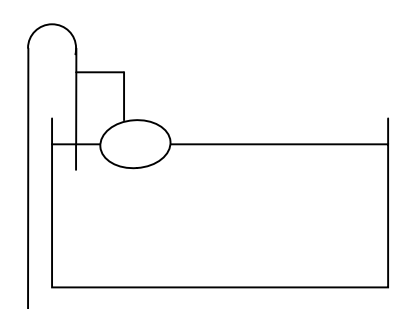

#### **III-5-2 Conduite de distribution :**

Le départ s'effectue à 0,15 ou 0,20 m au-dessus du radier pour éviter l'introduction de boue, il y a lieu de réserver aussi un minimum de 0,5 m au-dessus de la génératrice supérieure de la conduite en cas d'abaissement max du plan d'eau. Le bout peut être coudé pour éviter le phénomène du vortex **[6].**

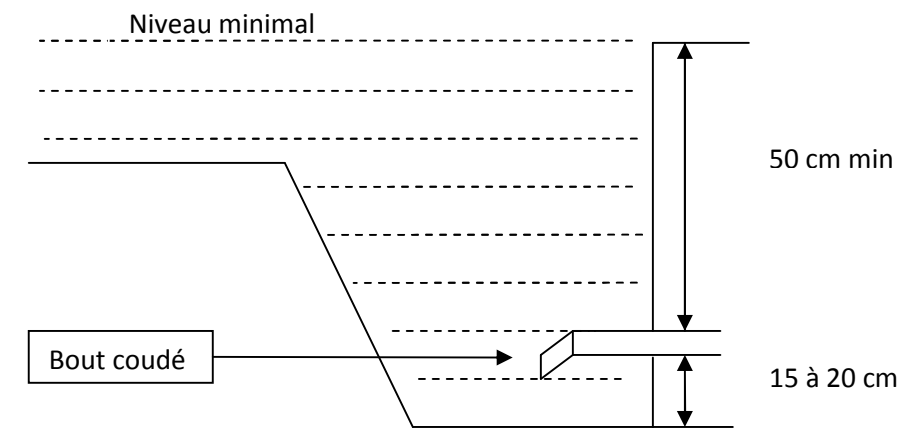

*Figure (III-3) : Conduite de distribution*

#### **III-5-3 Trop plein :**

Evacuer l'excès d'eau arrivant au réservoir dans le cas de la défaillance du flotteur **[6]**.

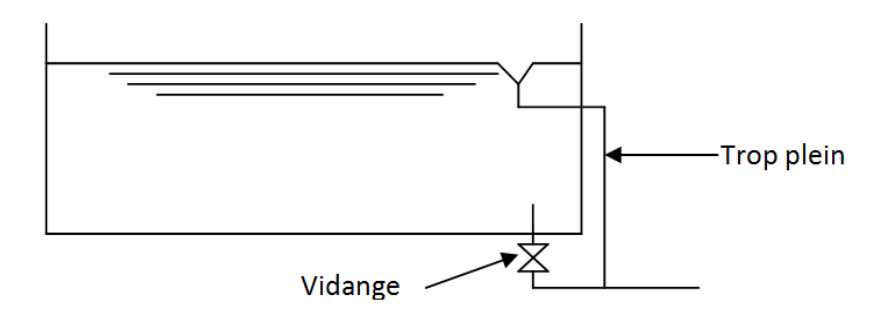

*Figure (III-4) : Trop plein et vidange*

#### **III-5-4 Vidange :**

Commence du point bas du réservoir et se raccorde sur la canalisation du trop-plein, équipée d'un robinet vanne pour tout travaux de réparation éventuelle ou de nettoyage Figure (III-4) **[6].**

#### **III-5-5 By-pass :**

C'est la création d'une communication entre l'adduction et la distribution, en temps normal les vannes 1 et 3 ouvertes et la vanne 2 fermée, en by-pass on ferme les vannes 1 et 3 et on ouvre la vanne 2 **[6].**

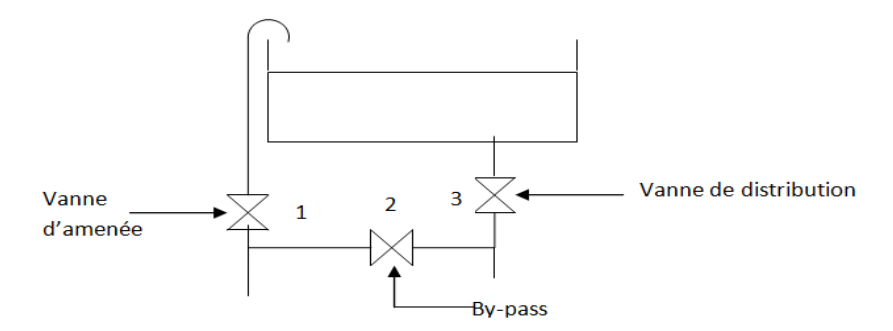

*Figure (III-5):By-pass entre l'adduction et la distribution*

# **III-6 Reserve d'incendie :**

Pour éviter le passage de la réserve dans la distribution, on aménage la disposition indiquée dans la Figure (III-6), en temps normal 1 est fermé et 2 ouvert, encas de besoin il suffira d'ouvrir 1 tout en évitant la tranche morte bien sûr **[6].**

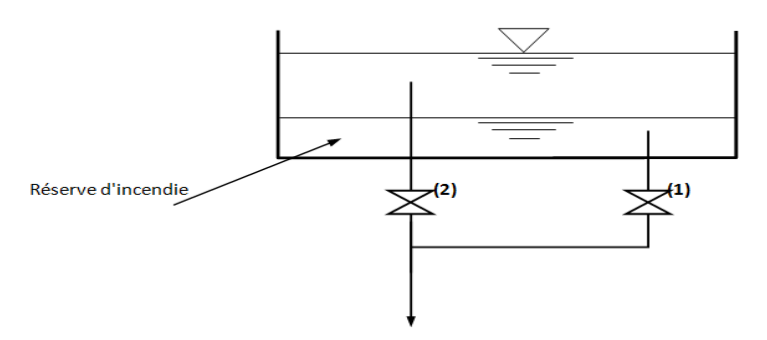

*Figure (III-6): Système de deux prises*

Mais le dispositif le plus employé est celui en siphon Figure (III-7) ou en temps normal, la vanne 1 est ouverte et la vanne 2 fermée, le siphon se désamorce grâce à l'évent exposé à l'air libre, ainsi lors de l'atteinte de la réserve d'incendie, il suffira d'ouvrir la vanne 2. **[6]**

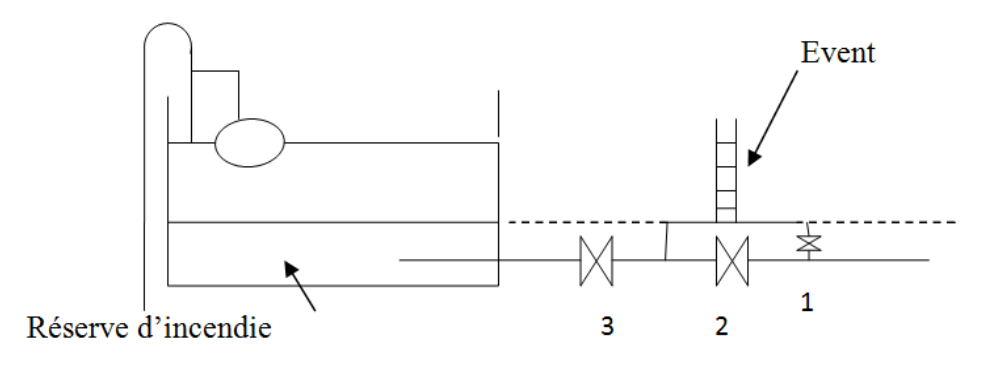

*Figure (III-7): Système à Siphon*

# **III-7 Détermination de la capacité du réservoir :**

Sa capacité est déterminée en fonction des variations du débit entrant et sortant, des apports et de la consommation journalière de l'agglomération, le calcul peut se faire de deux méthodes **[7]** :

- **-** Méthode analytique
- **-** Méthode graphique

## **III-7-1 Méthode analytique :**

Pour dimensionner un réservoir, on est appelé à déterminer le maximum du résidu ( $P_{max}$ ) dans le réservoir pour chaque heure de consommation, en fonction du rapport entre l'apport et la distribution, ce qui nous donnera la valeur max du résidu  $P_{max}$ , Vr et V seront déterminés de la même façon que dans la méthode graphique. **[7]**

$$
V_r = \frac{P_{\text{max}} \cdot Q_{\text{max }j}}{100}
$$

Où :

 $V_r$ : volume de régularisation du réservoir (m<sup>3</sup>);

P<sub>max</sub>: résidu maximum (%);

 $Q_{\text{max},j}$ : débit maximum journalier (m<sup>3</sup>/j).

Pour le volume total du réservoir, la réserve d'incendie sera prise en compte, et le volume total est :

$$
V_t = V_r + V_{inc}
$$

Avec :

 $V_t$ : volume total du réservoir  $(m^3)$ ;

 $V_{inc}$ : volume de la réserve d'incendie pris de 120 m<sup>3</sup>.

## **III-7-2 Calcul du résidu Pmax :**

On a déjà déterminé les valeurs du coefficient de variation horaire  $K_{\text{max,h}}$  pour chaque zone de distribution dans le Tableau (II-18) **[7].**

Le régime de consommation journalière pour chaque zone est pris du tableau du régime de distribution du débit journalier (voir Annexe (1)).

- **-** On fait une répartition de 24 heures de pompage.
- **-** La différence pour chaque heure de stockage entre l'apport et la consommation nous fait ressortir un surplus ou un déficit suivant le signe.
- **-** Le résidu est ensuite déterminé pour chaque heure, la valeur maximum trouvée en P% max sera le pourcentage du volume de stockage.

### **III-7-3 Méthode graphique :**

C'est une méthode rapprochée à la méthode analytique. On trace sur un même graphe en portant sur l'axe des abscisses les heures, et sur l'axe des ordonnés le résidu cumulé comme l'illustre la Figure (III.8) **[7].**

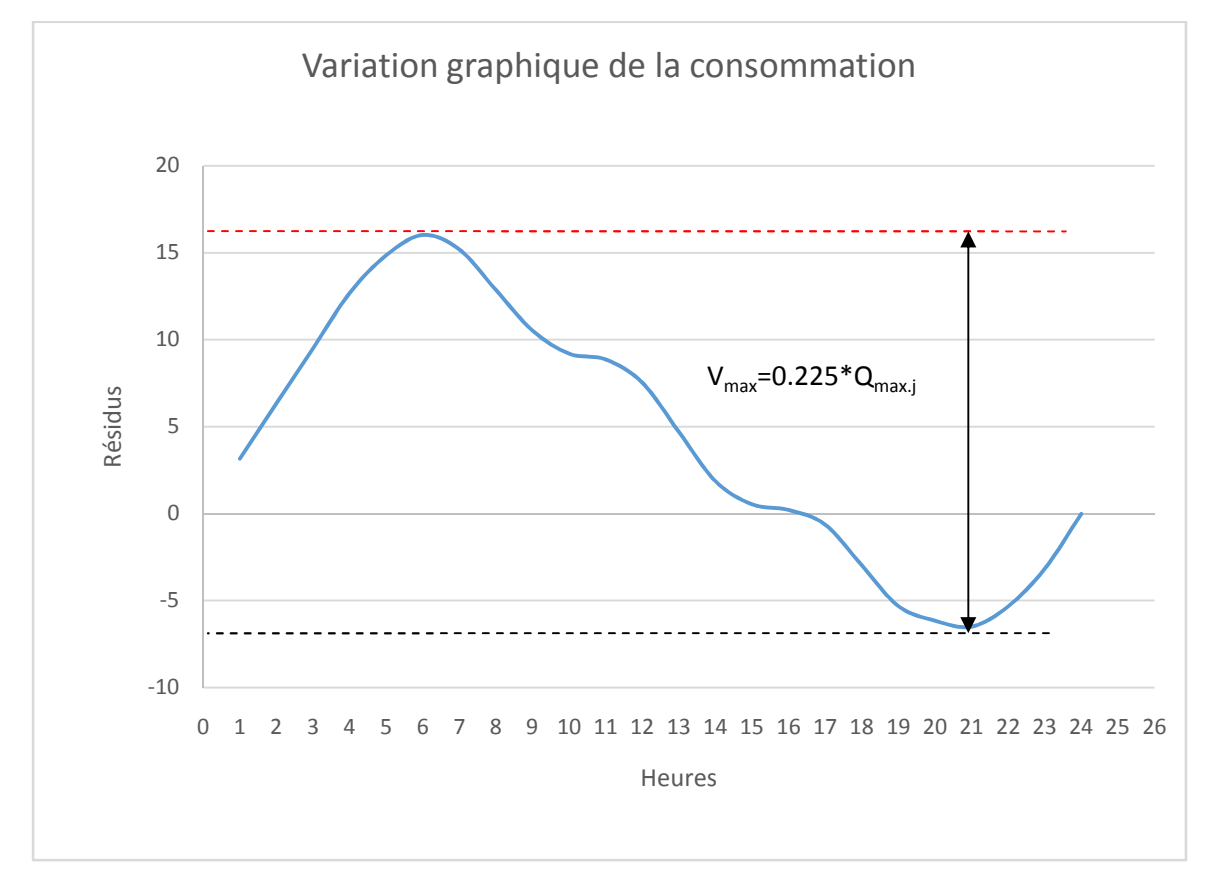

*Figure (III-8): Illustration de la méthode graphique pour calculer le volume d'un réservoir*

Le volume de stockage du réservoir est obtenu en sommant, en valeur absolue, les écarts des deux extremums par rapport à la courbe d'apport.

$$
\Delta V = |\Delta V^{+}| + |\Delta V^{-}|
$$

D'où le volume maximal sera :

$$
V_{\text{max}} = \frac{\Delta V_{\text{(%)}} \times Q_{\text{(max)}}}{100}
$$

En tenant compte de la réserve incendie :

$$
V_t\text{=}V_{max}\text{+}V_{inc}
$$

## **III-8 Dimensionnement des réservoirs :**

#### **III-8-1 Réservoir de Sahel :**

L'alimentation du réservoir est assurée par un piquage sur la conduite alimentant les réservoirs du complexe hydraulique Sahel à partir de la station de pompage SP3.

Ce réservoir assurera la distribution aux alentours du complexe hydraulique Sahel, suivant un modèle de consommation qui donnera un bilan de l'eau entrante et sortante du réservoir comme suit :

| Heures    | Consommation<br>$(\%)$ | Apport<br>(% ) | Surplus $(\%)$ | Déficit $(\%)$ | Résidus (%)      |
|-----------|------------------------|----------------|----------------|----------------|------------------|
| $0 - 1$   | $\mathbf{1}$           | 4,17           | 3,17           |                | 3,17             |
| $1-2$     | $\mathbf{1}$           | 4,17           | 3,17           |                | 6,34             |
| $2 - 3$   | $\mathbf{1}$           | 4,17           | 3,17           |                | 9,51             |
| $3-4$     | $\mathbf{1}$           | 4,17           | 3,17           |                | 12,68            |
| $4 - 5$   | $\overline{2}$         | 4,17           | 2,17           |                | 14,85            |
| $5 - 6$   | 3                      | 4,17           | 1,17           |                | 16,02            |
| $6 - 7$   | 5                      | 4,17           |                | $-0,83$        | 15,19            |
| $7 - 8$   | 6,5                    | 4,17           |                | $-2,33$        | 12,86            |
| $8-9$     | 6,5                    | 4,17           |                | $-2,33$        | 10,53            |
| $9 - 10$  | 5,5                    | 4,17           |                | $-1,33$        | 9,2              |
| $10 - 11$ | 4,5                    | 4,17           |                | $-0,33$        | 8,87             |
| $11 - 12$ | 5,5                    | 4,17           |                | $-1,33$        | 7,54             |
| $12 - 13$ | $\overline{7}$         | 4,17           |                | $-2,83$        | 4,71             |
| $13 - 14$ | $\overline{7}$         | 4,17           |                | $-2,83$        | 1,88             |
| $14 - 15$ | 5,5                    | 4,17           |                | $-1,33$        | 0,55             |
| $15 - 16$ | 4,5                    | 4,17           |                | $-0,33$        | 0,22             |
| $16-17$   | 5                      | 4,16           |                | $-0,84$        | $-0,62$          |
| $17 - 18$ | 6,5                    | 4,16           |                | $-2,34$        | $-2,96$          |
| 18-19     | 6,5                    | 4,16           |                | $-2,34$        | $-5,3$           |
| 19-20     | 5                      | 4,16           |                | $-0,84$        | $-6,14$          |
| $20 - 21$ | 4,5                    | 4,16           |                | $-0,34$        | $-6,48$          |
| $21 - 22$ | 3                      | 4,16           | 1,16           |                | $-5,32$          |
| $22 - 23$ | $\overline{c}$         | 4,16           | 2,16           |                | $-3,16$          |
| 23-00     | $\mathbf{1}$           | 4,16           | 3,16           |                | $\boldsymbol{0}$ |

*Tableau (III-02) : Dimensionnement du réservoir Sahel*

 $P_{max} = 16,02\%$ 

Le volume de régulation du réservoir sera :

$$
V_r = \frac{16,02 \times 9821,046}{100}
$$
,  $V_r = 1573,4$  m<sup>3</sup>.

Le volume total du réservoir sera :  $V_t$  = 1573,4+120 = 1693,4 m<sup>3</sup>

Afin de normaliser la capacité du réservoir, on prendra un volume de **2000 m<sup>3</sup>** .

Les dimensions du réservoir de sont de : la hauteur du réservoir sera de h=6 m.

$$
V = \pi * r^2 * h \qquad \Longrightarrow \qquad r = \sqrt{\frac{V}{\pi * h}} \qquad \Longrightarrow \qquad r = \sqrt{\frac{2000}{\pi * 6}} \qquad \Longrightarrow 10.3 \text{ m}
$$

Le diamètre du réservoir sera de 21 mètres.

#### **III-8-2 Réservoirs de Sidi Abdelah et Rahmania :**

Ces deux réservoirs qui alimenterons les zones de distribution Rahmania et Sidi Abdellah, ont pratiquement le même K<sub>max,h</sub>, donc on se contentera d'utiliser le même tableau pour les deux réservoirs.

*Tableau (III-03) : Dimensionnement des réservoirs Sidi Abdellah et Rahmania*

| Heures    | Consommation<br>$(\%)$ | Apport (%) | Surplus $(\%)$ | Déficit $(\%)$ | Résidus (%)      |
|-----------|------------------------|------------|----------------|----------------|------------------|
| $0 - 1$   | 1,5                    | 4,17       | 2,67           |                | 2,67             |
| $1-2$     | 1,5                    | 4,17       | 2,67           |                | 5,34             |
| $2 - 3$   | 1,5                    | 4,17       | 2,67           |                | 8,01             |
| $3-4$     | 1,5                    | 4,17       | 2,67           |                | 10,68            |
| $4 - 5$   | 2,5                    | 4,17       | 1,67           |                | 12,35            |
| $5-6$     | 3,5                    | 4,17       | 0,67           |                | 13,02            |
| $6 - 7$   | 4,5                    | 4,17       |                | $-0,33$        | 12,69            |
| $7 - 8$   | 5,5                    | 4,17       |                | $-1,33$        | 11,36            |
| $8-9$     | 6,25                   | 4,17       |                | $-2,08$        | 9,28             |
| $9 - 10$  | 6,25                   | 4,17       |                | $-2,08$        | 7,2              |
| $10 - 11$ | 6,25                   | 4,17       |                | $-2,08$        | 5,12             |
| $11 - 12$ | 6,25                   | 4,17       |                | $-2,08$        | 3,04             |
| $12 - 13$ | 5                      | 4,17       |                | $-0,83$        | 2,21             |
| $13 - 14$ | 5                      | 4,17       |                | $-0,83$        | 1,38             |
| $14 - 15$ | 5,5                    | 4,17       |                | $-1,33$        | 0,05             |
| $15 - 16$ | 6                      | 4,17       |                | $-1,83$        | $-1,78$          |
| $16-17$   | 6                      | 4,16       |                | $-1,84$        | $-3,62$          |
| $17 - 18$ | 5,5                    | 4,16       |                | $-1,34$        | $-4,96$          |
| 18-19     | 5                      | 4,16       |                | $-0,84$        | $-5,8$           |
| 19-20     | 4,5                    | 4,16       |                | $-0,34$        | $-6,14$          |
| $20 - 21$ | $\overline{4}$         | 4,16       | 0,16           |                | $-5,98$          |
| $21 - 22$ | 3                      | 4,16       | 1,16           |                | $-4,82$          |
| 2223      | $\overline{2}$         | 4,16       | 2,16           |                | $-2,66$          |
| $23 - 00$ | 1,5                    | 4,16       | 2,66           |                | $\boldsymbol{0}$ |

**Pmax = 13,02 %**

#### **Le volume de régulation du réservoir de Sidi Abdellah :**

$$
V_r = \frac{13,02 \times 9359,16}{100}
$$
, V<sub>r</sub>= 1218,56 m<sup>3</sup>

Le volume total du réservoir sera :  $V_t$  = 1218,56 +120 = 1338,56 m<sup>3</sup>

La capacité normalisée du réservoir sera de **1500m<sup>3</sup>** .

Les dimensions du réservoir : la hauteur du réservoir sera de h=6 m.

$$
V = \pi * r^2 * h \qquad \Longrightarrow \qquad r = \sqrt{\frac{V}{\pi * h}} \qquad \Longrightarrow \qquad r = \sqrt{\frac{1500}{\pi * 6}} \qquad \Longrightarrow \qquad s, 9 \text{ m}
$$

**Le volume de régulation du réservoir de Rahmania :**

$$
V_r = \frac{13,02 \times 35776,5}{100}, \ \ V_r = 4658,1 \ \text{m}^3.
$$

Le volume total du réservoir sera :  $V_t$  = 4658,1+120 = 4778,1 m<sup>3</sup>

Afin de normaliser la capacité du réservoir, on prendra un volume de **5000 m<sup>3</sup>** .

Les dimensions du réservoir de sont de : la hauteur du réservoir sera de h=6 m.

$$
V = \pi * r^2 * h \qquad \Longrightarrow \qquad r = \sqrt{\frac{V}{\pi * h}} \qquad \Longrightarrow r = \sqrt{\frac{5000}{\pi * 6}} \qquad \Longrightarrow r = 16.3 \text{ m}
$$

#### **III-8-3 Réservoirs de Mahelma :**

Ce réservoir alimentera la zone de distribution Mahelma comme déjà signalé dans le chapitre II.

| Heures    | Consommation<br>(% ) | Apport (%) | Surplus $(\%)$ | Déficit (%) | Résidus (%)      |
|-----------|----------------------|------------|----------------|-------------|------------------|
| $0 - 1$   | 2,5                  | 4,17       | 1,67           |             | 1,67             |
| $1-2$     | 2,65                 | 4,17       | 1,52           |             | 3,19             |
| $2 - 3$   | 2,2                  | 4,17       | 1,97           |             | 5,16             |
| $3-4$     | 2,25                 | 4,17       | 1,92           |             | 7,08             |
| $4 - 5$   | 3,2                  | 4,17       | 0,97           |             | 8,05             |
| $5-6$     | 3,9                  | 4,17       | 0,27           |             | 8,32             |
| $6 - 7$   | 4,5                  | 4,17       |                | $-0,33$     | 7,99             |
| $7 - 8$   | 5,1                  | 4,17       |                | $-0,93$     | 7,06             |
| $8-9$     | 5,35                 | 4,17       |                | $-1,18$     | 5,88             |
| $9-10$    | 5,85                 | 4,17       |                | $-1,68$     | 4,2              |
| $10 - 11$ | 5,35                 | 4,17       |                | $-1,18$     | 3,02             |
| $11 - 12$ | 5,25                 | 4,17       |                | $-1,08$     | 1,94             |
| $12 - 13$ | 4,6                  | 4,17       |                | $-0,43$     | 1,51             |
| $13 - 14$ | 4,4                  | 4,17       |                | $-0,23$     | 1,28             |
| $14-15$   | 4,6                  | 4,17       |                | $-0,43$     | 0,85             |
| $15 - 16$ | 4,6                  | 4,17       |                | $-0,43$     | 0,42             |
| $16-17$   | 4,9                  | 4,16       |                | $-0,74$     | $-0,32$          |
| $17 - 18$ | 4,6                  | 4,16       |                | $-0,44$     | $-0,76$          |
| 18-19     | 4,7                  | 4,16       |                | $-0,54$     | $-1,3$           |
| 19-20     | 4,5                  | 4,16       |                | $-0,34$     | $-1,64$          |
| $20 - 21$ | 4,4                  | 4,16       |                | $-0,24$     | $-1,88$          |
| $21 - 22$ | 4,2                  | 4,16       |                | $-0,04$     | $-1,92$          |
| 22-23     | 3,7                  | 4,16       | 0,46           |             | $-1,46$          |
| $23 - 00$ | 2,7                  | 4,16       | 1,46           |             | $\boldsymbol{0}$ |

*Tableau (III-04) : Dimensionnement du réservoir de Mahelma*

#### **Pmax= 8,32%**

Le volume de régulation du réservoir sera :

$$
V_r = \frac{8,32*47721,78}{100}
$$
,  $V_r = 3970,45$  m<sup>3</sup>.

Le volume total du réservoir sera :  $V_t$ = 3970,45+ 120 = 4090,45 m<sup>3</sup>

Afin de normaliser la capacité du réservoir, on prendra un volume de **4500 m<sup>3</sup>** .

Les dimensions du réservoir de sont de : la hauteur du réservoir sera de h=6 m.

$$
V = \pi * r^2 * h \qquad \Longrightarrow \qquad r = \sqrt{\frac{V}{\pi * h}} \qquad \Longrightarrow \qquad r = \sqrt{\frac{4500}{\pi * 6}} \qquad \Longrightarrow \qquad r = 15.5 \text{ m}
$$

# **III -9 Conclusion :**

Les capacités des réservoirs déterminées précédemment garantiront l'alimentation en eau potable des différentes zones de la VNSA.

L'acheminement de l'eau jusqu'à ces réservoirs s'effectuera par l'intermédiaire d'une station de pompage au niveau du complexe hydraulique Sahel, ainsi dimensionnées et moyennant des conduites d'adduction par refoulement qui seront l'objet du chapitre suivant.

# **IV-1-Introduction :**

L'adduction consiste à un transport des eaux d'un point de captage ou de stockage vers un autre point, suivant la nature du relief de la zone en question, on distingue deux procédés d'adduction **[6] :**

- Adduction gravitaire : l'eau se déplace sous l'effet de la pesanteur, soit par un aqueduc avec écoulement à surface libre de l'eau sans pression, ou bien dans des conduites forcées.
- Adduction par refoulement : dans ce cas, l'eau se situe à un niveau bas par rapport au point ou se fera son stockage, d'où la nécessité d'utilisation d'une station de pompage.

# **IV-2 Choix du tracé :**

Le tracé de la conduite est choisi selon certains facteurs d'ordre technique et économique il exige les conditions suivantes **[6] :**

- Le profil doit être le plus régulier et le plus court possible (sur-profondeur et sousprofondeur sont parfois inévitables) afin de réduire les frais d'investissement ;
- Le profil sera étudié pour que l'air puisse être évacué facilement, car le cantonnement d'air engendre la rupture de la veine liquide ;
- Pour les conduites de longueurs importantes (plusieurs kilomètres), il sera bon de prévoir quelques vannes de sectionnements en vue de faciliter les réparations éventuelles ;
- Les contres pentes qui peuvent donner lieu, en exploitation, à des cantonnements d'air plus au moins difficiles à évacuer, sont à éviter ;
- $\triangleright$  Il y a lieu de concevoir un tracé en plan, avec des coudes largement ouverts afin d'éviter les butées importantes. A cet effet, le parcours emprunté ne suivra pas facilement les accotements de la route ;
- On préfère souvent de le concevoir le long des routes ou bien des pistes pour faciliter la pose des conduites et son exploitation c'est-à-dire :
	- Faciliter l'accès pour l'entretien et les réparations.
	- Faciliter la détection des fuites et les vannes défectueuses.

# **IV-3 Description du schéma d'adduction :**

Notre conduite d'adduction prend son départ à partir du complexe hydraulique Sahel, elle suit l'avenue principale qui coupe la VNSA d'Est en Ouest, et se départage en deux tronçons au lieu-dit Plateau distant de 11,3 Km de Sahel, l'un vers le complexe hydraulique Douera (CAP 30 000 m<sup>3</sup> , CR 223.5 m NGA, CTP 228.5 m NGA), l'autre vers le réservoir Ouled Fayet (CAP 10 000 m<sup>3</sup>, CR 206 m NGA, CTP 211m NGA). Trois piquages sont prévus le long de la conduite, le premier pour alimenter le réservoir de Mahelma (CR 200 m NGA, CTP 205 m NGA), le second destiné au réservoir de Sidi Abdellah (CR 210 m NGA, CTP 215 m NGA), et le dernier pour alimenter le réservoir de Rahmania( CR 215 m NGA, CTP 220 m NGA).

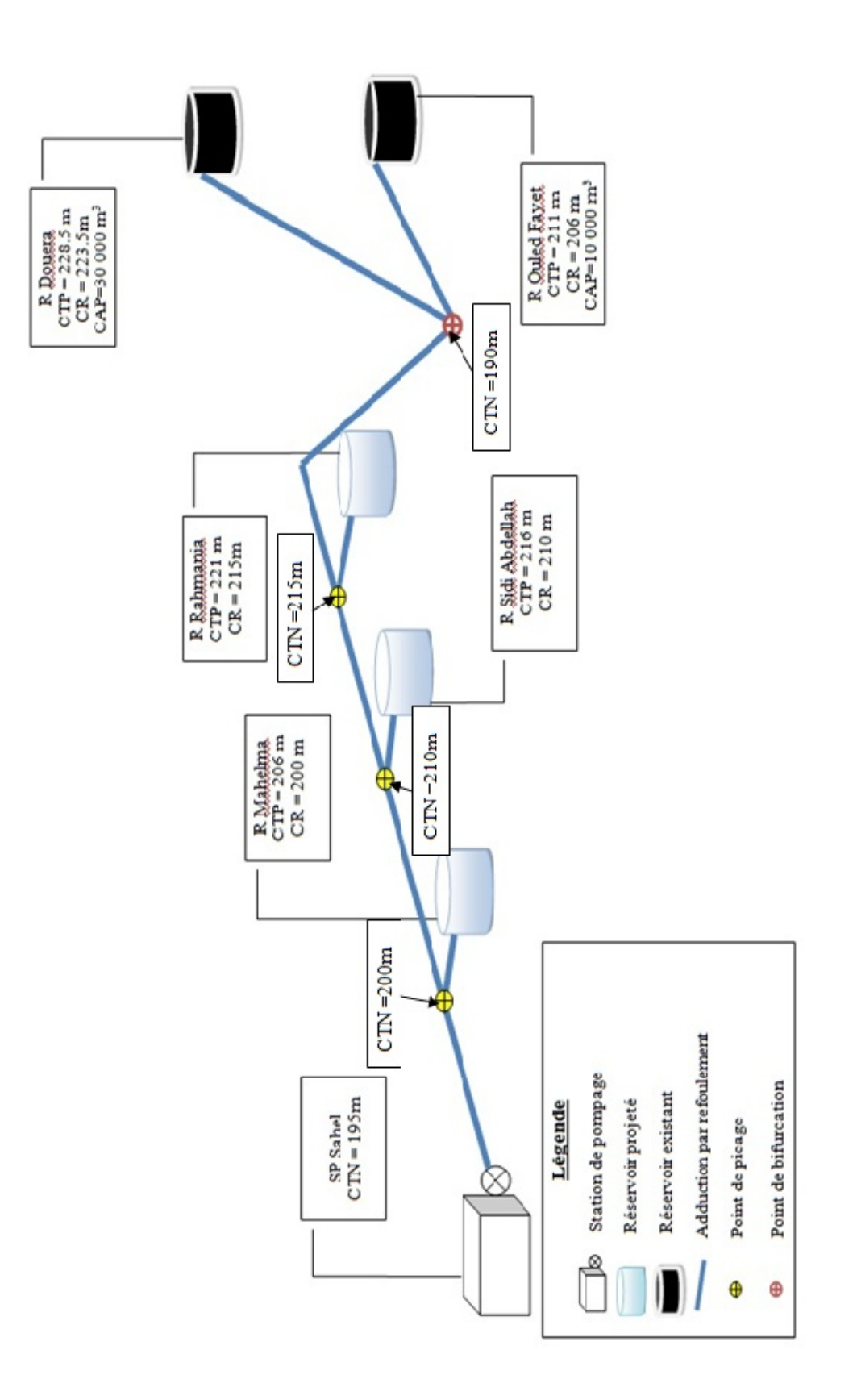

*Figure (IV-1) : schéma d'adduction*

# **IV-4 Choix du type de la conduite :**

Les critères à respectées pour faire le choix du type des conduites sont **[8] :**

- Le diamètre ;
- Pression supportée par le matériau :
- Résistance aux attaques chimiques (dus à la qualité des eaux et du sol) ;
- La disponibilité du matériau sur le marché ;
- Prix unitaire de la conduite ;
- Le coût du transport ;

Parmi les matériaux utilisés dans l'alimentation en eau potable, on peut citer :

L'acier, la fonte, le PVC et le PE (polythène) à haute densité PEHD ou basse densité PEBD.

Notre choix c'est porté sur la fonte ductile, vu les avantages qu'elle présente **[8] :**

- Les tuyaux en fonte ductile résistent bien à la charge élevée, ils ont une certaine flexibilité et sont légers que les tuyaux en fonte grise ;
- Les conduites de diamètre 60 à 600 mm sont fabriquées sur des longueurs de 6 m, et celles de diamètres supérieurs de longueur 7 à 8 m ;
- La fonte permet de supporter des pressions de service atteignant 50 bars pour les conduites qui ne dépassent pas 600 mm de diamètre, et 40 bars pour les conduites de diamètre supérieur ;
- La résistance admissible de la fonte ductile à la traction est de l'ordre de 4200 bars ;
- Une durée de vie d'environs 75 ans.

# **IV-5 Dimensionnement des conduites :**

On à une adduction par refoulement assurée par la station de pompage Sahel vers les cinq réservoirs citons (Mahelma, Sidi Abdellah, Rahmania, Douera, Ouled Fayet), où les conduites forment un réseau ramifié. Pour dimensionner le réseau et avoir une répartition voulue des débits en chaque tronçons, on fera une analogie de notre système de refoulement avec le cas d'un système par gravité où la station de pompage sera remplacée par un réservoir placé à une altitude assurant le débit nécessaire, dont la différence entre l'altitude du réservoir et la cote de la station de pompage représente la hauteur manométrique totale que doit fournir la station.

Pour la résolution de cette problématique deux principes sont utilisés :

- La loi de continuité des débits : le débit sortant du réservoir se sépare en deux débits, pas nécessairement égaux, au niveau de la bifurcation. Comme il y a continuité des débits, il faut que  $Q_R = Q_{R1} + Q_{R2}$ ;
- La loi de conservation de l'énergie (la loi de Bernoulli).

$$
\frac{P_R}{\gamma} + Z_R + \frac{V_R^2}{2g} = \frac{P_{R1}}{\gamma} + Z_{R1} + \frac{V_{R1}^2}{2g} + \Delta H_{R1}
$$

Suite à l'essor qu'ont connu les mathématique et l'informatique en parallèle, plusieurs logiciels on été développées dans le but de subvenir au besoins des ingénieurs et concepteurs dans le domaine de l'hydraulique capables de faire des simulations des calculs fastidieux en un temps record, nous en citons les plus connus : WATERCAD, PICCOLO, PORTEAU, LOOP et celui que nous allons utiliser EPANET.

### **IV-5 -1 Présentation du logiciel EPANET :**

EPANET est un logiciel de simulation du comportement hydraulique et qualitative de l'eau sur de longues durées dans le réseau sous pression. Un réseau est un ensemble de tuyaux, nœuds (jonctions de tuyaux), pompes vannes, bâches et réservoirs. EPANET calcule le débit et la vitesse dans chaque tuyau, la pression la charge à chaque nœud, le niveau de l'eau dans les réservoirs, et la concentration en substances chimiques dans les différentes parties du réseau, au cours d'une durée de simulation. Le logiciel est également capable de calculer les temps de séjour et de suivre l'origine de l'eau **[9].**

Les étapes de l'utilisation d'EPANET pour modéliser un système de distribution d'eau sont les suivantes **[9] :**

- Dessiner un réseau représentant le système de distribution ou importer une description de base du réseau enregistrée dans un fichier avec format texte Métafichier ;
- Saisir les propriétés des éléments du réseau ;
- Décrire le fonctionnement du système ;
- Sélectionner un ensemble d'option de simulation ;
- Lancer une simulation hydraulique ou une analyse de qualité ;
- Visualiser les résultats d'une simulation ;

### **IV-5 -2 Modélisation et simulation du réseau d'adduction :**

Après plusieurs tâtonnements des diamètres des conduites et la hauteur du réservoir afin d'avoir la répartition des débits voulues, nous avons obtenus les résultats suivants :

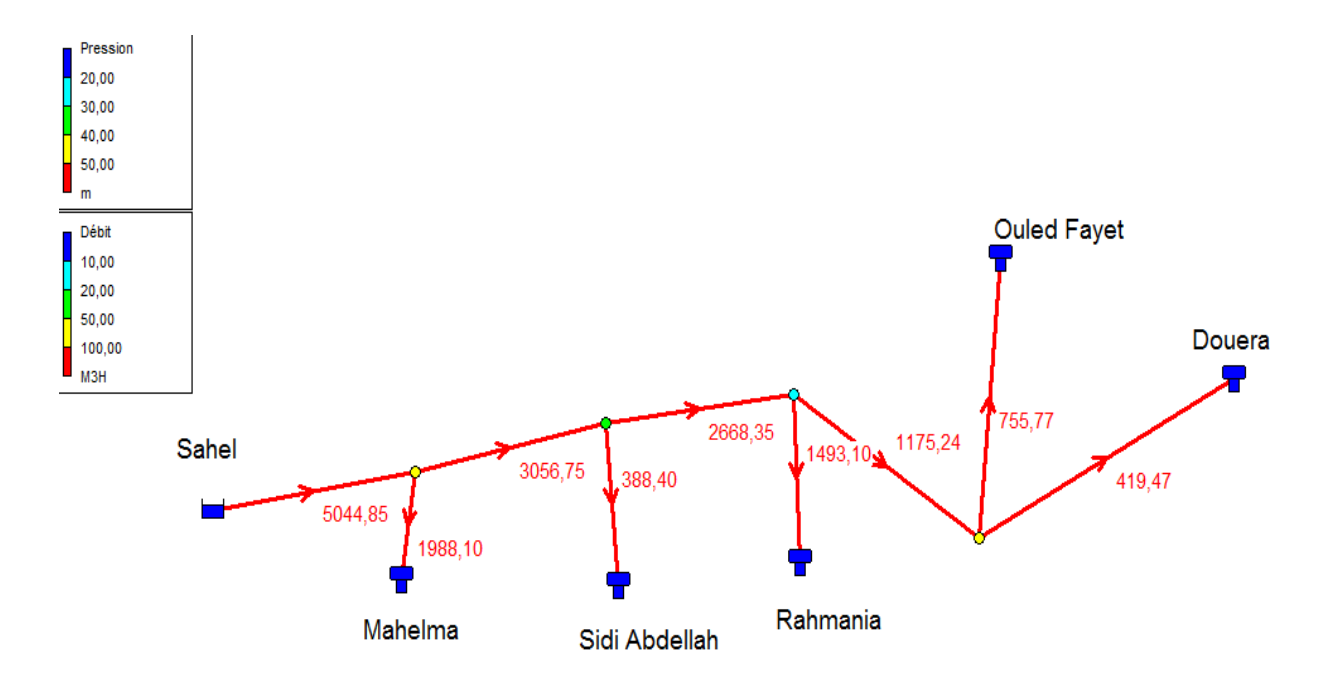

*Figure (IV-2) : les résultats de la simulation du réseau d'adduction* Tableau (IV-1) : les résultats de la simulation

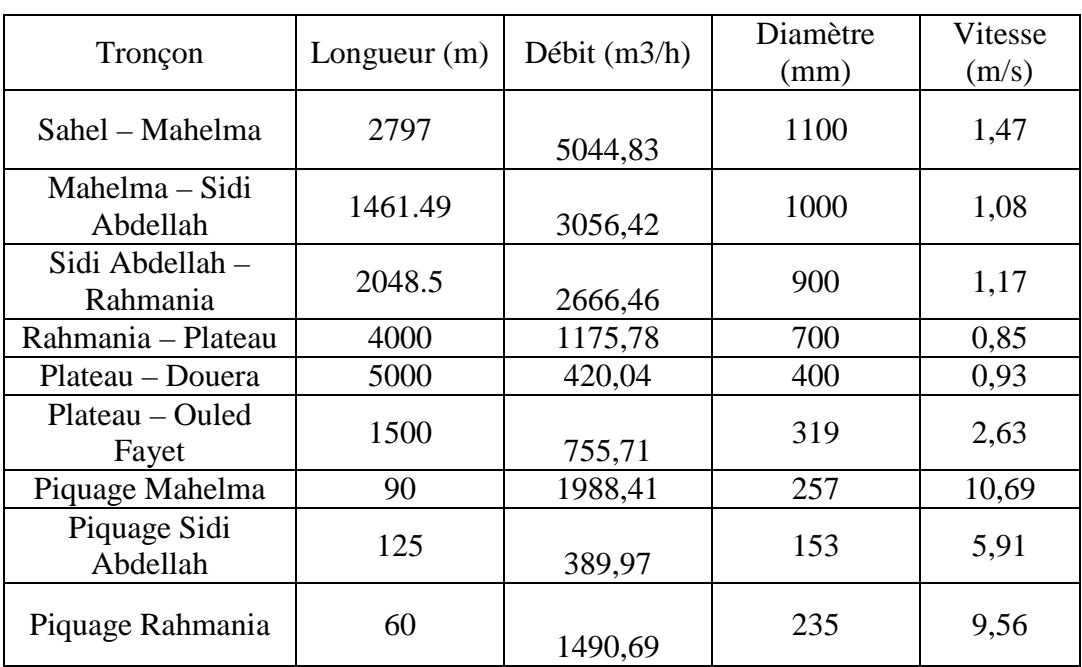

Vu que les vitesses au niveau des tronçons Plateau – Ouled Fayet, Piquage Mahelma, Piquage Sidi Abdellah et Piquage Rahmania sont très grandes ainsi que leurs diamètres obtenus qui ne sont pas des diamètres normalisé, pour cela on envisage de les remplacer par des diamètres normalisés qui sont supérieurs afin d'avoir des vitesses acceptables et l'installation des régulateurs de débit au niveau de chacun de ces derniers.

Description d'un régulateur de débit :

L'appareil se compose de la vanne de base à l'aval de laquelle est montée une prise de pression différentielle (diaphragme) et d'un circuit pilote. Le pilote mesure la pression différentielle entre l'amont et l'aval du diaphragme **[10].**

Si le débit augmente, la pression différentielle augmente, ce qui tend à faire fermer le pilote et par conséquent la vanne de base.

Si le débit diminue, la pression différentielle diminue, ce qui tend à ouvrir le pilote et par conséquent la vanne de base.

Fonction :

- Limiter un débit quelles que soient les variations de la pression amont et de la pression aval dans les limites d'emploi conseillées.
- Fermer et remettre en régulation par commande manuelle.

Application :

- Fourniture d'eau en gros (industrie, adduction, agriculture…)
- Equilibrage des débits vers un réservoir, une station de traitement.

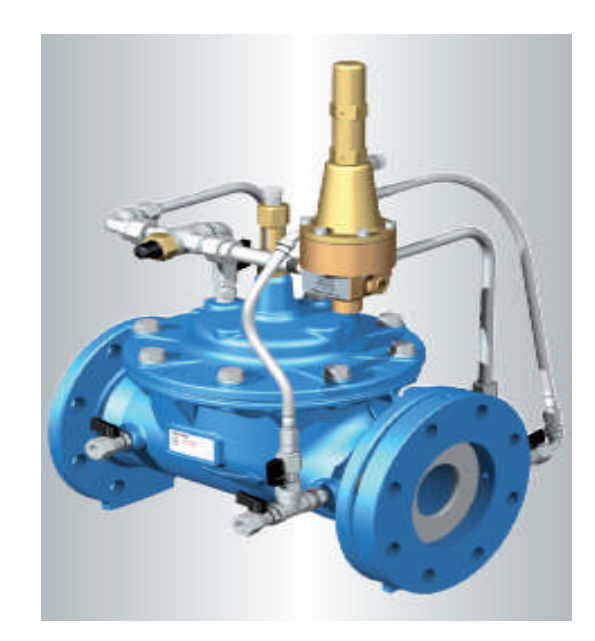

*Figure (IV- 3) : Vanne de régulateur de débit de marque BAYARD*

Sous EPANET le régulateur de débit est caractérisé par son diamètre et la consigne qui représente le débit qu'il laisse passer.

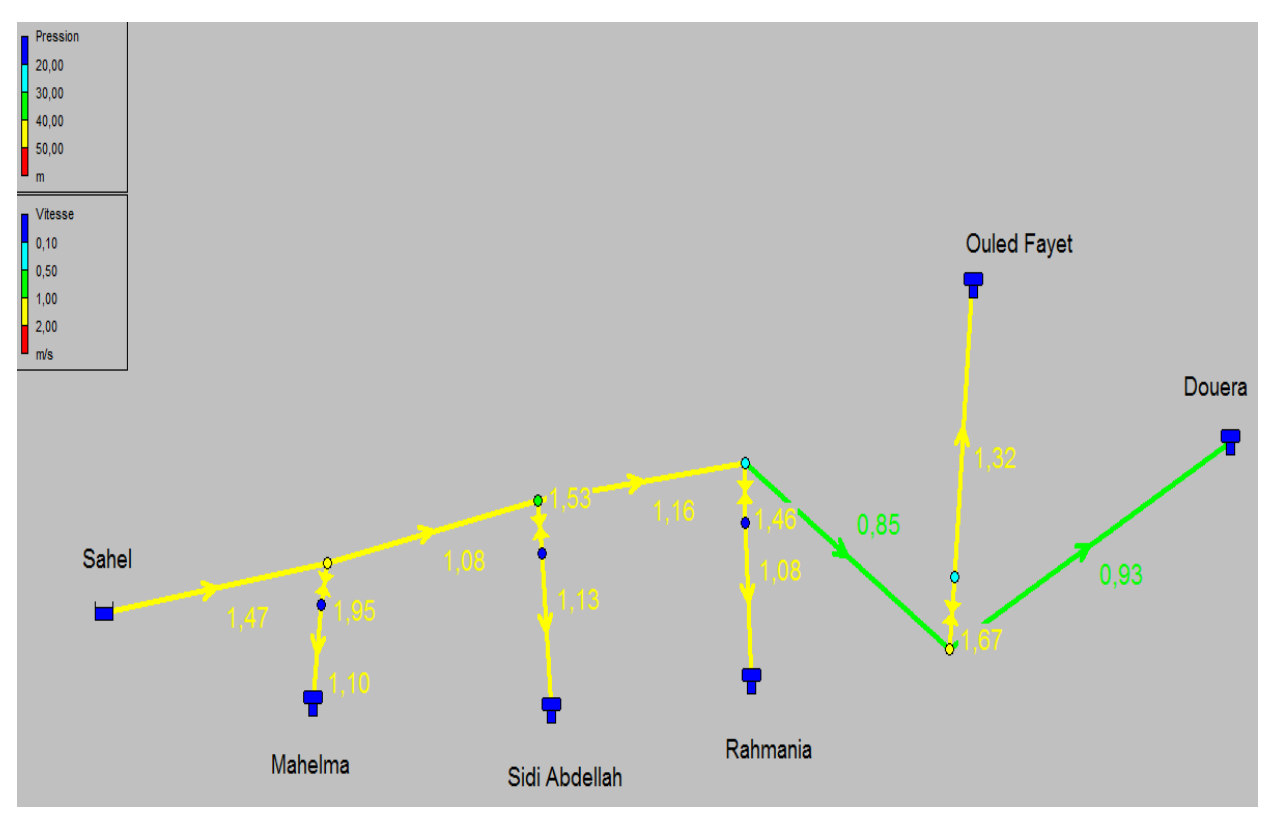

*Figure (IV- 4):Les résultats de la simulation après installation des régulateurs de débit*

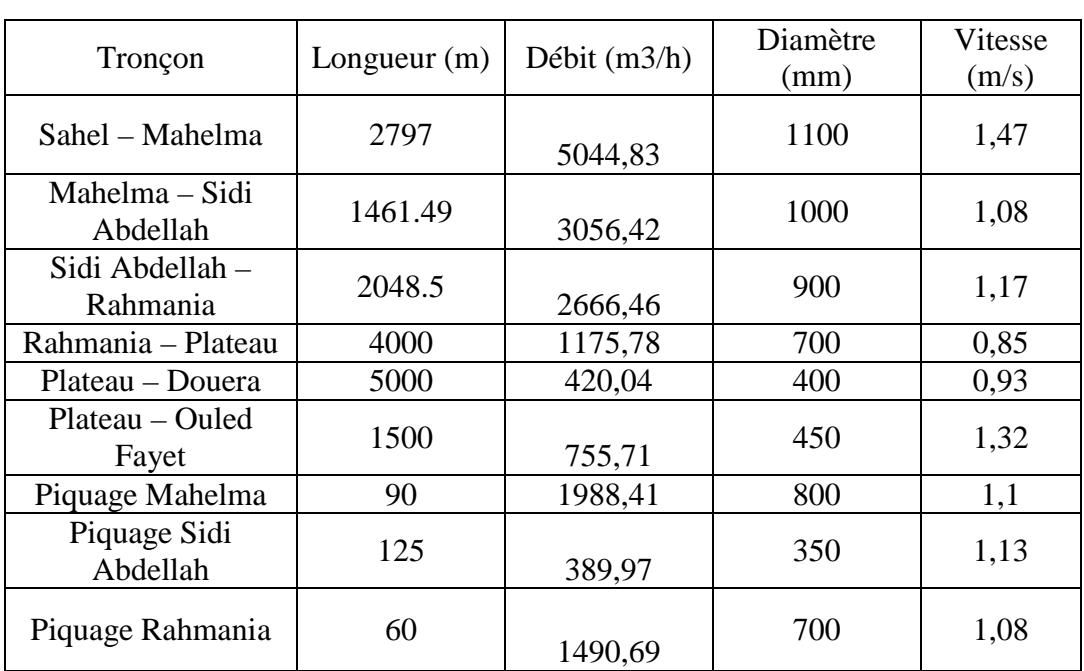

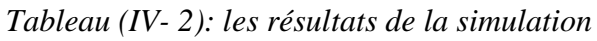

L'utilisation des régulateurs de débit nous permet de remédier au problème des vitesses excessives, la répartition des débits ne sera pas assurée par un jeu des diamètres mais par ces régulateurs par conséquent les diamètres des conduites en série allant de la station de pompage Sahel jusqu'à Douera peuvent être l'objet d'une étude technico-économique.

#### **IV-5-2 Etude technico-économique :**

Elle consiste à étudier le choix le plus économique pour le diamètre de la conduite, qui repose sur deux critères **[8].**

- Techniquement le diamètre de la conduite doit pouvoir faire transiter le plus grand débit à des vitesses accessibles, en assurant une pression de service compatible avec la résistance de la conduite et la vitesse d'écoulement doit être comprise entre 0,5 et 1,5 m/s.
- $\triangleright$  Les frais d'investissement (Frais d'exploitation + Frais d'amortissement) sont proportionnels aux diamètres des conduites.

### *a) Calcul du diamètre économique :*

Afin d'obtenir un équilibre relatif entre ces deux facteurs (dépenses), le diamètre doit être judicieusement choisi, de façon à avoir l'optimum économique qui résulte de ces deux types de dépenses. Pour cela, on dispose de deux corrélations établies par **BRESS** et **BONNIN**, qui permettent l'approximation de ce diamètre économique  $D_N [8]$ :

**Formule de BONNIN** :

$$
D_{N1} = \sqrt{Q}
$$

**Formule DE BRESS** :

$$
D_{\text{N2}}\!=\!1.5\!\!\times\!\sqrt{Q}
$$

Avec : Q : Débit refoulé dans la conduite en m<sup>3</sup>/s.

On prendra tous les diamètres compris entre  $D_{N1}$  et  $D_{N2}$  mais le choix final se portera sur le diamètre pour lequel le coût sera minimal et la vitesse d'écoulement sera comprise entre 0.5m/s et 1,5 m/s.

#### *b) Calcul de la vitesse*

Elle est donnée par la formule suivante :

$$
V = \frac{4Q}{\pi \times D^2}
$$

#### *c) Calcul des pertes de charge*

Pertes de charge linéaires (HL)

Elles sont déterminées par la formule de Darcy **–**Weisbbach :

$$
H_L\!=J\times L
$$

Avec :

$$
J = \frac{\lambda \times V^2}{2 \times g \times D}
$$

Calcul du coefficient des pertes de charge  $\lambda$ 

Pour déterminer le coefficient des pertes de charge  $\lambda$  aux différents régimes, on peut appliquer les formules suivantes :

Régime turbulent rugueux

Formule de NIKURADZI :

$$
\lambda = \left(1.14 - 0.86 \times \ln \frac{K}{D}\right)^{-2}
$$

• Régime transitoire

Formule de COLEBROOK :

$$
\frac{1}{\sqrt{\lambda}} = 2\log\left[\frac{K}{3.71 \times D} + \frac{2.51}{Re \times \sqrt{\lambda}}\right]
$$

-J : Pertes de charge par frottement en mètre de colonne d'eau par mètre de tuyau.

- **-** : Coefficient de pertes de charge.
- -D : Diamètre du tuyau en (m).
- -V : Vitesse d'écoulement en (m/s).
- $-g$ : Accélération de la pesanteur en  $(m/s<sup>2</sup>)$ .

-L : Longueur de la conduite en (m).

- -K : Coefficient de rugosité (mm) **K = 0.1 mm**
- -Re : Nombre de Reynolds donné par la formule suivante :

$$
Re = \frac{V \times D}{v}
$$

Avec :

 $- v$ : Viscosité cinématique de l'eau.

- à 10°C : 
$$
v = 1.31 \times 10^{-6}
$$
 m<sup>2</sup>/s

- à 20°C :  $v = 1.00 \times 10^{-6}$  m<sup>2</sup>/s
- $-$  à 30°C :  $v = 0.08 \times 10^{-6}$  m<sup>2</sup>/s.

Les pertes de charge singulières  $H<sub>S</sub>$ 

Elles sont provoquées par les coudes, les vannes, les clapets…, elles sont estimées à 10% des pertes de charge linéaires.

$$
H_S = 0.1 \times H_L
$$

Les pertes de charge totales  $(H_t)$ 

Elles représentent la somme des pertes de charge linéaires et singulières pour chaque conduite de longueur L, donc on aura :

$$
Ht=1.10\times H_L\!=1.1\times J\times L
$$

#### *d) Détermination de la hauteur manométrique totale (Hmt)*

Elle représente une hauteur d'élévation fictive qui résulte de la somme de la hauteur géométrique et les pertes de charge résultantes de l'aspiration et du refoulement.

$$
Hmt = Hg + Ht
$$

#### *e) Puissance absorbée par la pompe*

C'est la puissance mécanique absorbée au niveau de l'arbre de la pompe, elle est déterminée d'après la formule suivante :

$$
Pa = \frac{g \times Hmt \times Q}{\eta}
$$

Avec :

-Pa : Puissance absorbée par la pompe en (KW).

- η : Rendement de la pompe en % (généralement on prend 75%).

#### *f) Energie consommée par la pompe*

Elle est fixée par la formule suivante :

$$
E = Pa \times t \times 365
$$

Avec :

-t : Nombre d'heures de pompage (20h).

-Pa : Puissance de pompage en (KW).

#### *g) Frais d'exploitation*

$$
F_{\rm exp} = E \times e' \quad (DA)
$$

Avec:

-E : Energie consommée par la pompe (KWh)

-e' : Prix unitaire du KWh. fixé par la SONELGAZ (**4.67 DA)**

#### *h) Frais d'amortissement*

Les frais d'amortissement seront calculés à partir de la formule suivante :

$$
F_{am} = Pu \times L \times A
$$

Avec :

 $-P_U$ : Le prix unitaire de la conduite (DA/ml).

-L : Longueur de la conduite en m.

-A : Annuité.

Calcul de l'amortissement annuel

$$
A = \frac{i}{(i+1)^n} - 1 + i
$$

Avec :

- A: L'amortissement annuel (Annuité).

 $-$  i: Taux d'annuité = 8 %.

- n': Nombre d'années sur lequel s'effectuera l'amortissement (n =25ans) D'où :

$$
A = \frac{0.08}{(1.008)^{25} - 1} + 0.08 = 0.0937
$$

 $Soit : A = 0.0937$ 

*a) Calcul du bilan :*

Le bilan sera calculé par la formule suivante :

$$
B_L = Fexp + Fam
$$

#### **IV-5-4 Calcul des diamètres économiques des cinq tronçons :**

Les tronçons sont en série et chacun d'entre eux véhicule un débit différent des autres, on aura plusieurs diamètres normalisés possible pour chaque tronçon inclus entre l'intervalle calculé par les deux formules BONNIN et BRESS, il est nécessaire de ressortir toutes les combinaisons de diamètre possible et d'établir le bilan des frais d'amortissement et des frais d'exploitation des différentes combinaisons et de choisir celle qui minimise le mieux ce bilan.

Pour cela, on a réalisé un programme en Fortran 90 qui nous permet de ressortir toutes les combinaisons possible des diamètres de ces cinq tronçons, et de calculé les paramètres nécessaire à la détermination du bilan.

Description du programme :

Les données à introduire :

- $\bullet$  Le coefficient de rugosité K;
- Le débit de chaque tronçon ;
- La longueur de chaque tronçon ;
- La hauteur géométrique Hg :
- Les diamètres normalisés ;
- Le cout unitaire de chaque diamètre normalisé ;
- Le coût du (Kwh) ;
- Le temps de pompage.

Traitement et calcul :

- Le calcul des diamètres en utilisant les formules de Bonnin et Bress ;
- Ressortir les diamètres normalisés pour tous les tronçons ;
- Calcul du coefficient de frottement  $\lambda$ ;
- Calcul des pertes de charge dans chaque tronçon ;
- Déterminer le cout de chaque tronçon ;
- Ressortir les combinaisons des diamètres ainsi que les pertes de charge ;
- Le Hmt de chaque combinaison ;
- Puissance absorbée par la pompe et l'énergie consommée en une année ;
- Les frais d'amortissement et les frais d'exploitation de chaque combinaison ;
- Le bilan :
- Ressortir la combinaison qui minimise le bilan.

Résultats :

- La meilleure combinaison ;
- Les pertes de charge ;
- $\bullet$  Hmt :
- Le bilan.

Après avoir exécuté le programme, on a obtenu les résultats suivant :

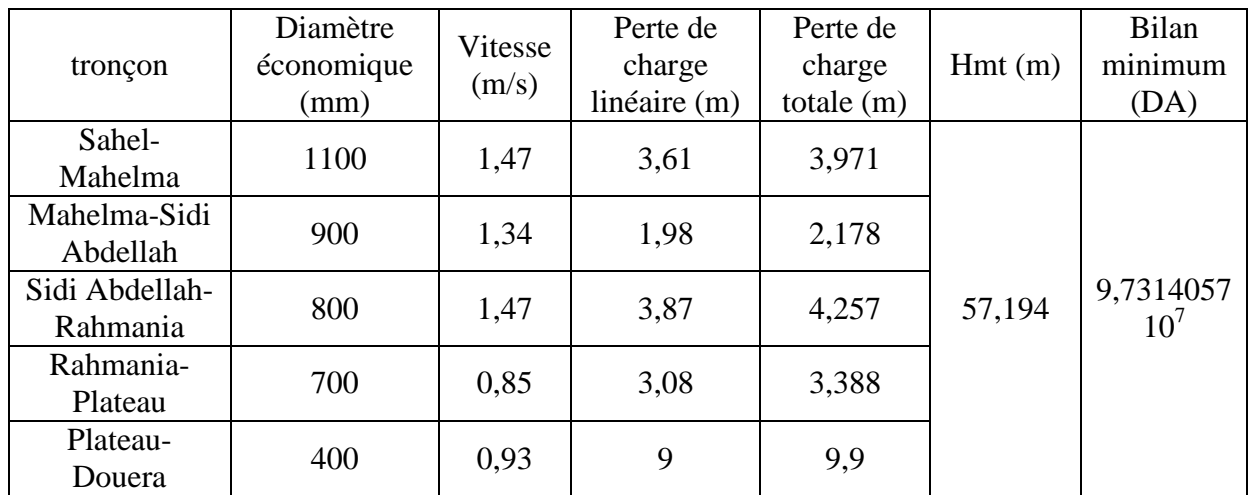

*Tableau (IV-3) : Résultats à partir du programme informatique*

### **IV-5-5 Récapitulatif du dimensionnement :**

Les résultats du dimensionnement du réseau d'adduction sont regroupés dans le tableau suivant :

| Tronçon                     | Débit $(m3/h)$ | Longueur $(m)$ | Diamètre<br>(mm) | Vitesse $(m/s)$ |
|-----------------------------|----------------|----------------|------------------|-----------------|
| Sahel – Mahelma             | 5044,83        | 2797           | 1100             | 1,47            |
| Mahelma – Sidi<br>Abdellah  | 3056,42        | 1461.49        | 900              | 1,34            |
| Sidi Abdellah -<br>Rahmania | 2666,46        | 2048.5         | 800              | 1,47            |
| Rahmania – Plateau          | 1175,78        | 4000           | 700              | 0,85            |
| Plateau – Douera            | 420,04         | 5000           | 400              | 0,93            |
| Plateau – Ouled Fayet       | 755,71         | 1500           | 450              | 1,32            |
| Piquage Mahelma             | 1988,41        | 90             | 800              | 1,1             |
| Piquage Sidi Abdellah       | 389,97         | 125            | 350              | 1,13            |
| Piquage Rahmania            | 1490,69        | 60             | 700              | 1,08            |

*Tableau (IV-4) : Récapitulatif général de toutes les conduites*

# **IV-6 Conclusion :**

Dans ce chapitre réservé à l'adduction, on a utilisé le logiciel de simulation du comportement hydraulique EPANET pour le dimensionnement de notre réseau d'adduction, vu l'ossature ramifié de ce dernier où la répartition des débits se fera par une variations des diamètres des différents tronçons, a cause des vitesses très importantes au niveau des trois piquages et du tronçon Plateau-Ouled Fayet, l'emploi des régulateurs de débit a ces niveau conviens comme solution.

Pour ce qui des tronçons allant de la station de pompage Sahel jusqu'à Douera, on a opté pour une étude technico-économique afin de les dimensionner, un programme informatique est élaboré pour pouvoir ressortir la combinaison des diamètres qui minimise le bilan des frais d'amortissements et d'exploitations.

# **V-1 Introduction :**

La topographie de la zone du projet et le relief accidenté conditionne l'implantation de la station de pompage, ce qui nous amène à utiliser une pompe qui aspirera le fluide d'un point bas à basse pression pour le refouler vers un autre point à plus grande pression, en transformant l'énergie mécanique de son moteur en énergie hydraulique par le biais d'une alimentation par l'énergie électrique.

## **V-2 Classification des pompes :**

Les pompes sont classées comme suit **[11] :**

- $\triangleright$  Les pompes centrifuges ;
- Ees pompes volumétriques ;
- $\triangleright$  Les pompes à piston.

On peut classer les pompes centrifuges comme suit :

- Suivant la forme de la roue :
	- Pompes centrifuges radiales
	- Pompes centrifuges semi axial
- Suivant la forme du corps de la pompe :
	- Pompe à volute ou colimaçon
	- A diffuseur circulaire ou type burine
- Suivant le nombre de roue :
	- Monocellulaire
	- Multicellulaire
- Suivant la position de son axe :
	- Pompe à axe horizontal
	- Pompe à axe vertical

# **V-3 Choix des pompes :**

Le choix du type de pompe à installer se fait de façon à **[11] :**

- Assurer le débit de refoulement et la hauteur manométrique totale ;
- Assurer un rendement maximum ;
- $\triangleright$  Une vitesse de rotation importante ;
- Réduire l'encombrement de façon à répondre à la construction économique ;

## **V-4 Les courbes caractéristiques d'une pompe :**

Les performances d'une pompe sont représentées par les courbes suivantes : **[11]**

### **V-4-1- La courbe hauteur-débit « H = f (Q) »**

Elle présente les variations des différentes hauteurs en fonction du débit.

### **V-4-2-** La courbe rendement – débit «  $\eta = f(Q)$  »

Cette courbe présente les valeurs du rendement en fonction du débit.

### **V-4-3- La courbe des puissances absorbées – débit « Pa = f (Q) »**

Elle représente la variation des puissances absorbées en fonction des débits.

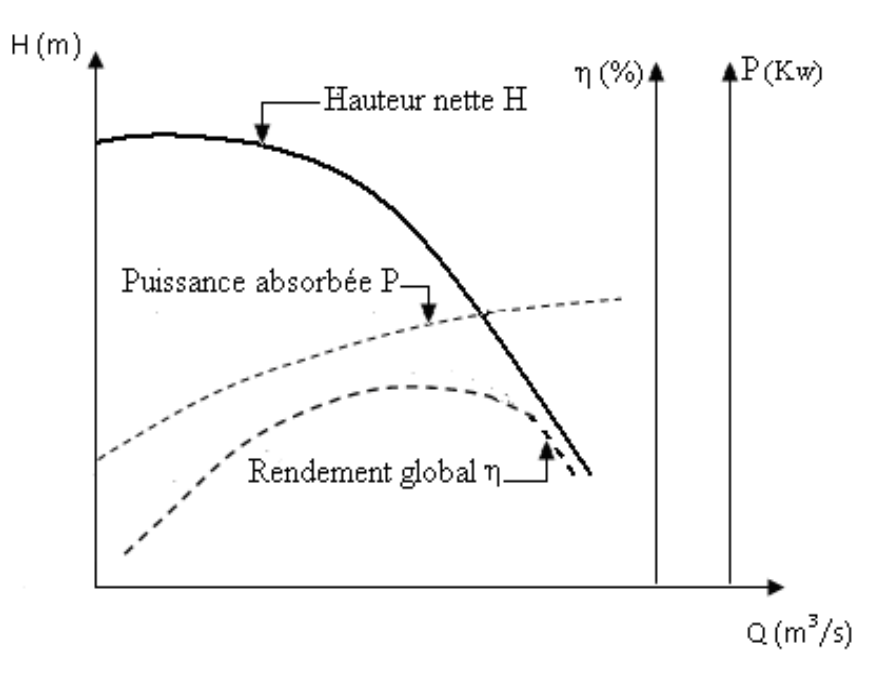

*Figure (V-1) : Courbes caractéristiques d'une pompe centrifuge*

## **V-5 Le point de fonctionnement d'une pompe :**

Il est défini comme étant le point d'intersection de la courbe «  $H = f(Q)$  » avec la courbe caractéristique de la conduite « Hc = f (Q) » **[11].**

Lorsque le point de fonctionnement ne corresponds pas avec le point désiré de coordonnées H et Q déjà définis, on sera dans l'obligation d'apporter des modifications afin d'adopter la pompe aux conditions de travail de notre projet.

Le point de fonctionnement peut être obtenu par modification de l'une des caractéristiques suivantes:

#### **V-5-1- Première caractéristique: Réduction où augmentation du temps de pompage**

On garde la courbe  $H = f(Q)$  telle qu'elle est, le débit Q sera plus grand que le débit désiré, pour cela, nous sommes tenus de faire diminuer le temps de pompage tout en conservant le volume d'eau constant **[11].**

Le volume d'eau entrant dans le réservoir étant :

(Pour un temps de fonctionnement de 20h).

 $V = 20.Q_1$  (m<sup>3</sup>)

Il est obtenu après refoulement de Q pendant un temps T.

**20. Q**<sub>1</sub> = **T.Q T = 20. Q1/Q**

La puissance absorbée par la pompe sera :

$$
Pa = \frac{g \times Q \times H}{\eta} , (KW)
$$

 $\eta$ : Rendement correspondant au point P (Q, H).

#### **V 5-2 Deuxièmes variantes : Régulation par étouffement (Le vannage)**

Elle consiste à vanner au refoulement pour créer une perte de charge afin d'obtenir le débit Q<sup>1</sup> **[11].**

La puissance absorbée sera :

$$
Pa = \frac{g \times Q_1 \times H'}{\eta} \qquad (Kw)
$$

Avec :

$$
H'=H_1+\,h(m)
$$

Où :

- h : Perte de charge engendrée par vannage en (m),

- H': La distance séparée entre le point désiré et l'intersection de la verticale passant par le même point avec la caractéristique de la pompe,

- η: Le rendement.

#### **V 5-3 Troisièmes variantes : Rognage de la roue**

Le rognage s'effectue en gardant la même vitesse de rotation N, et cela, en traçant une droite passant par l'origine et par le point  $P_1$ ; celle-ci coupe la courbe caractéristique de la pompe au point  $P_2$  ( $Q_2$ ,  $H_2$ ) avant le rognage qui est le point homologue du point désiré.

On aura alors **[11] :**

$$
m=\left(\frac{Q_1}{Q_2}\right)^{\!\!1/2}=\ \left(\frac{H_1}{H_2}\right)^{\!\!1/2}
$$

Avec : m : Coefficient de rognage.

Le pourcentage de rognage (r) sera :

$$
r=1-m\ (\%)
$$

La puissance absorbée par la pompe est :

$$
\text{Pa} = \frac{g \times Q_1 \times H_1}{\eta} \quad \text{(KW)}
$$

#### **V 5-4 Quatrièmes variantes : variation de la vitesse de rotation :**

Dans ce cas, on fait varier la vitesse de rotation, sa diminution entraînera la diminution du débit et également la puissance absorbée.

On trace la parabole d'équation  $y = ax^2$  (Courbe d'iso-rendement) qui contient le point homologue qui passe par  $P_1$  (Voir : Figure (V-2)) et qui coupe la courbe caractéristique de la pompe au point  $P_3$  ( $Q_3$ ,  $H_3$ ), on aura alors:

La nouvelle vitesse de rotation est **[11] :**

$$
N'=N\times\frac{Q_1}{Q_3}(Tr/min)
$$

Et la puissance absorbée par la pompe sera :

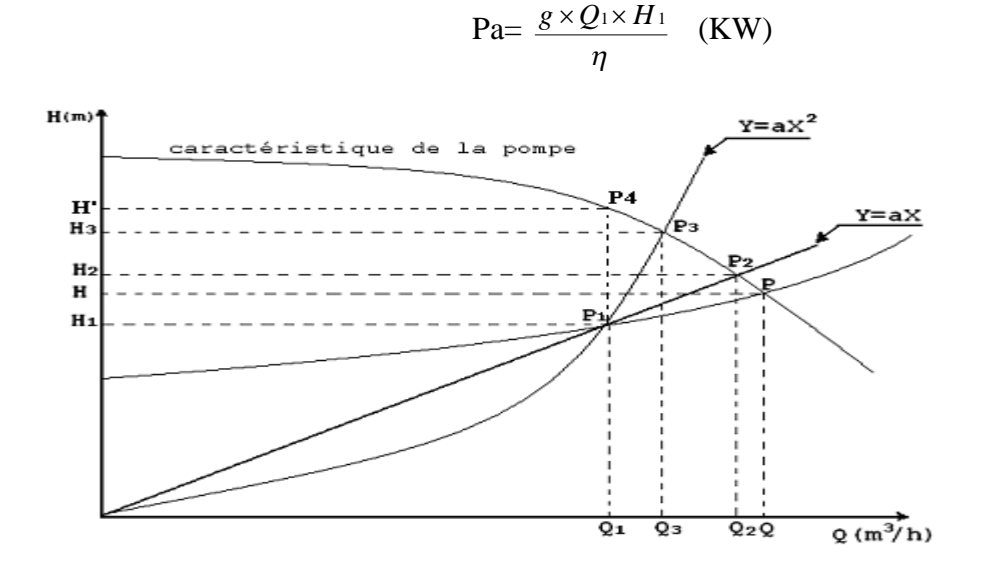

*Figure (V-2) : Recherche du point de fonctionnement désiré*

## **V-6 Couplage des pompes :**

Les pompes peuvent être couplées en série ou en parallèle, selon qu'il est recherché d'augmenter la hauteur d'élévation ou le débit. **[11]**

#### **V-6-1 Couplage en série :**

Dans un couplage en série, le refoulement de la première pompe débouche dans l'aspiration de la seconde, le même débit traverse les deux pompes, les hauteurs engendrées s'ajoutent.

La caractéristique débitante globale est obtenue en faisant, pour chaque débit, la somme des abscisses correspondant aux hauteurs engendrées par elles.

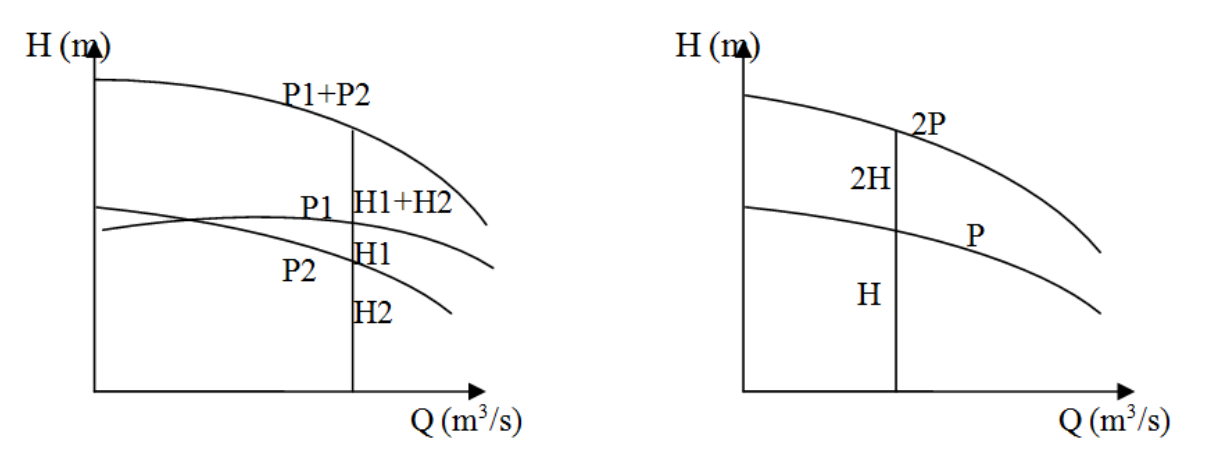

*Figure (V-3) : Caractéristiques de deux Pompes fonctionnant en série*

### **V-6-2 Couplage en parallèle :**

Dans un couplage en parallèle, les pompes fonctionnent sous une même hauteur d'élévation totale et réunissent l'eau refoulée dans une même canalisation, le débit a refoulé est la somme des débits des pompes mis en parallèle.

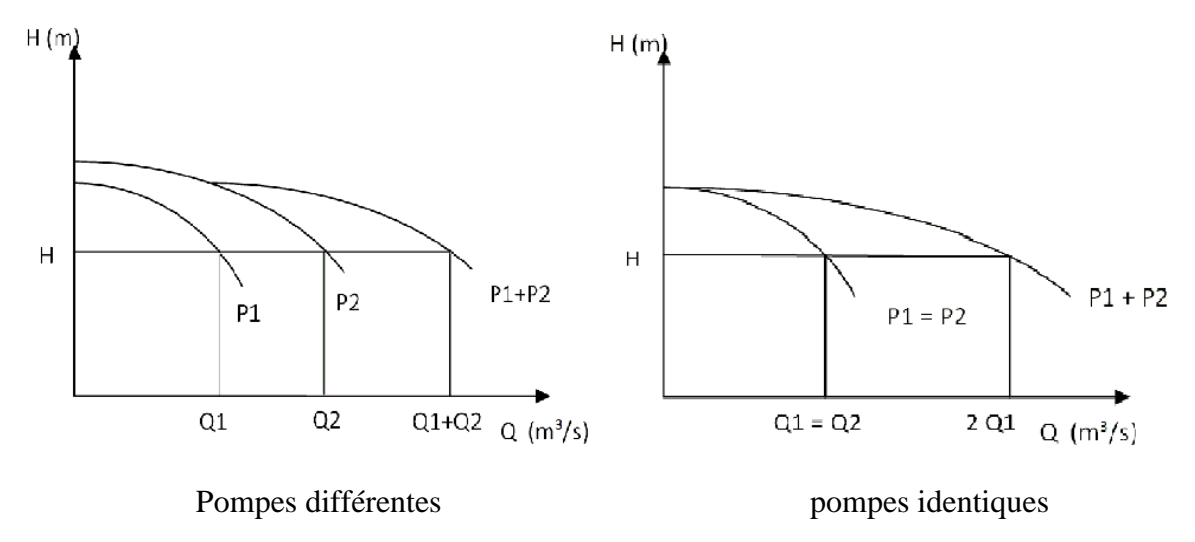

*Figure (V-4) : Caractéristiques de deux Pompes fonctionnant en parallèle*

## **V-7 Phénomène de la cavitation :**

Lorsque dans un circuit hydraulique la pression descend au-dessous d'une certaine valeur, voisine de la tension de vapeur du liquide, il se forme alors des poches de vapeur d'eau qui, dans les zones de pression plus élevée, peuvent se renfermer brutalement en occasionnant du bruit, des vibrations, une érosion des matériaux et une détérioration des caractéristiques hydrauliques. Ce phénomène doit être prit en considération surtout dans des installations en dépression **[11].**

Afin d'éviter tout phénomène de cavitation, la charge minimale disponible à l'aspiration  $(NPSH)<sub>d</sub>$  donnée par l'utilisateur doit être supérieure à la charge nette minimale à l'aspiration (NPSH)<sup>r</sup> donnée par le constructeur.

Le NPSH requis (NPSH)<sup>r</sup> est la hauteur minimale de liquide, supposée à sa température d'ébullition, nécessaire au-dessus de l'aspiration, pour empêcher la cavitation.

Il dépend de :

- Type de la pompe,
- Point de fonctionnement.

Il est donné par le fabricant sous la forme d'une courbe donnant le NPSH requis (en mètre de liquide) en fonction du débit.

Le NPSH disponible  $(NPSH)_{d}$  est simplement une mesure permettant de quantifier la hauteur manométrique d'aspiration disponible pour éviter la vaporisation au niveau le plus bas de la pression dans la pompe.

Soit la condition de non cavitation :

#### $(NPSH)<sub>d</sub>$  $>NPSH)<sub>r</sub>$

 $\triangleright$  Pour l'alimentation en charge

$$
(NPSH)d = \frac{P_0}{g \times \rho} + Ha - (Ja + Tv)
$$

 $\triangleright$  Pour l'alimentation en dépression

$$
(NPSH)d=\frac{P_0}{g \times \rho}-Ha-(Ja+Tv)
$$

Avec :

- Ha : Hauteur d'aspiration en (m).

- Ja : Perte de charge à l'aspiration en (m).
- *g ρ P*  $\times$  $\frac{0}{2}$ : Pression en mètre de colonne d'eau du plan d'aspiration en (m).

- Tv : C'est la pression de vapeur maximale que l'air peut supporter à une température donnée.
*Tableau (V-1) : Tension de vapeur d'eau pompée en fonction de la température*

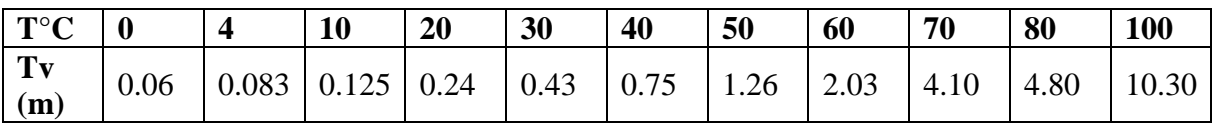

## **V-8 Dimensionnement de la station de pompage Sahel :**

## **V-8-1Calcul de la hauteur manométrique totale :**

Vu que le réservoir de Douera est situé sur l'altitude la plus élevée par rapport aux autres réservoirs, ce qui fait de lui le point le plus défavorable de notre réseau sur le quel se basera le calcul du Hmt.

 $Hg = CTP_R - C_{SP \; Sahel}$ 

 $Hg = 228,5 - 195 = 33,5$  m

 $\Delta H_{\text{totale}} = \sum \Delta H_{\text{Sahel-Douera}}$ 

 $\sum \Delta H_{Sah-Dou} = \Delta H_{Sah-Mah} + \Delta H_{Mah-Sidi Abd} + \Delta H_{Sidi Abd-Rah} + \Delta H_{Rah-Pla} + \Delta H_{Pla-Dou}$ 

 $\Delta H_{\text{Sahel-Douera}} = 3,971 + 2,178 + 4,257 + 3,388 + 9,9$ 

 $\Delta H_{\text{Sahel-Douera}} = 23,694 \text{ m}$ 

La hauteur manométrique totale Hmt =  $33.5 + 23.694 = 57.194$  m

Le débit à refoulé Q = 5044,83 m<sup>3</sup>/h

On consultant le catalogue des pompes de marque KSB, nous n'avons pas pu trouvés une pompe adéquate au débit de 5044,83 m 3 /h à une hauteur de 57,194 m, alors on a opté pour l'assemblage de plusieurs pompes en parallèle.

Après plusieurs essais, l'utilisation de quatre pompes centrifuge à axe horizontal en parallèle nous assurera le débit et la Hmt désirés(e), avec un débit de 1261,21 m 3 /h pour une Hauteur de 57,194 m pour chaque pompe.

Les caractéristiques de la pompe **Omega 250-480 A GB P F** :

- Vitesse de rotation  $N = 1489$  tr/min
- Débit Q = 1261,21 m<sup>3</sup>/h
- Hmt =  $57,19 \text{ m}$
- Le rendement  $\eta = 86.6 %$
- La puissance absorbée Pa =  $226,28$  KW
- NPSH (requis)  $= 5,38$  m

Les autres caractéristiques de la pompe sont citées dans l'annexe (3)

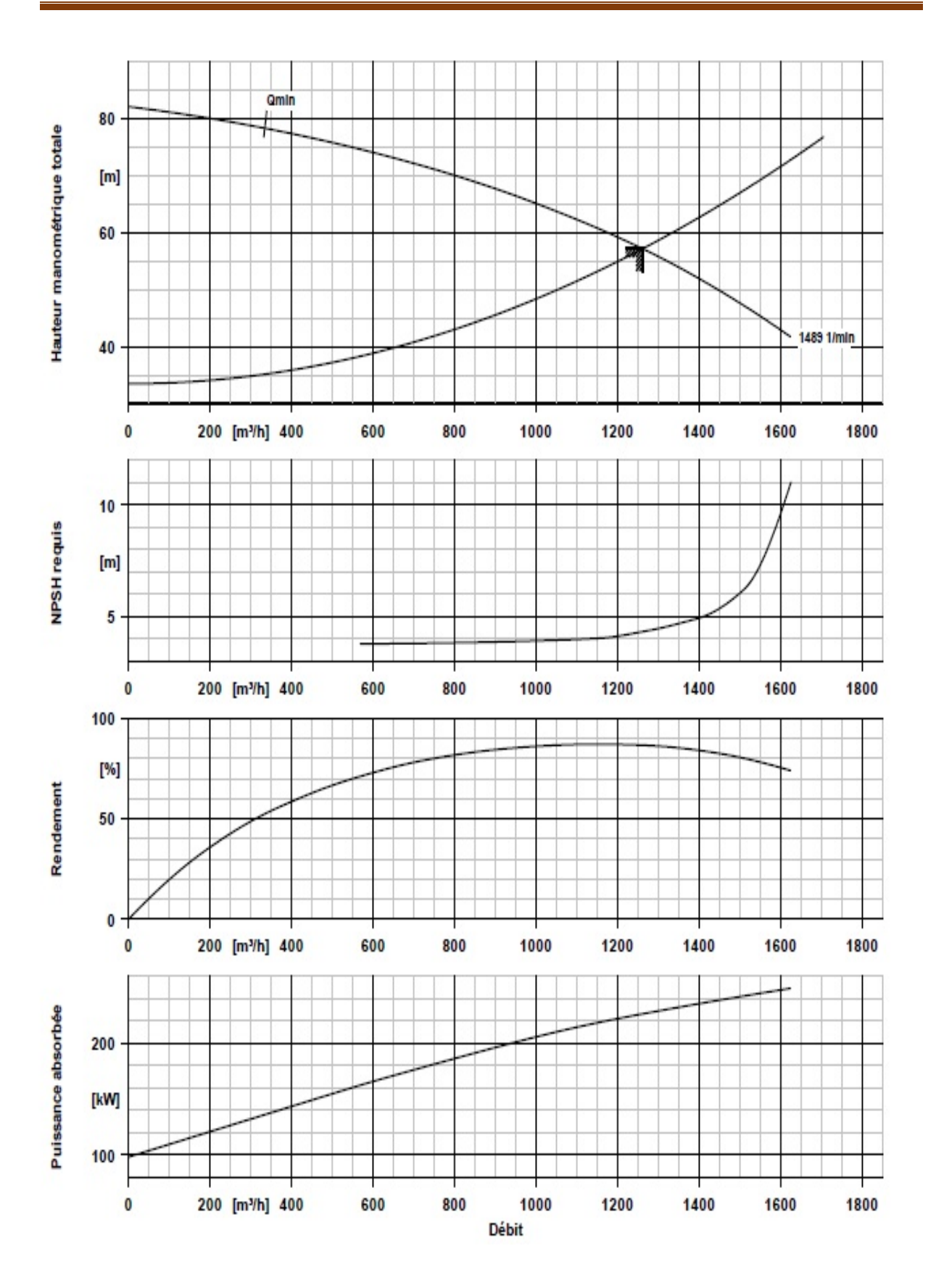

*Figure (V-5) : Courbes caractéristiques de la pompe Omega 250-480 A GB P F*

59

## **V- 8-2 Etude de la cavitation :**

## $NPSH<sub>r</sub> = 5,38$  m

L'alimentation des pompes est en charge alors :

$$
(NPSH)_{d} = \frac{P_0}{g \times \rho} + Ha - (Ja + Tv)
$$

 $\rho$ *g*  $\frac{P_0}{P}$  = 10,33-0,0012. CTN Sahel  $CTN$  Sahel = 195 m *g*  $\frac{P_{\rm o}}{P_{\rm o}}$  = 10,096 m  $Ha = 3 m$  $Ja \cong 0$  (négligeable) Tv = 0.24 (à T =  $20^{\circ}$ C)  $NPSH<sub>d</sub> = 10.096 + 3-(0+0.24) = 12.856$  m  $NPSH<sub>d</sub> > NPSH<sub>r</sub>$  (12,856 > 5,38) Donc les pompes ne risquent pas de cavité.

## **V-9 Conclusion :**

Pour le dimensionnement de la station de pompage Sahel nécessaire a notre étude, dont la Hmt est moyenne mais le débit est assez conséquent, nous étions contrains à l'utilisation du logiciel KSB vu l'indisponibilité de pompes dans les autres catalogues qui vont assurer un débit de 1,401 m<sup>3</sup>/s à une hauteur de 57,194 m.

Après plusieurs essais, nous avons convenus que la combinaison de quatre pompes travaillant en parallèle conviendrait le mieux a nos besoins, ajouter que nous ne serons pas obliger d'apporter des modifications à ces pompes vu la concordance du point de fonctionnement avec le débit et la Hmt désirés(e).

Pour ce qui de la cavitation, le  $NPSH_d > NPSH_r$ , donc le phénomène de la cavitation ne risque pas de se produire pour nos pompes.

# **VI-1 Introduction :**

Dans ce présent chapitre nous allons prévoir le comportement du réseau d'adduction dans le cas du régime transitoire, conséquence d'un arrêt brusque des groupes électropompes, afin de vérifié sa résistance à la variation de la pression causé par le phénomène du coup de bélier et d'envisager une protection si celle-là est apparue nécessaire.

# **VI-2 Théorie du coup de bélier :**

## **VI-2-1 définition du coup de bélier :**

Le coup de bélier ou régime transitoire en hydraulique, est un phénomène résultant d'un écoulement non permanent (transitoire) qui apparait dans une conduite lorsqu'on provoque une variation importante du débit à l'extrémité aval de celle-ci. Autrement dit, les coups de bélier sont des ondes de surpression et de dépression liées à un changement brutal de l'écoulement dans la conduite, c'est-à-dire que chaque tranche d'eau de la conduite subit des variations brusques de pression et de vitesse à des instants différents (propagation par onde) ; le coup de bélier est un phénomène oscillatoire **[8].**

## **VI-2-2 Causes du coup de bélier :**

Les causes les plus fréquentes provoquant le phénomène sont **[8] :**

- Fermeture instantanée d'un robinet-vanne placé au bout d'une conduite d'adduction ;
- Arrêt brutal par disjonction inopinée d'un ou des groupes de pompes alimentant une conduite de refoulement débitant dans un réservoir ;
- Démarrage d'un groupe électropompe à vanne ouvert ;
- Démarrage ou arrêt d'une pompe débitant dans une conduite déjà alimenté.

## **VI-2-3 Moyens de protection contre le coup de bélier :**

La protection d'une conduite en écoulement gravitaire peut être obtenue généralement d'une manière satisfaisante en imposant une vitesse d'ouverture et de fermeture des vannes suffisamment lente afin de limiter les surpressions et dépressions éventuelles à des valeurs raisonnables.

Toutefois, en présence d'une station de pompage, il est plus difficile de contrôler l'ampleur du phénomène étant donné que l'arrêt des pompes peut se produire subitement, par suite d'une interruption du courant qui alimente les moteurs électriques.

Afin de limiter les variations de la pression dans les conduites, les appareils anti-bélier devront avoir pour effet de limiter la dépression ainsi que la surpression **[8]**.

Les dispositifs les plus utilisés sont **[8] :**

- Les volants d'inertie;
- Eles soupapes de décharge ;
- Les ventouses ;
- Clapet by-pass ;
- Les réservoirs d'air ;
- Les cheminés d'équilibre ;
- Vanne de fermeture lente.

### **VI-2-4 Etude du coup de bélier :**

L'étude consiste à calculer les surpressions et les dépressions dans les différents tronçons des conduites de refoulement, et vérifier qui ces valeurs ne dépassent pas la valeur de la pression de service **[8]**.

La célérité des ondes est donnée par la formule d'ALLIEVI

$$
a = \frac{9900}{\sqrt{48.3 + \frac{K \times D_{int}}{e}}}
$$

Avec :

- K : Coefficient dépendant de la nature de la conduite,

- D<sub>int</sub> : Diamètre intérieur de la conduite (mm),

- e : Epaisseur de la conduite (mm).

Où :

 $-K = 0.5$  pour l'acier.

 $-K = 0.6$  pour la fonte.

## **1 er Cas : Fermeture brusque**

La fermeture brusque est caractérisée par un temps T, tel que :  $T < \frac{27}{100}$ a  $\frac{2\times L}{L}$ .

La valeur maximale du coup de bélier est :

$$
b=\frac{a\times V_0}{g}
$$

Avec :

- B : La valeur du coup de bélier (m),
- a : La célérité de l'onde (m/s),
- V<sup>0</sup> : Vitesse d'écoulement (m/s),
- g : Accélération de la pesanteur  $(m/s<sup>2</sup>)$ .
- La valeur maximale de la pression-surpression est :

$$
Hsp = H_0 + b
$$

La valeur maximale de la pression-dépression est :

$$
Hd=H_0\,\text{-}\,b
$$

Où :

-H0: La pression absolue au point le plus haut de la conduite, tel que :

$$
H_0 = Hg + 10
$$

Avec :

- Hg : Hauteur géométrique de refoulement,
- 10 : Pression atmosphérique,
- $-H<sub>0</sub>$ : Pression absolue de la conduite.

## **2 eme Cas : Fermeture lente**

La fermeture lente est caractérisée par un temps T tel que :  $T > \frac{2 \times T}{T}$ a  $\frac{2\times L}{L}$ .

La valeur maximale du coup de bélier sera calculée par la formule de MICHAUD :

$$
b = \frac{2 \times L \times V_0}{g \times T}
$$

# **VI-3 Calcul de la valeur du coup de bélier :**

Vu la spécificité du cas de notre étude, la présence des trois piquages sur la conduite principale et une bifurcation à la fin, une approche physique du phénomène transitoire n'est pas envisageable, alors on a fait recours au logiciel CEBELMAIL pour le calcul de la valeur du coup de bélier ainsi que le dimensionnement d'une protection si nécessaire.

## **VI-3-1Présentation du logiciel CEBELMAIL :**

CEBELMAIL est une gamme de logiciels de calcul des coups de bélier dans des réseaux en charge, linéaires ou ramifiés et éventuellement maillés (version CEBEL Expert).

CEBELMAIL est le fruit d'une collaboration active DIADEME ingénierie et le CEMAGREF. Aux premières versions écrites en FORTRAN succédé maintenant une version écrite en C++, référence des langages objets.

CEBELMAIL se décline en trois versions :

CEBEL Educ, destiné à l'enseignement, présente toutes les caractéristiques de CEBEL Expert, cependant, les rugosités et les diamètres des conduites sont fixés à 1 mm et 200 mm respectivement, et ne peut être modifiés.

CEBEL Pro, destiné aux bureaux d'études et à l'industrie, permet de mener l'ensemble des calculs sur des réseaux linéaires et ramifiés.

CEBEL Expert permet à ceux qui désirent traiter les réseaux maillés ou qui souhaitent une description très détaillée de certains éléments du réseau, de pousser encore plus loin leurs investigations. **[12]**

## **VI-3-2 Etapes de la modélisation :**

L'étude d'un coup de bélier et de la protection à mettre en œuvre passe par les étapes suivantes **[12] :**

- 1. Recueil des données décrivant le réseau et ses équipements,
- 2. Détermination des cas de fonctionnement normaux (à des divers débits, voire à l'arrêt)
- 3. Inventaire des manœuvres (volontaires ou accidentelles) pouvant provoquer des coups de bélier
- 4. Schématisation du réseau
- 5. préparation des données selon le format compris par CEBELMAIL
- 6. Simulation du coup de bélier avec CEBELMAIL
- 7. Dépouillement des résultats dans Excel, au moyen des outils livrés avec
- 8. Définition d'une protection, au besoin en utilisant l'option de CEBELMAIL qui optimise le volume d'un ballon anti-bélier
- 9. Simulation du réseau protégé et dépouillement des résultats de cette nouvelle simulation.

## **VI-3-3 Schématisation du réseau :**

Un schéma de réseau est constitué de deux types d'éléments : les nœuds et les tronçons. L'ensemble de ces éléments est déclaré dans la liste des éléments qui figure au centre de la fenêtre principale de CEBELMAIL **[12]** :

 $\bullet$  nœud :

Un nœud sert à représenter un accessoire à une bride, placé en dérivation ou en extrémité du réseau.

Il se réduit souvent à un nœud simple, point immatériel dans la conduite, qui est utile pour imposer un point de calcul pour décrire un changement de canalisation ou pour créer une jonction entre diverses branches du réseau.

Le type du nœud détermine la loi du débit d'échange entre l'accessoire hydraulique et les tronçons qui y sont reliés.

On trouve comme nœud :

- $\triangleright$  Nœud simple
- > Réservoir
- $\triangleright$  Borne d'irrigation
- $\triangleright$  Soupape
- $\triangleright$  Ventouse
- $\triangleright$  Ballon anti-bélier
- Cheminée d'équilibre
- Tronçon :

Un tronçon représente un accessoire à deux brides, placé en série dans le réseau, traversé par l'écoulement, et créant une perte (ou gain) de charge entre ses deux extrémités, il peut être de longueur conséquente comme une suite de conduites ou de longueur négligeable comme une pompe.

Un tronçon relie toujours deux nœuds, qui doivent figurer en tant que nœuds dans la liste des éléments.

On trouve comme tronçon :

- $\triangleright$  Conduite
- $\triangleright$  Pompe centrifuge
- $\triangleright$  Stabilisateur de pression amont
- $\triangleright$  Stabilisateur de pression aval
- Clapet anti-retour
- Vanne
- $\triangleright$  Perte de charge singulière

## **VI-4 Modélisation du réseau d'adduction :**

| Tronçon                    | Longueur $(m)$ | Diamètres (mm) | Epaisseur (mm) | Célérité (m/s) |
|----------------------------|----------------|----------------|----------------|----------------|
| Sahel-Mahelma              | 2797           | 1100           | 14,4           | 1020           |
| Mahelma-Sidi<br>Abdellah   | 1461,49        | 900            | 12,6           | 1037           |
| Sidi Abdellah-<br>Rahmania | 2048,5         | 800            | 11,7           | 1047           |
| Rahmania-<br>Plateau       | 4000           | 700            | 10,8           | 1060           |
| Plateau-Douera             | 5000           | 400            | 8.1            | 1121           |

*Tableau (VI-1) : caractéristiques des conduites*

*Tableau (VI-2) : caractéristiques des nœuds*

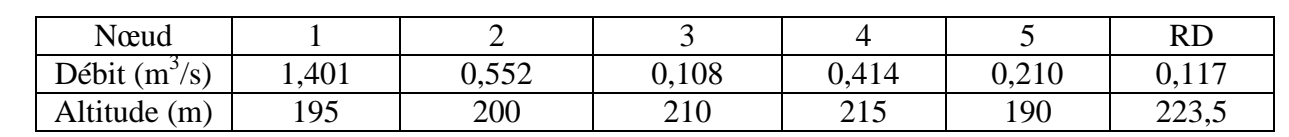

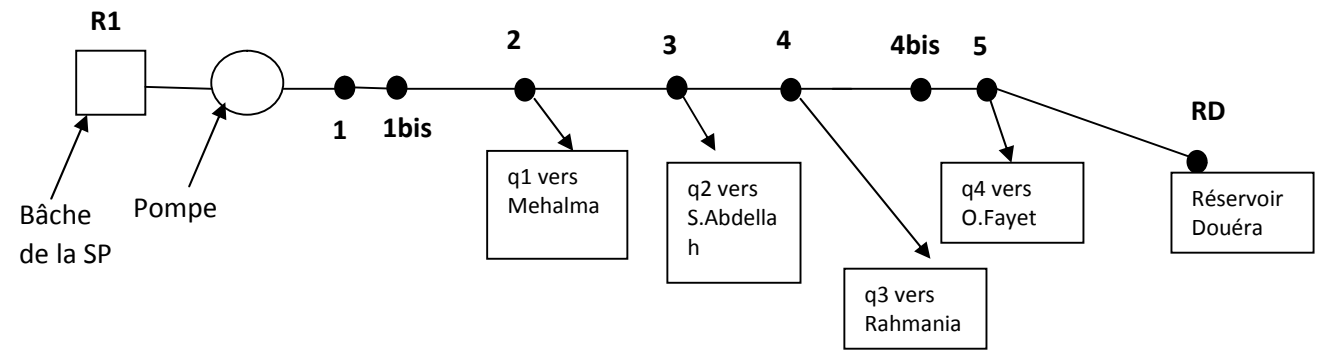

*Figure (VI-1) : schéma du système d'adduction sans protection*

1-1bis : clapet anti-retour.

4bis-5 : vanne de perte de charge complètement ouverte.

#### **VI-4-1 Résultats de la simulation du réseau sans protection :**

Après simulation du réseau en régime permanent et en régime transitoire, la disjonction de la pompe (cas : arrêt durant 1seconde) on a obtenu les résultats présentés dans les deux figures suivantes :

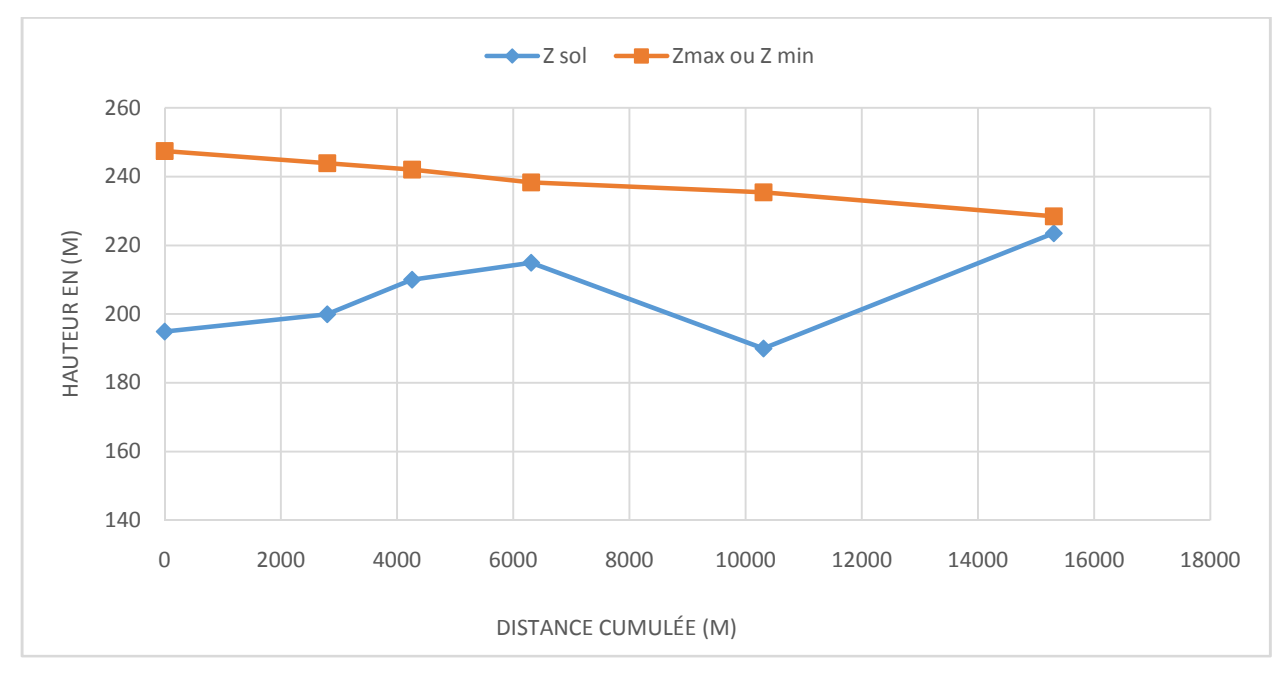

*Figure (VI-2) : Simulation en régime permanent du réseau sans protection*

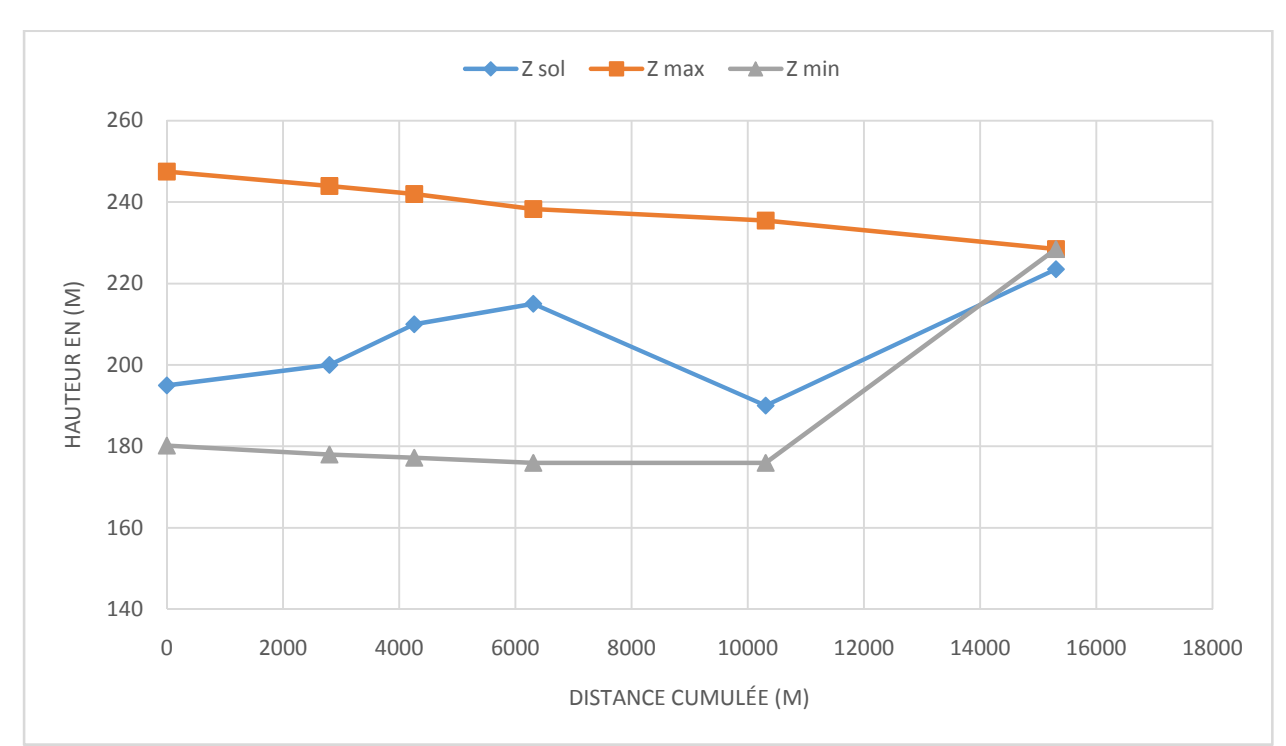

*Figure (VI-3) : Simulation en régime transitoire du réseau sans protection*

On voit bien qu'il y a une dépression, où la ligne piézométrique coupe le fil d'eau dans tous les nœuds mais avec une grande valeur sur le nœud 4 qui est le plus haut.

La protection consiste en un réservoir d'air sur le nœud 1 (au droit de la pompe) de volume totale 75 m3 (3x 25 m3), (volume Umax=57 m3), en plus d'une cheminée d'équilibre de 25 m<sup>2</sup> de section sur le nœud haut (4) implanté à une cote de 224 m NGA, de hauteur (14,5 m) (Zmax = 238 ; Zmin= 225) et qui peut être liée au nœud 4.

Donc on a combiné réservoir d'air et une cheminée d'équilibre.

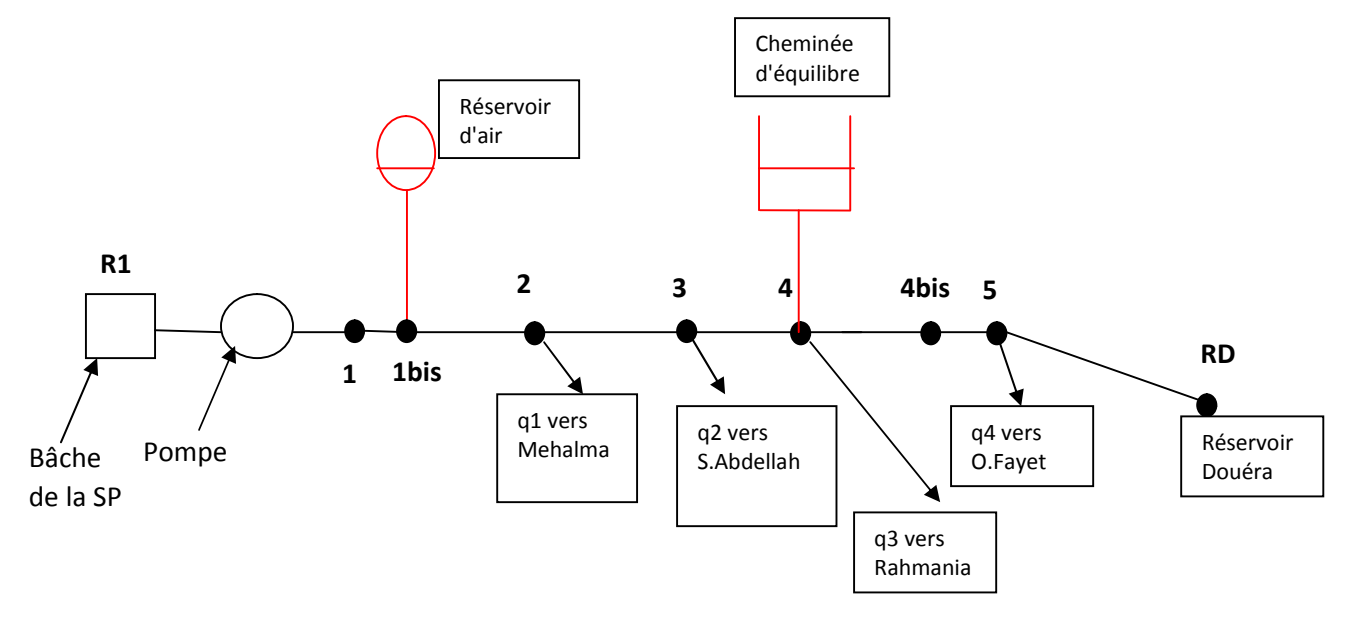

*Figure (VI-4) : schéma du système d'adduction avec protection*

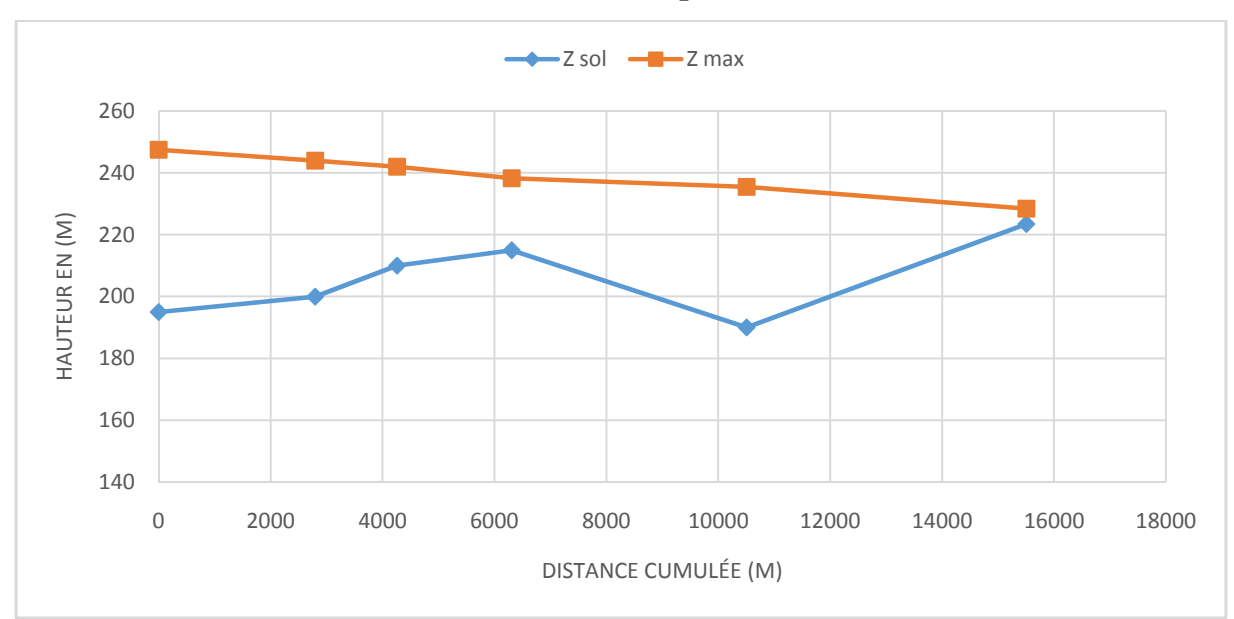

**V**I**-4-2 Résultats de la simulation du réseau avec protection :**

*Figure (VI-5) : Simulation en régime permanent du réseau avec protection*

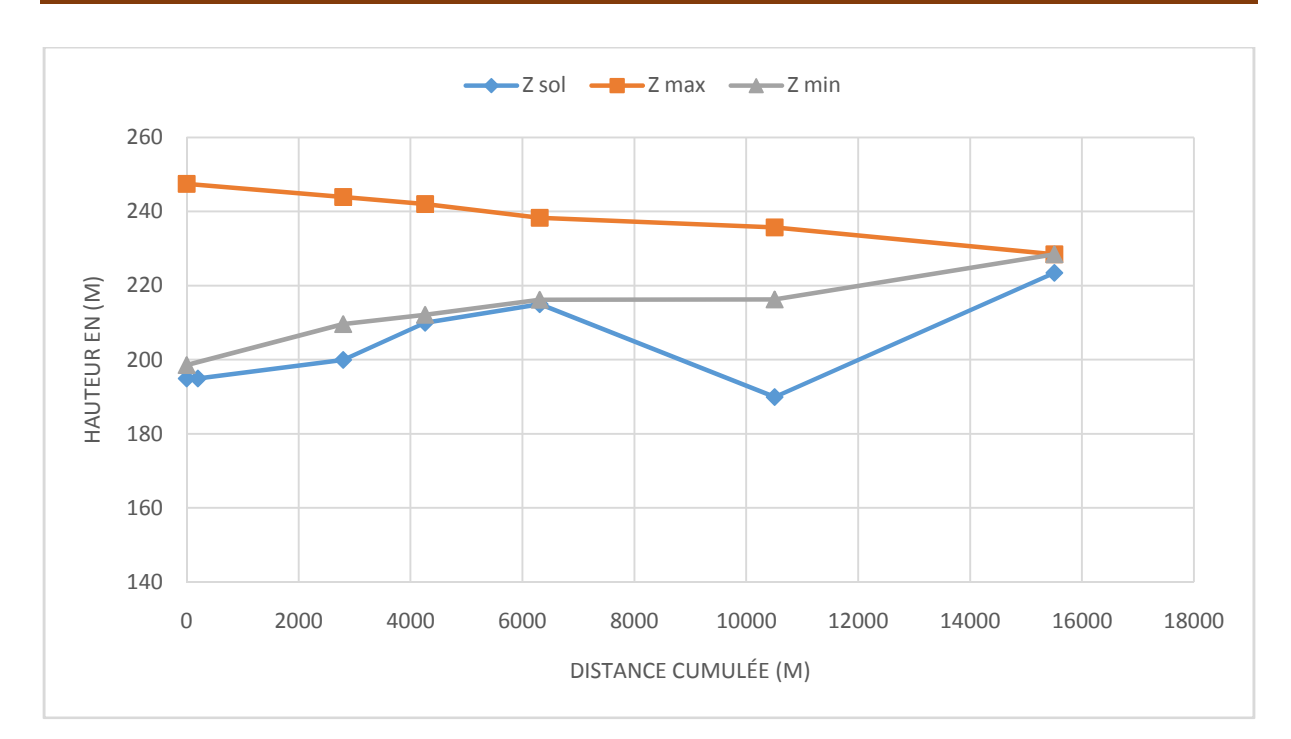

*Figure (VI-6) : Simulation en régime transitoire du réseau avec protection*

## **VI-5 Conclusion :**

Par effet de complexité de notre réseau d'adduction, concernant sa protection contre le phénomène du coup de bélier, on a opté pour l'utilisation du logiciel CEBELMAIL pour effectuer des simulations et voir le comportement de notre réseau, en régime permanent comme en régime transitoire.

En régime transitoire, la dépression engendrée par l'arrêt brusque des pompes peut affecter les conduites, d'où la nécessité d'un organe de protection contre le coup de bélier.

Apres plusieurs simulations avec le logiciel CEBELMAIL, on a aboutit à une protection à l'aval des pompes par trois réservoirs d'air de volume de 25 m<sup>3</sup> chacun et une cheminé d'équilibre de 25 m² de section et d'une hauteur de 14,5 m placée au point le plus haut (nœud 4) à une altitude de 224 m NGA.

# **VII-1 Introduction :**

Le réseau de distribution est un système de conduites connectées entre elles. L'eau est distribuée à partir de ce réseau qui doit être dimensionné de telle façon à assurer le débit et la pression nécessaires à chaque consommateur.

Dans ce présent chapitre, nous allons dimensionner le réseau de distribution du quartier résidentiel (Q 05).

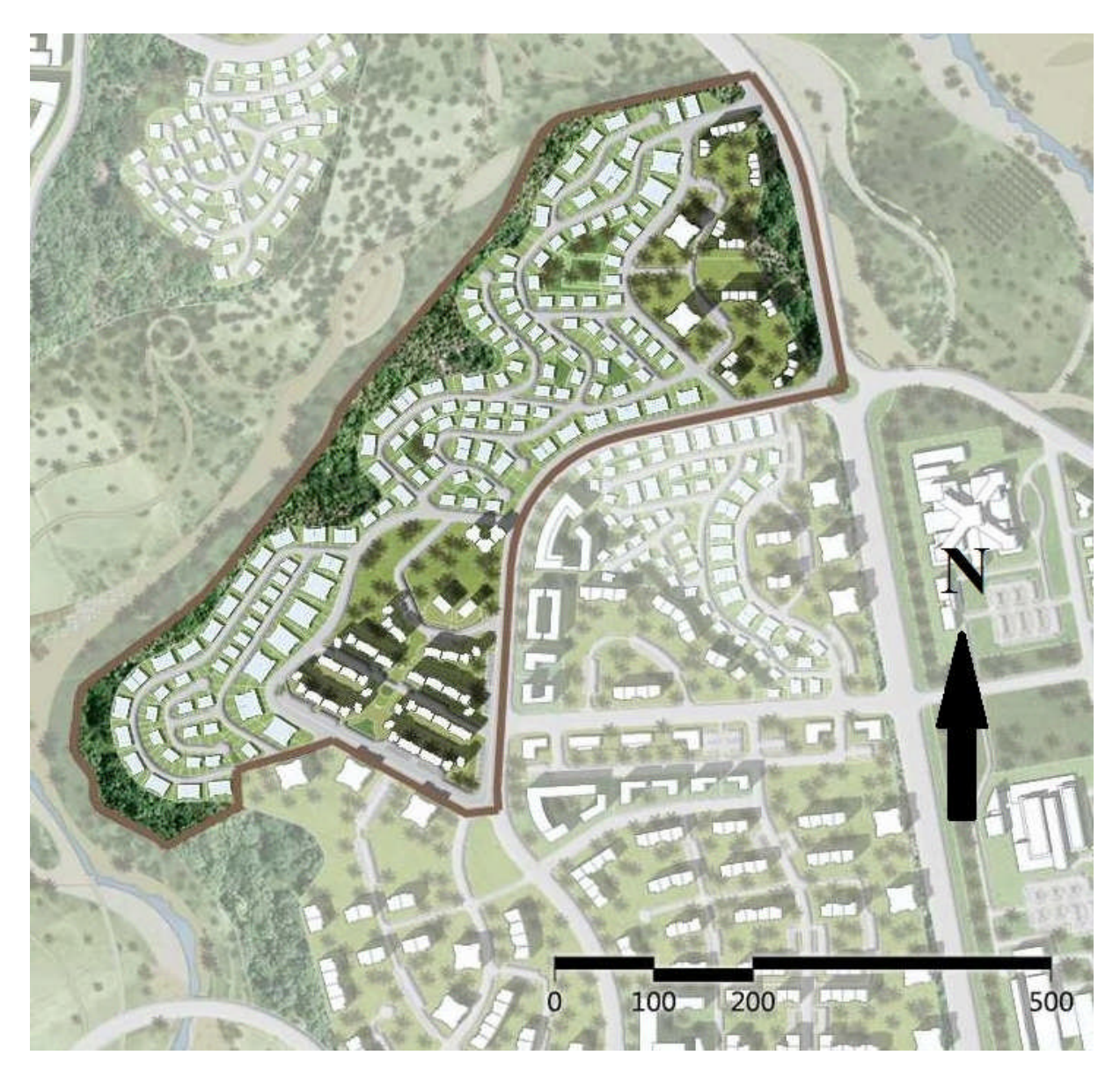

*Figure (VII- 1) : Plan d'urbanisme du Quartier 05*

Le type d'habitat majoritaire dans ce quartier est un habitat individuel afin de s'adapter à la topographie vallonnée du site, et des habitats collectifs avec des immeubles de 5-6 étages.

## **VII-2 Choix du type de réseau de distribution :**

Suivant la structure et l'importance de l'agglomération, on distingue les différents types de réseaux de distribution dont :

## **VII-2-1 Réseau ramifié**

Le réseau ramifié, dans lequel les conduites ne comportent aucune alimentation en retour, présente l'avantage d'être économique, mais il manque de sécurité et de souplesse en cas de rupture : un accident sur la conduite principale prive d'eau tous des abonnés d'aval **[6].**

## **VII-2-2 Réseau maillé**

Le réseau maillé permet, une alimentation en retour, au contraire du réseau ramifié, une simple manœuvre de robinets permet d'isoler le tronçon accidenté et de poursuivre néanmoins l'alimentation des abonnés d'aval. Il est, bien entendu, plus couteux d'établissement, mais, en raison de la sécurité qu'il procure, il doit être toujours préféré au réseau ramifié **[6].**

## **VII-2-3 Réseau mixte**

Un réseau est dit mixte (maillé-ramifié), lorsque ce dernier constitue une partie ramifiée et une autre maillée. Ce type de schéma est utilisé pour desservir les quartiers en périphérie de la ville par les ramifications issues des mailles utilisées dans le centre-ville.

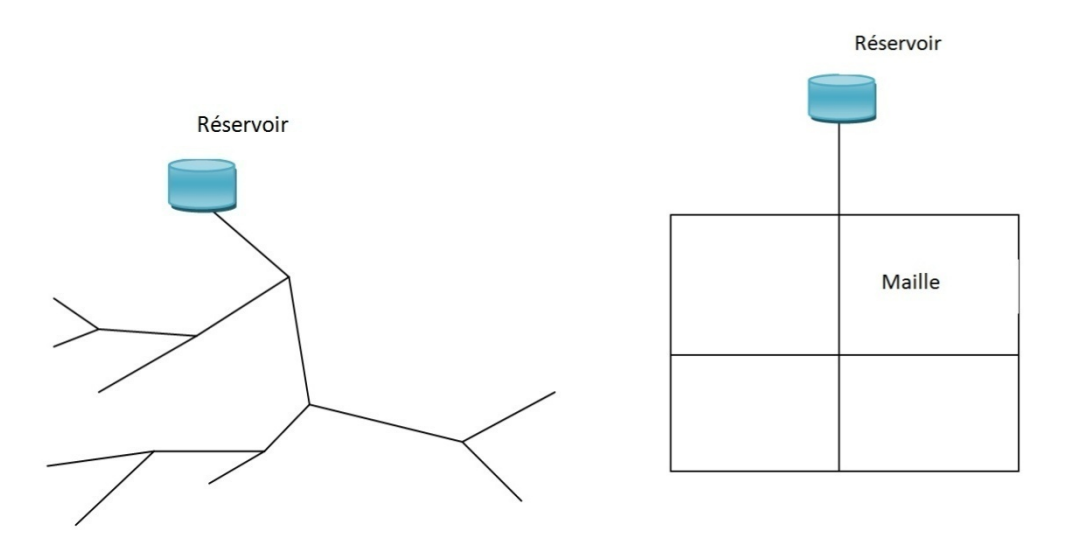

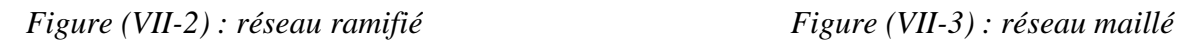

Il y a plusieurs facteurs qui influencent sur la conception du réseau. Les plus importants sont l'emplacement des consommateurs, le relief et l'urbanisation de la région. La distribution se fait par gravité à partir d'un réservoir placé à une cote plus élevée par rapport à la région à desservir.

# **VII-3 Choix du tracé :**

Pour définir le tracé définitif, il est important de penser aux points suivants :

- Minimiser le nombre de passage difficiles (traversée de route, de ravine …) ;
- $\triangleright$  Eviter les pentes trop fortes ;
- Eviter les zones rocheuses : une tranchée devra être creusée ;
- Préférer les zones accessibles, le long des chemins existants (routes …) ;
- Penser aux problèmes de propriété de terrain et d'autorisation ;

## **VII-4 Choix de type de matériaux :**

Dans le but du bon choix du type de matériau, on prend en compte les paramètres suivants :

- > Le diamètre ;
- $\triangleright$  La pression de service à supporter par le matériau ;
- $\triangleright$  Les conditions de pose ;
- $\triangleright$  Le prix de la conduite :
- > La durée de vie du matériau ;
- La disponibilité de ce dernier sur le marché.

Dans notre cas nous avons opté pour les conduites en PEHD vu les caractéristiques mécanique et hydraulique que ce matériau présente, on peut citer :

- Facile à poser (grande flexibilité), possibilité d'enroulement en couronnes pour les petits diamètres ;
- $\triangleright$  Fiable au niveau du branchement, pas de fuite, on raison de l'utilisation des techniques de l'électro-soudage et l'électro-fusion ;
- Durée de vie 50 ans prouvée par l'expérience et le test de vieillissement ;
- Coefficient de rugosité très faible et présente une bonne résistante à l'entartage ;
- Répond parfaitement aux normes de potabilité ;
- Résiste à la corrosion interne, externe et microbiologique ;
- Bonne résistance mécanique, l'existence d'une large gamme PN06, PN 10 PN 16 PN 20 et PN 25.

## **VII-5 Modélisation et simulation du réseau :**

Nous avons développés une application pour la correction des débits dans un réseau maillé avec le langage FORTRAN 90, l'organigramme du programme est joint en annexe (4) on se basant sur la méthode de Hardy-Cross qui sera présentée ci-après.

On va dimensionner notre réseau à l'aide du logiciel EPANET et de l'application, puis faire une comparaison entre les résultats trouvés.

## **VII-5-1 La méthode de Hardy-Cross :**

La méthode de Hardy-Cross est une méthode d'analyse des réseaux de distribution d'eau, elle permet de procéder soit par corrections successives des débits, soit par corrections successives des pertes de charge (selon la formulation du problème et le groupe d'équation choisit) **[13].**

La méthode de Hardy-Cross est basée sur deux lois analogues aux lois de KIRCHOFF.

#### *a) Loi de continuité :*

A un nœud donné, la somme algébrique des débits y compris la saignée est nulle, les débits entrants sont égales aux débits sortants.

$$
\Sigma Q_{\rm i}=0
$$

Q<sup>i</sup> : représente le débit dans le tronçon de conduite i.

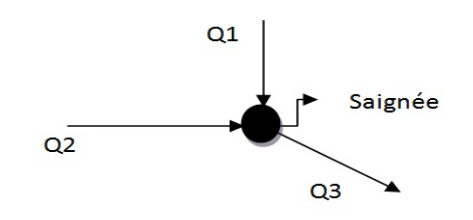

*Figure (VII-4) : La loi de continuité au nœud*

 $Q_1 + Q_2 - Q_3 - Q_{\text{saignée}} = 0$ 

#### *b) Loi de conservation de l'énergie :*

Dans une boucle, la somme algébrique des pertes de charge est nulle.

 $\Sigma(H_L)$ <sub>i</sub> = 0

 $(H<sub>L</sub>)<sub>i</sub>$ : représente les pertes de charge dans le tronçon de conduite i.

Dans le calcul des pertes de charge la formule de Hazen-Williams est utilisée.

$$
V = 0.849 \times C_{Hw} \times \left(\frac{d}{4}\right)^{0.63} \times H_L^{0.54}
$$

 $\overline{\mathrm{Ou}}$ :

V : la vitesse de l'eau en (m/s) ;

C<sub>HW</sub> : coefficient de Hazen-Williams qui dépend de nature de la conduite ;

d : diamètre de la conduite en (m) ;

H<sub>L</sub> : les pertes de charges linéaire en (m) ;

On peut écrire :

$$
H_L = K \times Q^{1,852}
$$

$$
K = \frac{\beta \times L}{d^{4,871} \times H_L^{1,852}}
$$

 $\beta$ : est un coefficient qui dépend des unités de chaque paramètre de l'équation

*Tableau (VII-1) : Les valeurs de en fonction des unités des caractéristiques des conduites*

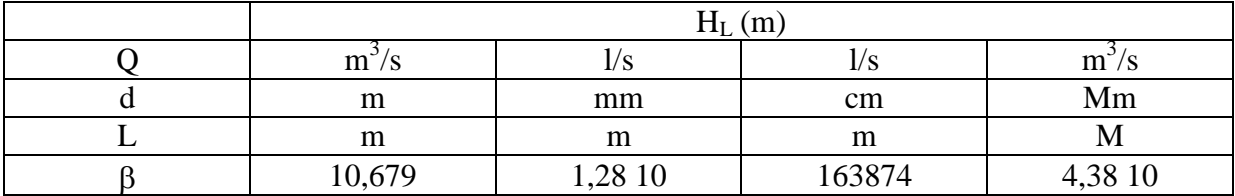

#### **VII-5-2 Les étapes de la méthode de Hardy-Cross :**

Pour utiliser la méthode de Hardy-Cross on doit suivre les étapes suivantes **[13] :**

**a**) Identification des boucles et des nœuds et vérification du respect de la relation :

$$
N_B+N_N-1=N_E
$$

 $N_B$ : le nombre de boucles (mailles);

 $N_N$ : le nombre de nœuds ;

 $N<sub>E</sub>$ : est le nombre d'équations formées à partir des deux lois (continuité et conservation de l'énergie)

- **b)** Compte tenu des saignées (consommation) à chaque nœud et des estimations des débits initiaux Q<sup>i</sup> dans chaque conduite, vérifié qu'à chaque nœud, la somme algébrique des débits est nulle ;
- **c**) Calcul des pertes de charge (H<sub>L)i</sub> relative à chaque conduite à l'aide de la relation.

$$
(H_L)_i = K_i \times Q_i^{1,852}
$$

**d)** Calcul de la somme algébrique des pertes de charge relative aux conduites d'une première boucle ;

**e**) Calcul de la valeur de  $(HL)1$ ୕୧ pour le première boucle ;

**f**) Calcul de la correction  $\Delta Q$  à apporter aux débits relatifs aux conduites de la première boucle à l'aide de la relation :

$$
\Delta Q = \frac{-\sum(H_L)_i}{1,852 \times \sum \left(\frac{(H_L)_i}{Q_i}\right)}
$$

- **g**) Correction algébrique des débits relatifs aux conduites de la première boucle à l'aide de relation :
	- $Q_i = Q_i + \Delta Q$
- **h)** Reprise des étapes (d) à (g) pour toutes les autres boucles du réseau ;
- **i)** Reprise des étapes (d) à (h) jusqu'à l'obtention de la précision souhaitée ;
- **j)** A partir de pressions connues à des nœuds dont on connait l'élévation, on peut calculer les pressions à tous les nœuds grâce à l'équation de Bernoulli, et on progressant d'un nœud à l'autre.

## **VII-6 Calculs hydraulique :**

Le nombre d'habitants du quartier résidentiel Q (05) est estimé à 11897 habitants.

$$
K_{max h} = \beta_{max} \times \alpha_{max}
$$

 $\alpha_{\text{max}} = 1,3$  et  $\beta_{\text{max}} = 1,28$  (dépend du nombre d'habitants)

 $K_{max h} = 1,677 = 1,7$ 

A partir du tableau des régimes de consommation (annexe 1), les heures de pointe sont de 7 à 8 et 8 à 9 avec un pourcentage de 6.5 % de la consommation journalière.

#### **VII-6-1 Débit de pointe :**

C'est le débit par lequel se fait le dimensionnement du réseau de distribution, il représente le débit de l'heure de pointe.

$$
Q_p = Q_{max\,j} \times P
$$

 $Q_p$ : Débit de pointe  $(l/s)$ 

 $Q_{max i}$ : Débit maximum journalier (l/s)

P : Pourcentage du débit maximum journalier à l'heure de pointe égale à 6.5 % dans notre cas.

$$
Q_{\text{max}j} = 912.093 \text{ (l/s)}
$$

 $Q_p = 912.093 \times 0.065 = 59,28$  (l/s)

#### **VII-6-2 Débit spécifique :**

C'est le volume d'eau consommé à travers un mètre de canalisation pendant une seconde.

$$
q_s = \frac{Q_p}{\sum L_i}
$$

 $L_i$ : longueur du tronçon i.(m)

$$
\sum L_i = 3597,45
$$
 (m)

$$
q_s = \frac{59,28}{3597,45} = 0,01648
$$
 (l/s.m)

### **VII-6-3 Débit de route :**

C'est le débit consommé d'une façon uniforme le long du tronçon.

$$
Q_{r_i}=q_s\times L_i
$$

#### **VII-6-4 Débit en nœud :**

Le débit au nœud est celui qu'il faut assurer à chaque jonction des conduites du réseau.

$$
Q_n = \frac{1}{2} \sum q_r + q_c
$$

Q<sup>n</sup> : débit au nœud (l/s).

q<sup>r</sup> : débit de route en (l/s).

 $q_c$ : débit concentré (l/s).

#### **VII-6-5 Le calcul des débits en route et les débits aux nœuds :**

Le réseau de distribution du quartier 05 prend une ossature mixte, il est composé de sept mailles et quatre tronçons ramifiés.

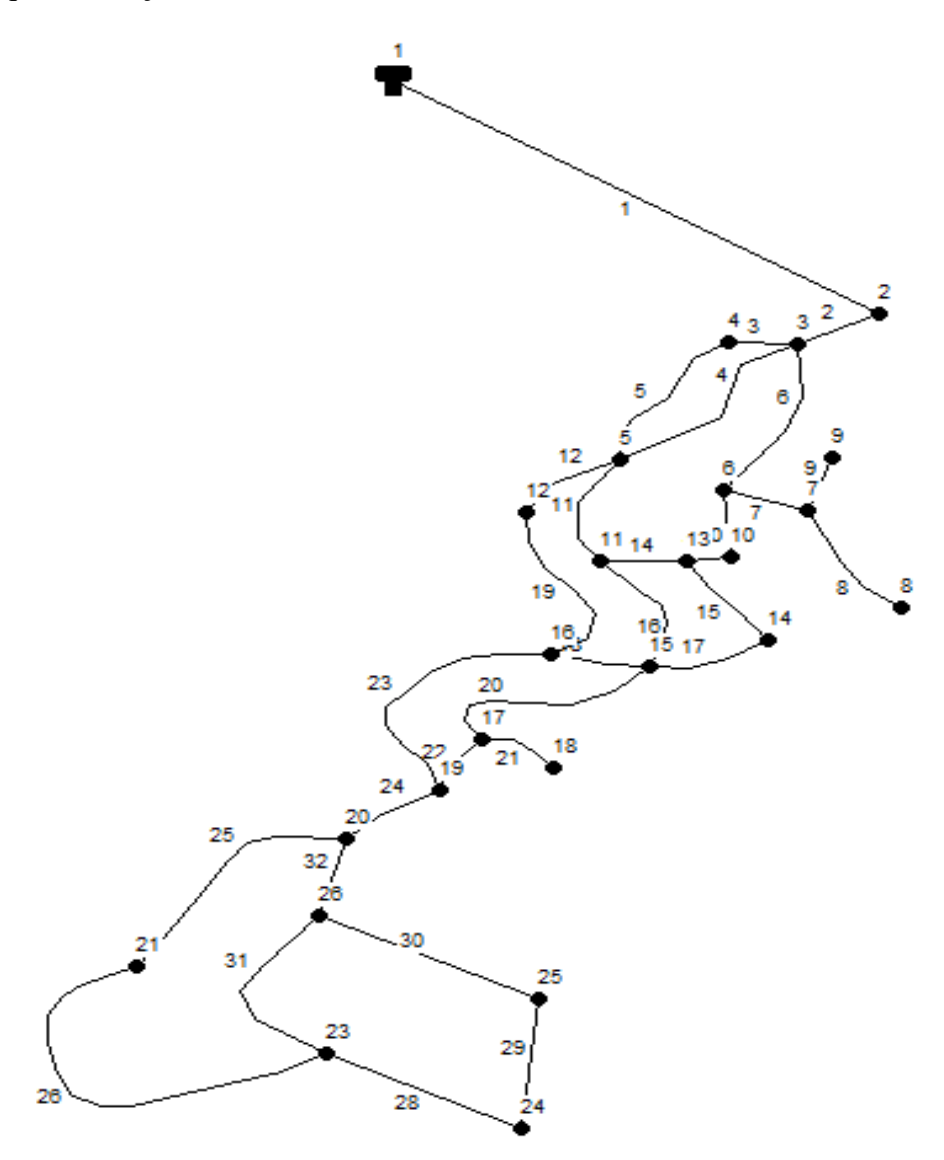

*Figure (VI-5) : le tracé du réseau de distribution du quartier 05*

| $N^{\circ}$ de nœud | Tronçon          | Longueur $(m)$ | $q_s$ (l/s.m) | $Q_r$ (l/s) | $Q_n$ (l/s) |  |
|---------------------|------------------|----------------|---------------|-------------|-------------|--|
| $\overline{2}$      | $2 - 3$          | 44,74          |               | 0,737       | 0,737       |  |
|                     | $\overline{3-2}$ | 44,74          |               | 0.737       |             |  |
| $\mathfrak{Z}$      | $3 - 4$          | 58,94          |               | 0,971       |             |  |
|                     | $\overline{3-5}$ | 176,08         |               | 2,902       | 3,548       |  |
|                     | $\frac{1}{3-6}$  | 150,78         |               | 2,485       |             |  |
|                     | $4 - 3$          | 58,94          |               | 0,971       |             |  |
| $\overline{4}$      | $4 - 5$          | 128,58         |               | 2,119       | 1,545       |  |
|                     | $5 - 3$          | 176,08         |               | 2,902       |             |  |
|                     | $5 - 4$          | 128,58         |               | 2,119       |             |  |
| $\mathfrak s$       | $5 - 11$         | 116,85         |               | 1,926       | 4,381       |  |
|                     | $5 - 12$         | 110,1          |               | 1,814       |             |  |
|                     | $6 - 3$          | 150,78         |               | 2,485       |             |  |
| $\boldsymbol{6}$    | $6 - 10$         | 64,97          |               | 1,071       | 1,778       |  |
| $\overline{7}$      | $7 - 6$          | 64,94          |               | 1,070       | 1,070       |  |
| $8\,$               | $8 - 7$          | 144,61         |               | 2,383       | 2,383       |  |
| 9                   | $9 - 7$          | 92,21          |               | 1,520       | 1,520       |  |
|                     | $10 - 6$         | 64,97          |               | 1,071       |             |  |
| 10                  | $10 - 13$        | 40,39          |               | 0,666       | 0,869       |  |
|                     | $11 - 5$         | 116,85         |               | 1,926       |             |  |
| $11\,$              | $11 - 13$        | 60,13          |               | 0,991       | 2,482       |  |
|                     | $11 - 15$        | 124,14         |               | 2,046       |             |  |
| 12                  | $12 - 5$         | 110,1          | 0.01648       | 1,814       |             |  |
|                     | $12 - 16$        | 146,97         |               | 2,422       | 2,118       |  |
|                     | $13 - 10$        | 40,39          |               | 0,666       |             |  |
| 13                  | $13 - 14$        | 98,22          |               | 1,619       | 1,143       |  |
| 14                  | $14 - 13$        | 98,22          |               | 1,619       |             |  |
|                     | $14 - 15$        | 95,98          |               | 1,582       | 1,601       |  |
|                     | $15 - 11$        | 124,14         |               | 2,046       |             |  |
|                     | $15 - 14$        | 95,98          |               | 1,582       |             |  |
| 15                  | $15 - 16$        | 69,27          |               | 1,142       | 3,868       |  |
|                     | $15 - 17$        | 179,96         |               | 2,966       |             |  |
|                     | $16 - 12$        | 146,97         |               | 2,422       |             |  |
| 16                  | $16 - 15$        | 69,27          |               | 1,142       | 3,575       |  |
|                     | $16 - 19$        | 217,57         |               | 3,586       |             |  |
| 17                  | $17 - 15$        | 179,96         |               | 2,966       |             |  |
|                     | $17 - 19$        | 40,83          |               | 0,673       | 1,820       |  |
| 18                  | $18 - 17$        | 58,62          |               | 0,966       | 0,966       |  |
|                     | $19 - 17$        | 40,43          |               | 0,666       |             |  |
| 19                  | $19 - 16$        | 217,57         |               | 3,586       | 2,930       |  |
|                     | $19 - 20$        | 97,55          |               | 1,608       |             |  |
| 20                  | $20 - 21$        | 193,61         |               | 3,191       |             |  |
|                     | $20 - 26$        | 73,24          |               | 1,207       | 3,003       |  |
|                     | $20 - 19$        | 97,55          |               | 1,608       |             |  |
|                     | $21 - 20$        | 193,61         |               | 3,191       |             |  |
| 21                  | $21 - 23$        | 319,6          | 0.01648       | 5,267       | 4,229       |  |

*Tableau (VII-2) : Les débits de route et débit de nœud*

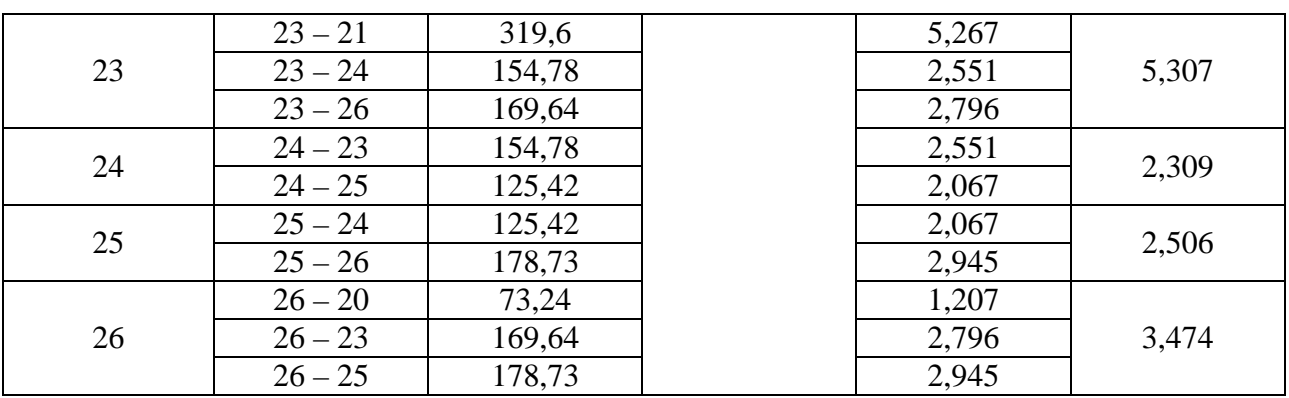

## **VII-6-6 Résultats de la simulation du réseau avec EPANET:**

Après avoir introduit les débits et les altitudes de chaque nœud ainsi que la longueur et des diamètres pour chaque arc (conduite), on lance la simulation du réseau.

Suite à plusieurs tâtonnements des diamètres des conduites, dans l'objectif d'avoir des vitesses de chaque conduite dans l'intervalle  $[0,5 - 1,5 \text{ m/s}]$ , vu que les pressions aux nœuds ne dépassent pas 100 m.c.e ( 10 bars) alors notre choix c'est porté sur des conduites en PEHD PN 10.

Les diamètres normalisés des conduites en PEHD PN 10 joint en annexe (5).

Les résultats obtenus sont regroupés dans le tableau ci-dessous :

|           |                | Débit           |                 | $D_{ext}N$ | Vitesse |
|-----------|----------------|-----------------|-----------------|------------|---------|
| Tronçon   | Longueur $(m)$ | tronçon $(l/s)$ | $D_{int}N$ (mm) | (mm)       | (m/s)   |
| $R - 2$   | 975,26         | 59,29           | 272,6           | 310        | 1,02    |
| $2 - 3$   | 44,74          | 58,92           | 272,6           | 310        | 1,01    |
| $3 - -4$  | 58,94          | 19,05           | 141             | 160        | 1,22    |
| $4 - -5$  | 128,58         | 17,50           | 141             | 160        | 1,12    |
| $3 - -5$  | 176,08         | 18,63           | 141             | 160        | 1,19    |
| $3 - 6$   | 150,78         | 17,69           | 176,2           | 200        | 0,73    |
| $6 - 7$   | 64,94          | 4,97            | 79,2            | 90         | 1,01    |
| $7 - 8$   | 144,61         | 2,38            | 55,4            | 63         | 0,99    |
| $7 - 9$   | 92,21          | 1,52            | 44              | 50         | 1,00    |
| $6 - 10$  | 64,97          | 10,94           | 110,2           | 125        | 1,15    |
| $5 - 12$  | 110,1          | 19,75           | 141             | 160        | 1,27    |
| $12 - 16$ | 146,97         | 17,63           | 141             | 160        | 1,13    |
| $5 - 11$  | 116,85         | 12,01           | 141             | 160        | 0,77    |
| $11 - 13$ | 60,13          | 0,80            | 44              | 50         | 0,53    |
| $13 - 10$ | 40,39          | 10,07           | 110,2           | 125        | 1,06    |
| $13 - 14$ | 98,22          | 7,64            | 96,8            | 110        | 1,04    |
| $14 - 15$ | 95,98          | 6,04            | 96,8            | 110        | 0,82    |
| $11 - 15$ | 124,14         | 10,32           | 110,2           | 125        | 1,08    |
| $15 - 16$ | 69,27          | 2,12            | 66              | 75         | 0,62    |
| $15 - 17$ | 179,96         | 10,37           | 110,2           | 125        | 1,09    |
| $16 - 19$ | 217,57         | 16,17           | 141             | 160        | 1,04    |

*Tableau (VII-3) : Les résultats de la simulation*

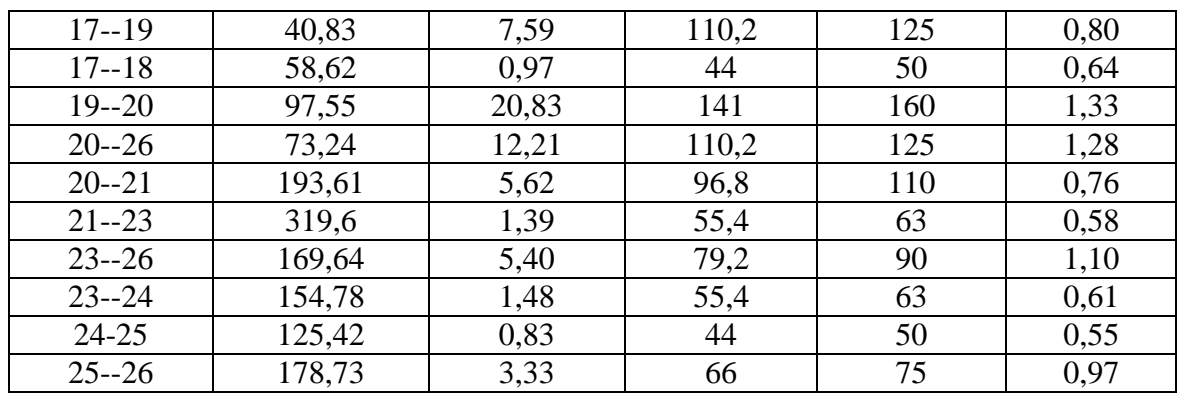

Afin d'avoir des pressions adéquate dans le réseau, et pour le bon fonctionnement des accessoires du réseau, on envisage d'installer des réducteurs de pression au niveau des tronçons  $(2 - 3)$  et  $(19 - 20)$  pour réduire la pression de 15 m.

*Tableau (VII-4) : Les pressions et les charges au niveau des nœuds*

| Nœuds          | Demande de<br>base $(l/s)$ | Altitude<br>(m) | Pression<br>avant<br>(m.c.e) | Charge<br>(m.c.e) | Pression<br>après<br>(m.c.e) | Charge<br>(m.c.e) |
|----------------|----------------------------|-----------------|------------------------------|-------------------|------------------------------|-------------------|
| $\overline{2}$ | 0,737                      | 142,3           | 56,80                        | 199,1             | 41,80                        | 184,1             |
| $\overline{3}$ | 3,548                      | 141,1           | 57,87                        | 198,97            | 42,87                        | 183,97            |
| $\overline{4}$ | 1,545                      | 133,5           | 64,94                        | 198,44            | 49,94                        | 183,44            |
| $\overline{5}$ | 4,381                      | 134,2           | 63,26                        | 197,46            | 48,26                        | 182,46            |
| 6              | 1,778                      | 153,7           | 44,87                        | 198,57            | 29,87                        | 183,57            |
| 7              | 1,070                      | 148,3           | 49,44                        | 197,74            | 34,44                        | 182,74            |
| 8              | 2,383                      | 149,1           | 45,89                        | 194,99            | 30,89                        | 179,99            |
| 9              | 1,520                      | 147,5           | 47,86                        | 195,36            | 32,86                        | 180,36            |
| 10             | 0,869                      | 147,1           | 50,77                        | 197,87            | 35,77                        | 182,87            |
| 11             | 2,482                      | 130,4           | 66,61                        | 197,01            | 51,61                        | 182,01            |
| 12             | 2,118                      | 128,6           | 67,81                        | 196,41            | 52,81                        | 181,41            |
| 13             | 1,143                      | 139             | 58,50                        | 197,5             | 43,50                        | 182,5             |
| 14             | 1,601                      | 141,6           | 54,86                        | 196,46            | 39,86                        | 181,46            |
| 15             | 3,868                      | 137,1           | 58,71                        | 195,81            | 43,71                        | 180,81            |
| 16             | 3,575                      | 127,8           | 67,47                        | 195,27            | 52,47                        | 180,27            |
| 17             | 1,820                      | 128,5           | 66,55                        | 195,05            | 51,55                        | 180,05            |
| 18             | 0,966                      | 121,8           | 64,67                        | 186,47            | 49,67                        | 171,47            |
| 19             | 2,930                      | 121,8           | 72,02                        | 193,82            | 57,02                        | 178,82            |
| 20             | 3,003                      | 119,1           | 73,69                        | 192,79            | 43,69                        | 162,79            |
| 21             | 4,229                      | 110,8           | 80,83                        | 191,63            | 50,83                        | 161,63            |
| 23             | 5,307                      | 112,8           | 76,52                        | 189,32            | 46,52                        | 159,32            |
| 24             | 2,309                      | 111,5           | 76,56                        | 188,06            | 46,56                        | 158,06            |
| 25             | 2,506                      | 116,6           | 72,56                        | 189,16            | 42,56                        | 159,16            |
| 26             | 3,474                      | 115,8           | 76,03                        | 191,83            | 46,03                        | 161,83            |

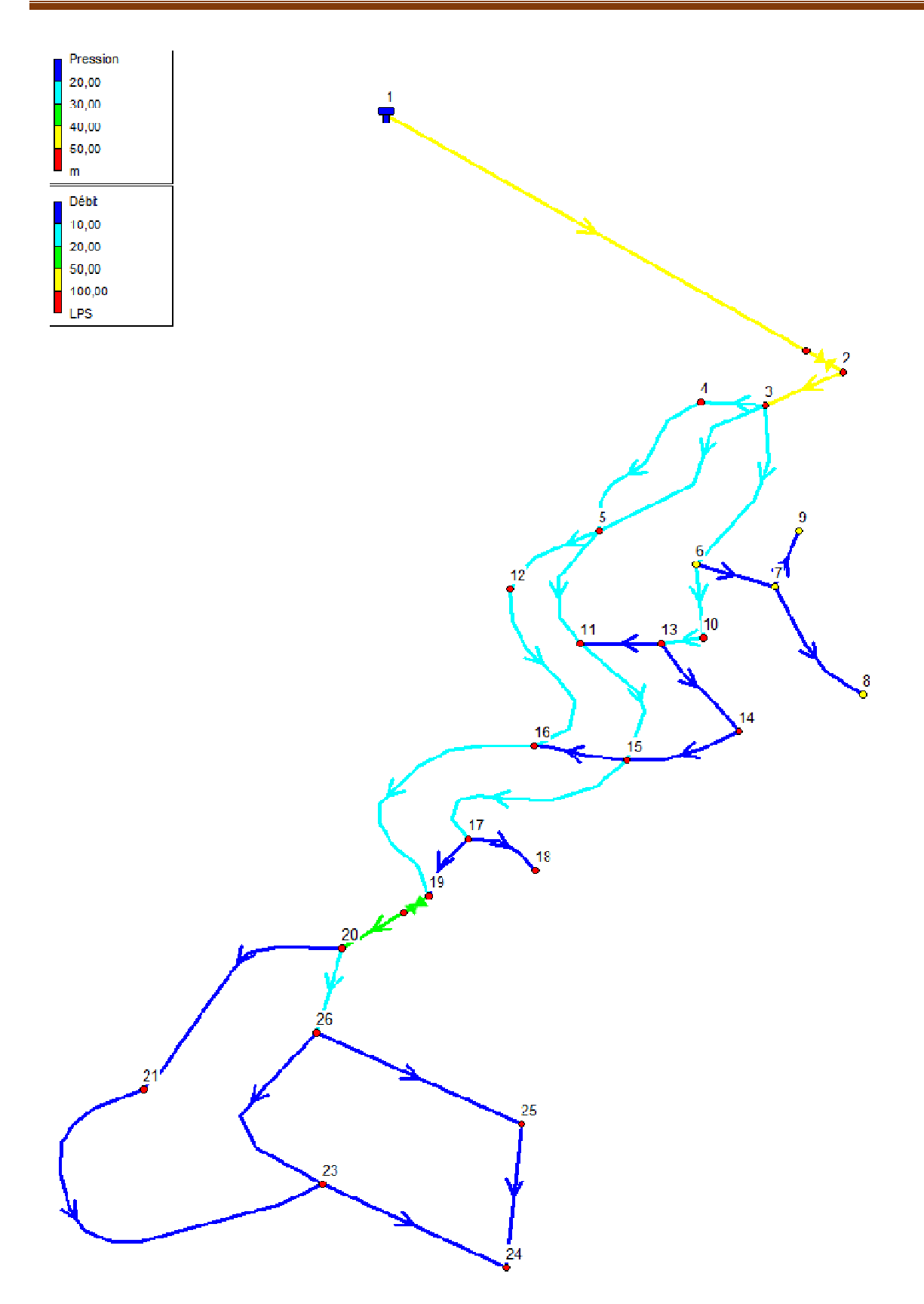

*Figure (VII-6) : Etat des arcs après simulation*

## **VII-7 Utilisation du programme en Fortran 90 :**

Notre programme corrige les débits des tronçons de chaque maille de notre réseau, devisant le réseau en deux parties ou la première est constituée de cinq mailles et la deuxième de deux mailles.

Pour utilisé notre application il nous faut : le débit en chaque tronçon (avec signe, positif dans le sens des aiguilles de la monte), les longueurs, les diamètres ainsi que la précision si un tronçon appartient à une autre maille.

On exécutant l'application, on aura comme résultat : le débit corrigé et la vitesse en chaque tronçon, l'application offre la possibilité de changer les diamètres des tronçons afin que la vitesse dans ces derniers soit comprise entre 0,5 et 1,5 (m/s).

## **VII-7-1 Première partie du réseau :**

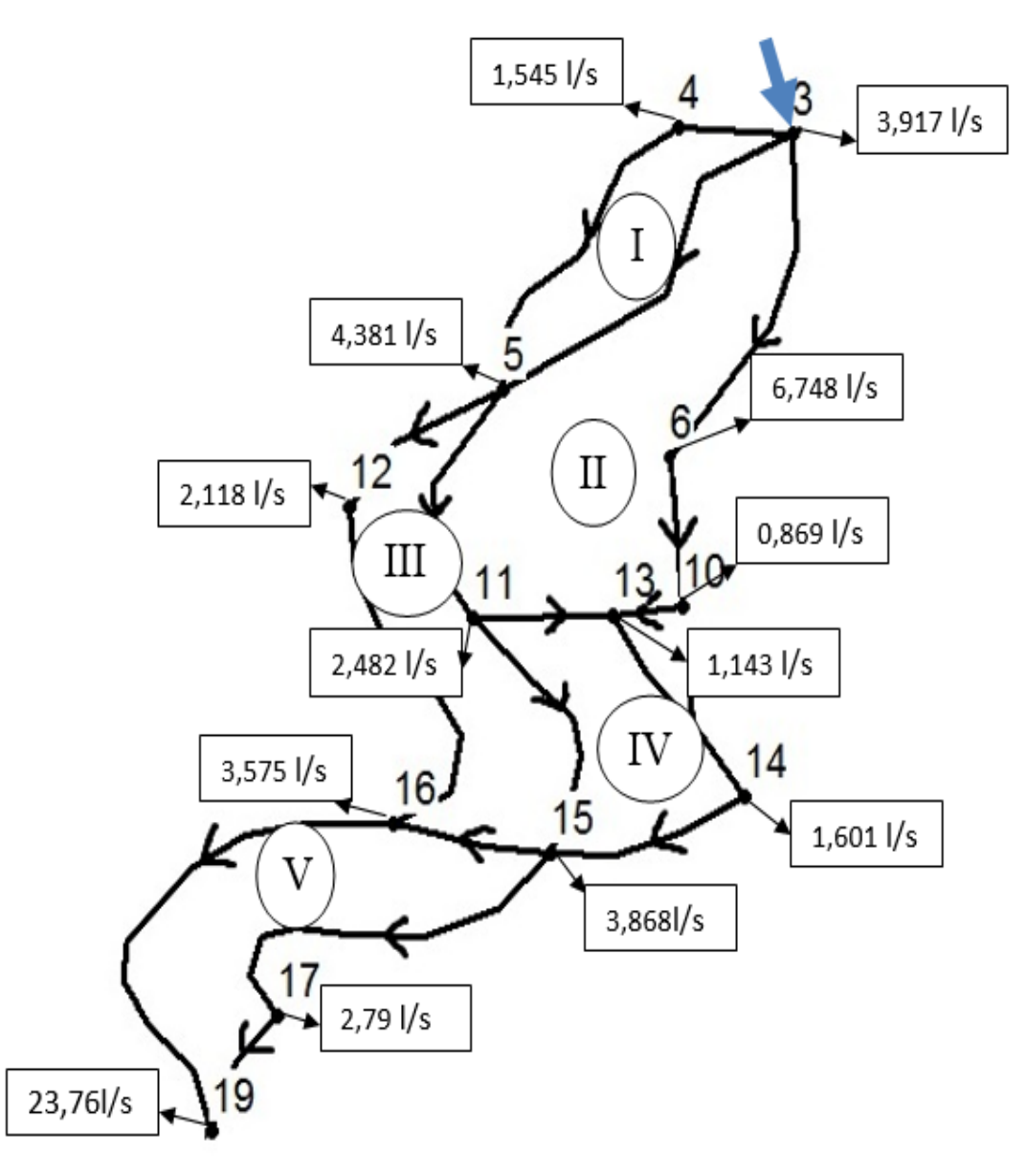

*Figure (VI-7) : les débits nodaux et le sens d'écoulement dans la premiére partie du réseau*

Une première approche de la répartition des débits en chaque tronçon faite d'une manière a respectée la loi de continuité aux nœuds. On utilisant les débits des tronçons on peut calculer les diamètres on fixant la vitesse à 1(m/s).

On prend les diamètres intérieurs normalisés PEHD PN 10.

| Maille       | Tronçon   | Débit $(l/s)$ | Longueur $(m)$ | Diamètre<br>(mm) | Maille<br>adjacente |
|--------------|-----------|---------------|----------------|------------------|---------------------|
|              | $3 - 4$   | $-8,4$        | 58,94          | 96,8             | $\overline{ }$      |
| $\mathbf I$  | $4 - 5$   | $-6,86$       | 128,58         | 96,8             | $\sqrt{2}$          |
|              | $5 - 3$   | 25,1          | 176,08         | 176,2            | $\rm II$            |
|              |           |               |                |                  |                     |
|              | $3 - 5$   | $-25,1$       | 176,08         | 176,2            | $\rm I$             |
|              | $5 - 11$  | $-14,2$       | 116,85         | 141              | $\rm III$           |
|              | $11 - 13$ | $-3,82$       | 60,13          | 66               | IV                  |
| $\mathbf{I}$ | $13 - 10$ | 13,87         | 40,39          | 141              | $\overline{1}$      |
|              | $10 - 6$  | 14,74         | 64,97          | 141              | $\sqrt{2}$          |
|              | $6 - 3$   | 21,49         | 150,78         | 176,2            | $\sqrt{ }$          |
|              |           |               |                |                  |                     |
|              | $5 - 12$  | $-13,38$      | 110,1          | 141              | $\sqrt{ }$          |
|              | $12 - 16$ | $-11,26$      | 146,97         | 141              | $\sqrt{2}$          |
| $\rm III$    | $16 - 15$ | 5.27          | 69,27          | 79,2             | $\overline{V}$      |
|              | $15 - 11$ | 7,89          | 124,14         | 96,8             | IV                  |
|              | $11 - 5$  | 14,2          | 116,85         | 141              | $\rm II$            |
|              |           |               |                |                  |                     |
|              | $11 - 15$ | $-7,89$       | 124,14         | 96,8             | III                 |
| ${\rm IV}$   | $15 - 14$ | 14,95         | 95,98          | 141              | $\sqrt{2}$          |
|              | $14 - 13$ | 16,55         | 98,22          | 141              | $\overline{1}$      |
|              | $13 - 11$ | 3,82          | 60,13          | 66               | $\mathbf{I}$        |
|              |           |               |                |                  |                     |
|              | $15 - 16$ | $-5,27$       | 69,27          | 79,2             | $\rm III$           |
| $\mathbf V$  | $16 - 19$ | $-12,96$      | 217,57         | 141              | $\sqrt{ }$          |
|              | $19 - 17$ | 10,9          | 40,83          | 141              | $\sqrt{2}$          |
|              | $17 - 15$ | 13,7          | 179,96         | 141              | $\overline{ }$      |
|              |           |               |                |                  |                     |

*Tableau (VII-5) : Les données à introduire dans l'application*

Après plusieurs tâtonnements des diamètres on a obtenus les résultats finaux suivant :

| Maille      | Tronçon         | Longueur<br>(m) | Diamètre<br>(mm) | $DN$ (mm) | Débit $(l/s)$ | Vitesse<br>(m/s) |
|-------------|-----------------|-----------------|------------------|-----------|---------------|------------------|
|             | $3 - 4$         | 58,94           | 141              | 160       | $-20,40$      | 1,3              |
| $\mathbf I$ | $4 - 5$         | 128,58          | 141              | 160       | $-18,86$      | 1,21             |
|             | $\frac{1}{5-3}$ | 176,08          | 110,2            | 125       | 10,47         | 1,10             |
|             |                 |                 |                  |           |               |                  |
|             | $3 - 5$         | 176,08          | 110,2            | 125       | $-10,47$      | 1,10             |
|             | $5 - 11$        | 116,85          | 110,2            | 125       | $-6,72$       | 0,70             |
| $\rm II$    | $11 - 13$       | 60,13           | 55,4             | 63        | 1,97          | 0,82             |
|             | $13 - 10$       | 40,39           | 141              | 160       | 16,49         | 1,05             |
|             | $10 - 6$        | 64,97           | 141              | 160       | 17,36         | 1,11             |
|             | $6 - 3$         | 150,78          | 176,2            | 200       | 24,11         | 0,99             |
|             |                 |                 |                  |           |               |                  |
|             | $5 - 12$        | 110,1           | 141              | 160       | $-18,24$      | 1,17             |
|             | $12 - 16$       | 146,97          | 141              | 160       | $-16,12$      | 1,03             |
| $\rm III$   | $16 - 15$       | 69,27           | 79,2             | 90        | 3,73          | 0,76             |
|             | $15 - 11$       | 124,14          | 96,8             | 110       | 6,20          | 0,84             |
|             | $11 - 5$        | 116,85          | 110,2            | 125       | 6,72          | 0,70             |
|             |                 |                 |                  |           |               |                  |
|             | $11 - 15$       | 124,14          | 96,8             | 110       | $-6,20$       | 0,84             |
| ${\rm IV}$  | $15 - 14$       | 95,98           | 110,2            | 125       | 11,78         | 1,23             |
|             | $14 - 13$       | 98,22           | 141              | 160       | 13,38         | 0,86             |
|             | $13 - 11$       | 60,13           | 55,4             | 63        | $-1,97$       | 0,82             |
|             |                 |                 |                  |           |               |                  |
|             | $15 - 16$       | 69,27           | 79,2             | 90        | $-3,73$       | 0,76             |
| $\mathbf V$ | $16 - 19$       | 217,57          | 141              | 160       | $-16,28$      | 1,04             |
|             | $19 - 17$       | 40,83           | 110,2            | 125       | 7,58          | 0,79             |
|             | $17 - 15$       | 179,96          | 110,2            | 125       | 10,38         | 1,09             |
|             |                 |                 |                  |           |               |                  |

*Tableau (VII-6): Les résultats après l'équilibre*

#### **VII-7-2 Deuxième partie du réseau :**

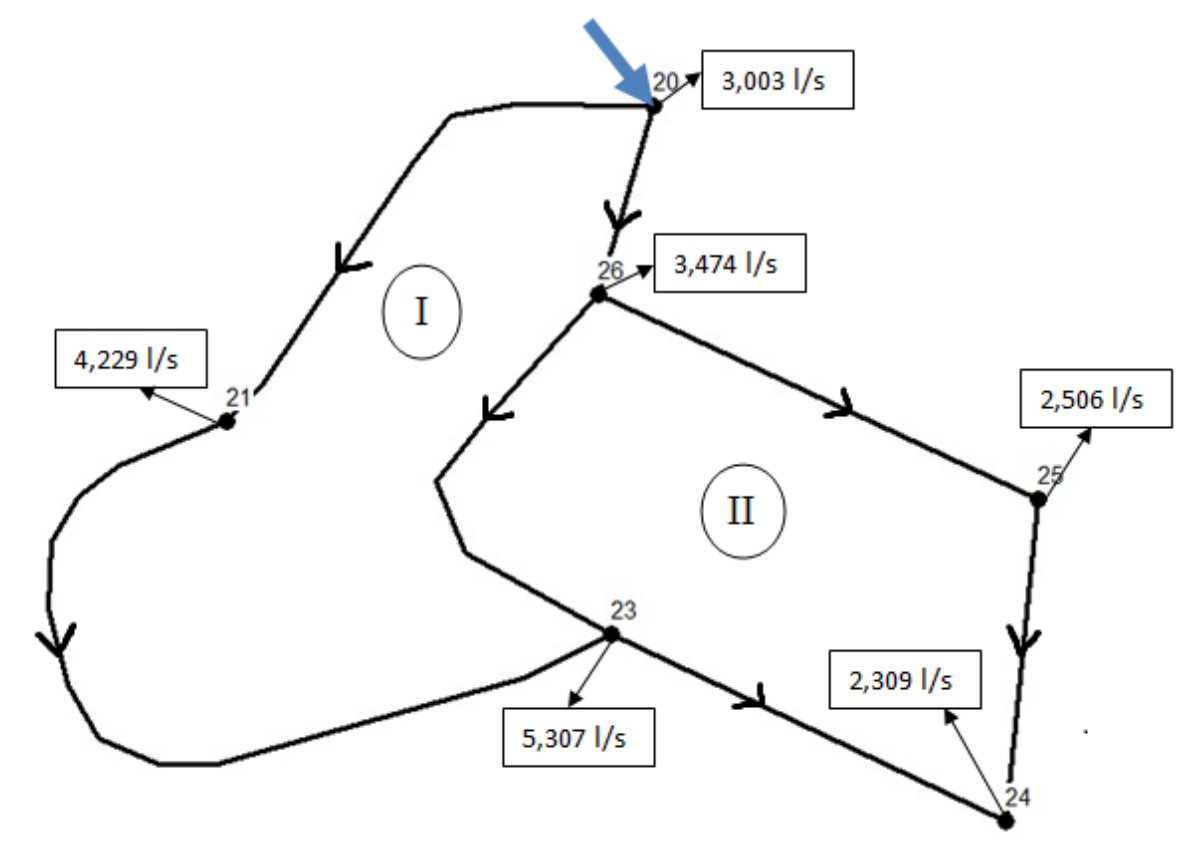

*Figure* (VII-8) : Les débits nodaux et le sens d'écoulement dans la dexième partie du réseau

Une première approche de la répartition des débits en chaque tronçon faite d'une manière a respecté la loi de continuité au nœud. On utilisant les débits des tronçons on peut calculer les diamètres, on fixe la vitesse à 1 1(m/s).

On prend les diamètres intérieurs normalisés PEHD PN 10.

| Maille       | Tronçon   | Débit $(l/s)$ | Longueur $(m)$ | Diamètre | Maille       |
|--------------|-----------|---------------|----------------|----------|--------------|
|              |           |               |                | (mm)     | adjacente    |
|              | $20 - 21$ | $-6,86$       | 193,61         | 110,2    |              |
|              | $21 - 23$ | $-2,63$       | 319,6          | 55,4     |              |
|              | $23 - 26$ | 3,78          | 169,64         | 55,4     | $\mathbf{I}$ |
|              | $26 - 20$ | 10,97         | 73,24          | 110,2    |              |
|              |           |               |                |          |              |
|              | $26 - 23$ | $-3.78$       | 169,64         | 55,4     |              |
| $\mathbf{I}$ | $23 - 24$ | $-1.11$       | 154,78         | 55,4     |              |
|              | $24 - 25$ | 1,2           | 125,42         | 55,4     |              |
|              | $25 - 26$ | 3,706         | 178,73         | 66       |              |

*Tableau (VI (VII-7) : Les données à introduire dans l'application à introduire* 

Après plusieurs tâtonnements des diamètres on a obtenus les résultats finaux suivant :

| Maille       | Tronçon   | Longueur<br>(m) | Diamètre<br>(mm) | <b>DN</b><br>(mm) | Débit $(l/s)$ | Vitesse<br>(m/s) |
|--------------|-----------|-----------------|------------------|-------------------|---------------|------------------|
|              | $20 - 21$ | 193,61          | 96,8             | 110               | $-6,06$       | 0,82             |
| I            | $21 - 23$ | 319,6           | 66               | 75                | $-1,83$       | 0,53             |
|              | $23 - 26$ | 169,64          | 66               | 75                | 4,72          | 0,96             |
|              | $26 - 20$ | 73,24           | 110,2            | 125               | 11,77         | 1,23             |
|              |           |                 |                  |                   |               |                  |
|              | $26 - 23$ | 169,64          | 66               | 75                | $-4,72$       | 0,96             |
| $\mathbf{I}$ | $23 - 24$ | 154,78          | 55,4             | 63                | $-1,25$       | 0,52             |
|              | $24 - 25$ | 125,42          | 55,4             | 63                | 1,06          | 0,70             |
|              | $25 - 26$ | 178,73          | 66               | 75                | 3,57          | 0,72             |
|              |           |                 |                  |                   |               |                  |

*Tableau (VII-8) : Les résultats après l'équilibre*

*Tableau (VII-9) : La comparaison des résultats*

| Tronçon   | Diamètre (mm) EPANET | Diamètre (mm) application |
|-----------|----------------------|---------------------------|
| $3 - 4$   | 160                  | 160                       |
| $4 - 5$   | 160                  | 160                       |
| $3 - 5$   | 160                  | 125                       |
| $11 - 13$ | 50                   | 63                        |
| $13 - 10$ | 125                  | 160                       |
| $10 - 6$  | 125                  | 160                       |
| $6 - 3$   | 200                  | 200                       |
| $5 - 12$  | 160                  | 160                       |
| $12 - 16$ | 160                  | 160                       |
| $11 - 5$  | 160                  | 125                       |
| $11 - 15$ | 160                  | 110                       |
| $15 - 14$ | 110                  | 125                       |
| $14 - 13$ | 110                  | 160                       |
| $15 - 16$ | 75                   | 90                        |
| $16 - 19$ | 160                  | 160                       |
| $19 - 17$ | 125                  | 125                       |
| $17 - 15$ | 125                  | 125                       |
| $20 - 21$ | 110                  | 110                       |
| $21 - 23$ | 63                   | 75                        |
| $26 - 20$ | 125                  | 125                       |
| $26 - 23$ | 90                   | 75                        |
| $23 - 24$ | 63                   | 63                        |
| $24 - 25$ | 50                   | 63                        |
| $25 - 26$ | 75                   | 75                        |

On remarque que les diamètres obtenus par le logiciel EPANET et l'application sont presque les mêmes, la petite différence observer en quelques tronçons est dû au critère du choix des diamètres pris de telle sorte que la vitesse soit comprise entre 0,5 à 1,5 (m/s), donc il ya une multitude de choix de diamètre.

Afin de vérifié la validité de notre application, on introduit les diamètres déjà obtenus à partir du logiciel EPANET dans l'application, on fait une comparaison par rapport à la répartition des débits afficher par ces dernier.

| Tronçon   | Débit (l/s) EPANET | Débit $(l/s)$ application |
|-----------|--------------------|---------------------------|
| $3 - 4$   | 19,05              | 19,42                     |
| $4 - 5$   | 17,50              | 17,88                     |
| $3 - 5$   | 18,63              | 19,01                     |
| $11 - 13$ | 0,80               | 1,13                      |
| $13 - 10$ | 10,07              | 8,93                      |
| $10-6$    | 10,94              | 9,80                      |
| $6 - 3$   | 17,69              | 16,55                     |
| $5 - 12$  | 19,75              | 20,04                     |
| $12 - 16$ | 17,63              | 17,92                     |
| $11 - 5$  | 12,01              | 12,48                     |
| $11 - 15$ | 10,32              | 11,12                     |
| $15 - 14$ | 6,04               | 5,06                      |
| $14 - 13$ | 7,64               | 6,66                      |
| $15 - 16$ | 2,12               | 2,09                      |
| $16 - 19$ | 16,17              | 16.44                     |
| $19 - 17$ | 7,59               | 7,42                      |
| $17 - 15$ | 10,37              | 10,22                     |
|           |                    |                           |
| $20 - 21$ | 5,62               | 5,65                      |
| $21 - 23$ | 1,39               | 1,42                      |
| $26 - 20$ | 12,21              | 12,18                     |
| $26 - 23$ | 5,40               | 5,36                      |
| $23 - 24$ | 1,48               | 1,48                      |
| $24 - 25$ | 0,83               | 0,83                      |
| $25 - 26$ | 3,33               | 3,34                      |

*Tableau (VII-10) : les débits des tronçons*

### Remarque :

Le rapprochement des résultats observés entre les débits eu à partir d'EPANET et ceux ressortit par l'application nous confirme l'exactitude de l'application.

# **VII-8 Conclusion :**

Dans ce chapitre dédié au dimensionnement du réseau de distribution du quartier Q (05) dont le réseau est de type mixte à cause des contraintes du relief et de l'emplacement des consommateurs, un calcul hydraulique des différents débits (Qpointe, Qspécifique, Qroute, Qnoeud) est nécessaire afin d'effectuer une simulation à l'aide du logiciel EPANET et voir le comportement du réseau du point de vue vitesse et pression, des pressions élevées dépassant les 6 bars ont été observées sur quelques nœuds, ce qui nous obligés à utiliser des réducteurs de pression dans les tronçons (2-3) et (19-20).

On a opté pour le PEHD PN 10 par mesure de sécurité dans le cas d'un dysfonctionnement des régulateurs de pression.

Le dimensionnement des parties maillées du réseau peut aussi être effectué par la méthode de Hardy-Cross, ce qui nous a amené à faire un programme en Fortran 90 dont on a vérifié la fiabilité en comparant les résultats trouvés avec ceux obtenues à partir d'EPANET.

## **Conclusion générale :**

Au cours de cette présente étude, nous pensons avoir cerné les différentes phases de réalisation du projet d'alimentation en eau potable de la VNSA, et ce malgré le manque rencontré de données lors de la réalisation de notre travail.

Au cours de cet exercice, nous avons essayé de résoudre la problématique qui consistait en l'alimentation en eau potable de la VNSA. Pour ce faire, cela a nécessité une bonne répartition des débits pour chaque localité par un recensement général des besoins et en se basant sur un taux d'accroissement moyen annuel de la population estimé à 1,6%.

Pour cela, nous avons départagé la ville en quatre zones de distribution à savoir Sahel, Mahelma, Sidi Abdellah et Rahmania, chacune dotée d'un réservoir suivant son régime de consommation.

A cet effet, on a procédé au dimensionnement du réseau d'adduction en établissant une étude technico-économique de l'ensemble des tronçons, en se servant du logiciel de simulation du comportement hydraulique EPANET et d'un programme en FORTRAN 90 dans le but de faire ressortir la combinaison des diamètres qui minimisent le bilan des frais.

Dans cette optique, une station de pompage a été projetée au niveau du complexe hydraulique Sahel munit de quatre pompes de marque KSB travaillant en parallèles pour refouler un débit de 1,401 (m<sup>3</sup>/s).

Afin d'assurer une protection de la conduite d'adduction dans le cas du régime transitoire contre le coup de bélier, il était nécessaire de réaliser trois réservoirs d'air de volume total de 75 m<sup>3</sup> et d'une cheminée d'équilibre placée à une altitude de 224 m et d'une hauteur de 14,5 m, du fait de sa complexité cette étude fut réalisé à l'aide du logiciel CEBELMAIL.

Concernant la distribution, on a choisit de prendre pour exemple le quartier (Q05) et de dimensionner son réseau de distribution avec une ossature mixte, à l'aide du logiciel EPANET et d'une application programmée en FORTRAN 90 étant basée sur la méthode de Hardy-Cross pour la correction des débits dans un réseau maillé.

# **Références bibliographiques**

**[1] :** données pluviométries Office national de la métrologie.

**[2] :** SEAL, Actualisation du schéma directeur d'alimentation en eau potable de la wilaya d'Alger, actualisation des prévisions de demande en eau.

**[3] :** Etablissement public d'aménagement de l'agglomération de la ville nouvelle de

Sidi Abdellah,

**[4] : VALIROIN, F**, Gestion des eaux, alimentation en eau et assainissement, presse de l'école nationale des ponts et chaussées, 1989.

**[5] :VALIROIN, F**, Mémento du gestionnaire de l'alimentation en eau et de l'assainissement et de l'assainissement. Tome I, eau dans la ville, alimentation en eau

Edition technique et documentation Lavoisier, 1994.

**[6] : DUPONT, A. :**"Hydraulique urbaine". Tome II, Edition Eyrolles, 1979.

**[7] : HAMDAOUI, H, MERZOUGUI, K**: « Raccordement de l'alimentation en eau potable de la commune de Sedouk à partir du transfert Akbou-Bejaia à partir du barrage

Tichi-Haf, Wilaya de Bejaia » Mémoire de fin d'étude, Master, université de Bejaia,

2009-2010.

**[8] : ZERARGA, A,** «Etude de la chaine d'adduction de la commune de DRAA EL

GAID, Wilaya de Bejaia», Mémoire de fin d'étude, Master, université de Bejaia**,** 2008**-** 2009.

**[9] :** Manuel de l'utilisation EPANET 2.0, version française, date de publication

01/09/2003.

**[10] :** Catalogue des vannes régulateur de débit BAYARD.

**[11] : BENDAHMANE, B, OUBELGHA Nadia,** «Renforcement de l'AEP de

OUADHIAS et de TAGUEMONT EL DJDID à partir de TAKHOUKHT, Wilaya de Tizi-Ouzou », Mémoire de fin d'étude, mémoire d'ingéniorat, université de Bejaia,

2006-2007.

**[12] :** Aide du logiciel CEBELMAIL.

**[13]** : **BRIERE, F, G,** Distribution et collecte des eaux, Edition Presses internationales polytechniques 2012.

|           | Coefficient de variation maximal horaire de la consommation $(K_{\text{max h}})$ |      |      |      |      |                |                |                |                |                |                |              |
|-----------|----------------------------------------------------------------------------------|------|------|------|------|----------------|----------------|----------------|----------------|----------------|----------------|--------------|
| Heures    | 1.2                                                                              | 1.25 | 1.3  | 1.35 | 1.4  | 1.45           | 1.5            | 1.7            | 1.8            | 1.9            | $\overline{2}$ | 2.5          |
| $0 - 1$   | 3.5                                                                              | 3.35 | 3.2  | 3    | 2.5  | $\overline{2}$ | 1.5            | $\mathbf{1}$   | 0.9            | 0.85           | 0.75           | 0.6          |
| $1 - 2$   | 3.45                                                                             | 3.35 | 3.25 | 3.2  | 2.65 | 2.1            | 1.5            | $\mathbf{1}$   | 0.9            | 0.85           | 0.75           | 0.6          |
| $2 - 3$   | 3.45                                                                             | 3.3  | 2.9  | 2.5  | 2.2  | 1.85           | 1.5            | $\mathbf{1}$   | 0.9            | 0.85           | $\mathbf{1}$   | 1.2          |
| $3-4$     | 3.4                                                                              | 3.2  | 2.9  | 2.6  | 2.25 | 1.9            | 1.5            | $\mathbf{1}$   | $\mathbf{1}$   | $\mathbf{1}$   | $\mathbf{1}$   | 1.2          |
| $4 - 5$   | 3.4                                                                              | 3.25 | 3.35 | 3.5  | 3.2  | 2.85           | 2.5            | $\overline{2}$ | 1.35           | 2.7            | 3              | 3.5          |
| $5 - 6$   | 3.55                                                                             | 3.4  | 3.75 | 4.1  | 3.9  | 3.7            | 3.5            | 3              | 3.85           | 4.7            | 5.5            | 3.5          |
| $6 - 7$   | $\overline{4}$                                                                   | 3.85 | 4.15 | 4.5  | 4.5  | 4.5            | 4.5            | 5              | 5.2            | 5.35           | 5.5            | 4.5          |
| $7 - 8$   | 4.4                                                                              | 4.45 | 4.55 | 4.9  | 5.1  | 5.3            | 5.5            | 6.5            | 6.2            | 5.85           | 5.5            | 10.2         |
| $8-9$     | 5                                                                                | 5.2  | 5.05 | 4.9  | 5.35 | 5.8            | 6.25           | 6.5            | 5.5            | 4.5            | 3.5            | 8.8          |
| $9-10$    | 4.8                                                                              | 5.05 | 5.4  | 5.6  | 5.85 | 6.05           | 6.25           | 5.5            | 5.85           | 4.2            | 3.5            | 6.5          |
| $10 - 11$ | 4.7                                                                              | 4.85 | 4.85 | 4.9  | 5.35 | 5.8            | 6.25           | 4.5            | 5              | 5.5            | 6              | 4.1          |
| $11 - 12$ | 4.55                                                                             | 4.6  | 4.6  | 4.7  | 5.25 | 5.7            | 6.25           | 5.5            | 6.5            | 7.5            | 8.5            | 4.1          |
| $12 - 13$ | 4.55                                                                             | 4.6  | 4.5  | 4.4  | 4.6  | 4.8            | 5              | $\overline{7}$ | 7.5            | 7.9            | 8.5            | 3.5          |
| $13 - 14$ | 4.55                                                                             | 4.55 | 4.3  | 4.1  | 4.4  | 4.7            | 5              | $\tau$         | 6.7            | 6.35           | 6              | 3.5          |
| $14 - 15$ | 4.6                                                                              | 4.75 | 4.4  | 4.1  | 4.6  | 5.05           | 5.5            | 5.5            | 5.35           | 5.2            | 5              | 4.7          |
| $15 - 16$ | 4.6                                                                              | 4.7  | 4.55 | 4.4  | 4.6  | 5.3            | 6              | 4.5            | 4.65           | 4.8            | 5              | 6.2          |
| $16-17$   | 4.6                                                                              | 4.65 | 4.5  | 4.3  | 4.9  | 5.45           | 6              | 5              | 4.5            | $\overline{4}$ | 3.5            | 10.4         |
| $17 - 18$ | 4.3                                                                              | 4.35 | 4.25 | 4.1  | 4.6  | 5.05           | 5.5            | 6.5            | 5.5            | 4.5            | 3.5            | 9.4          |
| 18-19     | 4.35                                                                             | 4.4  | 4.25 | 4.5  | 4.7  | 4.85           | 5              | 6.5            | 6.3            | 6.2            | 6              | 7.3          |
| 19-20     | 4.25                                                                             | 4.3  | 4.4  | 4.5  | 4.5  | 4.5            | 4.5            | 5              | 5.35           | 5.7            | 6              | 1.6          |
| $20 - 21$ | 4.25                                                                             | 4.3  | 4.4  | 4.5  | 4.4  | 4.2            | 4              | 4.5            | 5              | 5.5            | 6              | 1.6          |
| $21 - 22$ | 4.15                                                                             | 4.2  | 4.5  | 4.8  | 4.2  | 3.6            | 3              | 3              | 3              | 3              | 3              | $\mathbf{1}$ |
| $22 - 23$ | 3.9                                                                              | 3.75 | 4.2  | 4.6  | 3.7  | 2.85           | $\overline{2}$ | $\mathbf{2}$   | $\mathfrak{2}$ | $\overline{2}$ | $\overline{2}$ | 0.6          |
| $23 - 24$ | 3.8                                                                              | 3.7  | 3.5  | 3.3  | 2.7  | 2.1            | 1.5            | $\mathbf{1}$   | $\mathbf{1}$   | $\mathbf{1}$   | $\mathbf{1}$   | 0.6          |
| Total     | 100                                                                              | 100  | 100  | 100  | 100  | 100            | 100            | 100            | 100            | 100            | 100            | 100          |

*Annexe (1)* **:***Tableau du régime de distribution du débit journalier*

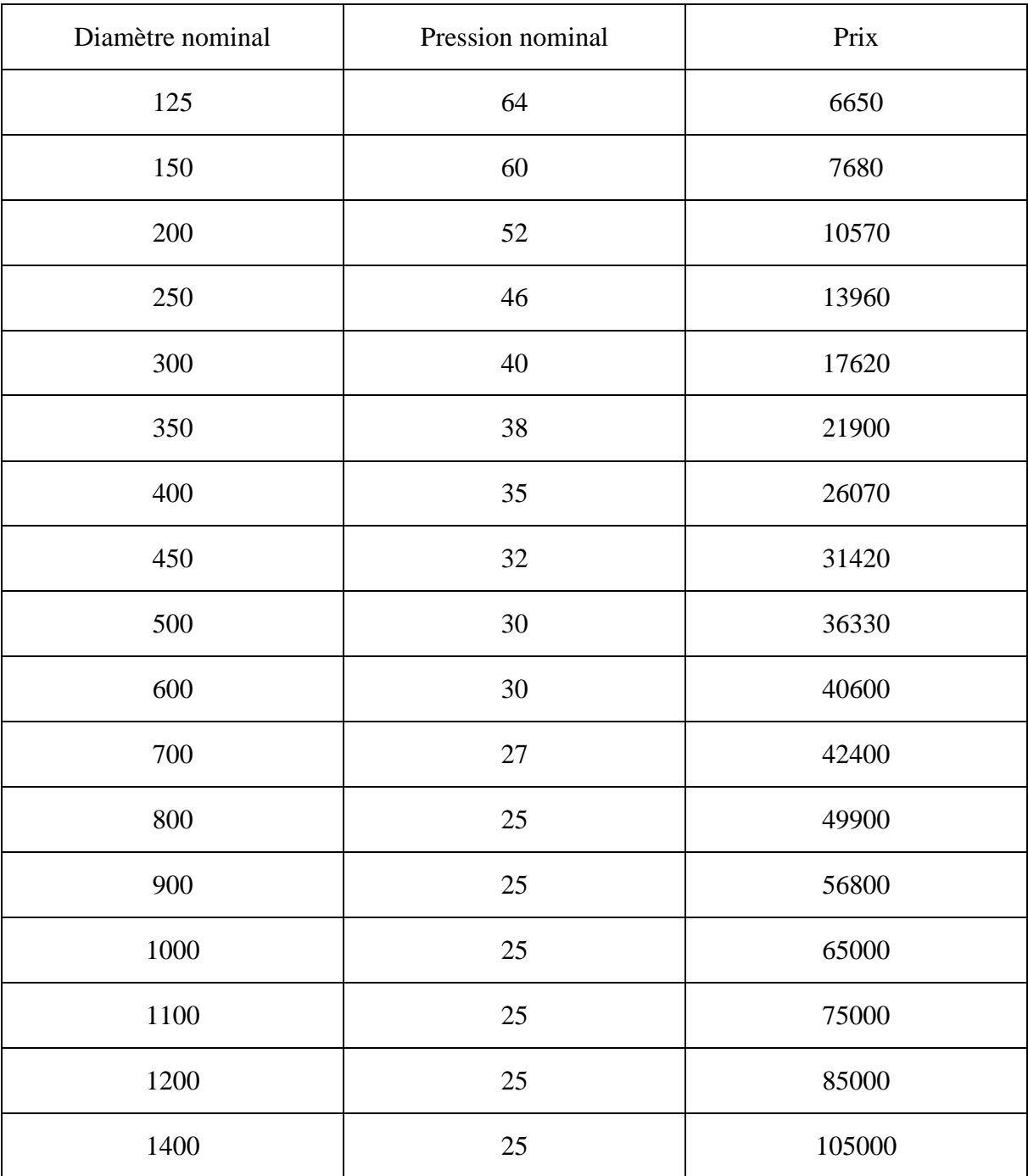

# *Annexe (2)* **:** *Prix et pression nominale des conduites en fonte*

#### *Courbe caractéristique hydraulique*

N° de poste client: Date de communication:  $\blacksquare$ Nr de doc.: Poste:100 Quantité: 1 Date: 19/06/2015

Page: 1 / 1

#### **Omega 250-480 A GB P F** No. de version: 1

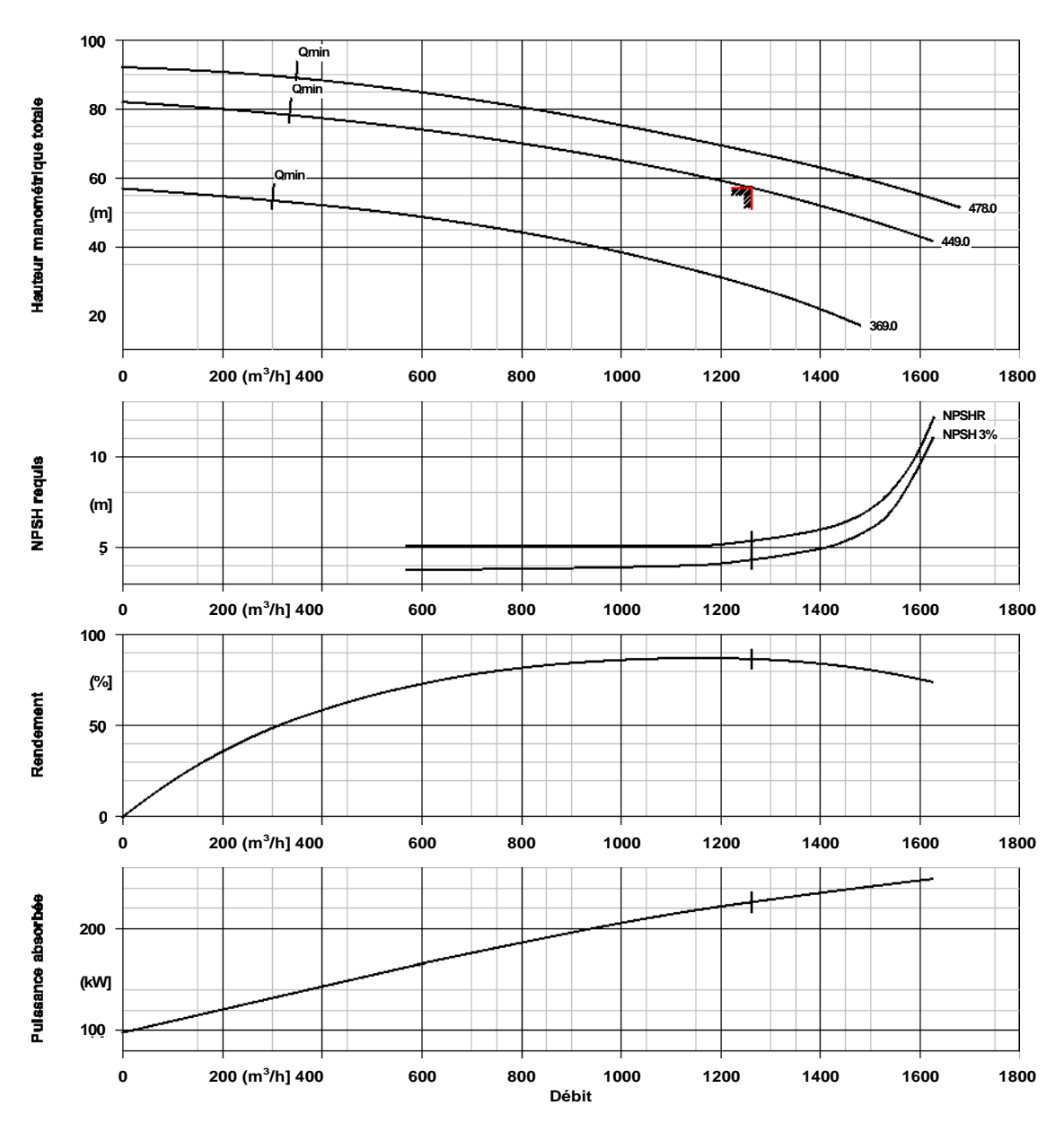

#### **Caractéristiques de courbe**

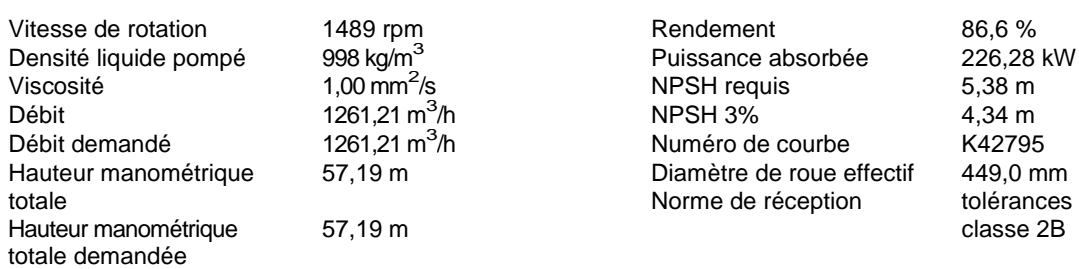

 $21 \text{ m}^3/\text{h}$ 

Puissance absorbée 226,28<br>NPSH requis 5,38 m  $NPSH$  requis  $5,38 \text{ m}$ <br> $NPSH 3\%$   $4,34 \text{ m}$ NPSH 3% 4,34 m<br>Numéro de courbe 642795 Numéro de courbe K42795<br>Diamètre de roue effectif 449.0 mm Diamètre de roue effectif

Solen Norme de réception de tolérances selon ISO 9906<br>Classe 2B classe 2B

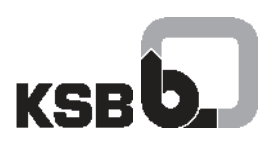

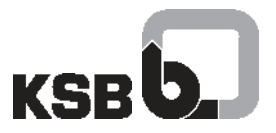

# **Plan d'installation**

Nr de doc.: Poste:100 Quantité: 1 Date: 19/06/2015

#### **Omega 250-480 A GB P F** No. de version: 1

Numéro: ES 3703745 Page: 1 / 2

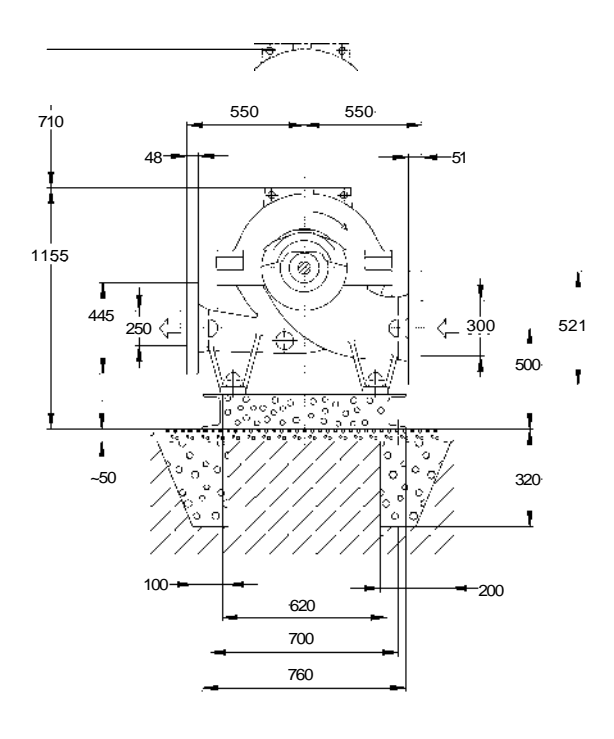

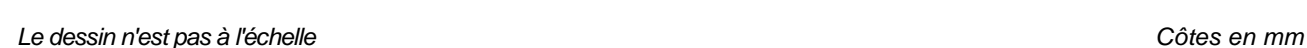

#### **Moteur**

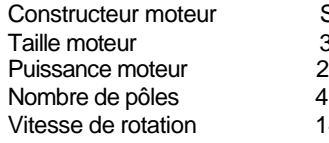

#### **Socle**

Matériau

(8B)

Exécution Pompe et moteur sur châssis commun (3E) exécution légère Taille OM3E12 Evacuation des fuites socle Rp1, Sans Boulons d'ancrage M20x320

Siemens 315L 250,00 kW

1489 rpm

### **Raccorder les tuyauteries sans contrainte !** Remarques concernant les dimensions :

Le plan n'est pas à l'échelle.

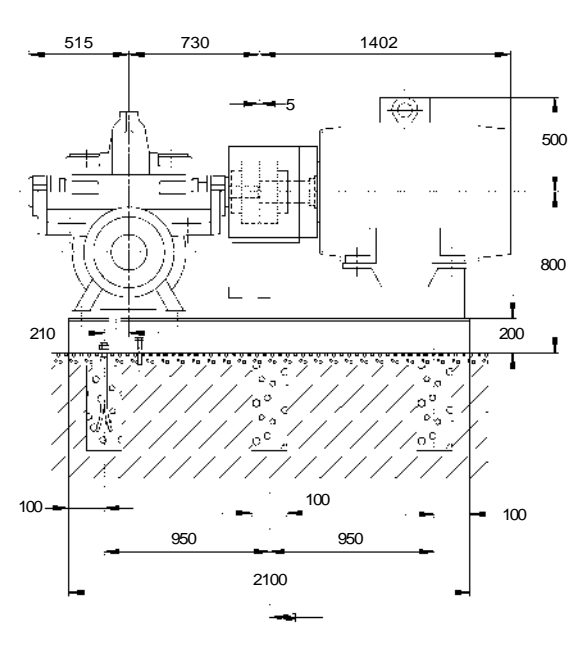

EN 1092-2 / DN 300 / PN 10 21A / FF

EN 1092-2 / DN 250 / PN 10 21A / FF

#### **Accouplement**

suivant

suivant

**Raccordements** Bride d'aspiration (AS) perçage et plan de joint

Fabricant d'accouplement Flender Type d'accouplement<br>Taille d'accouplement 225 Taille d'accouplement Douille intermédiaire **0.0 mm** 

Bride de refoulement (AD) perçage et plan de joint

# **Poids net**

Pompe 830 kg<br>Socle 80252 kg Accouplement Protège-accouplement 8 kg<br>Moteur 1270 Moteur 1270 kg<br>Total 1270 kg

252 kg<br>27 kg 2387 kg **Pour les raccords auxiliaires, voir plan séparé**
### *Annexe (4) : Organigramme du programme de correction des débits*

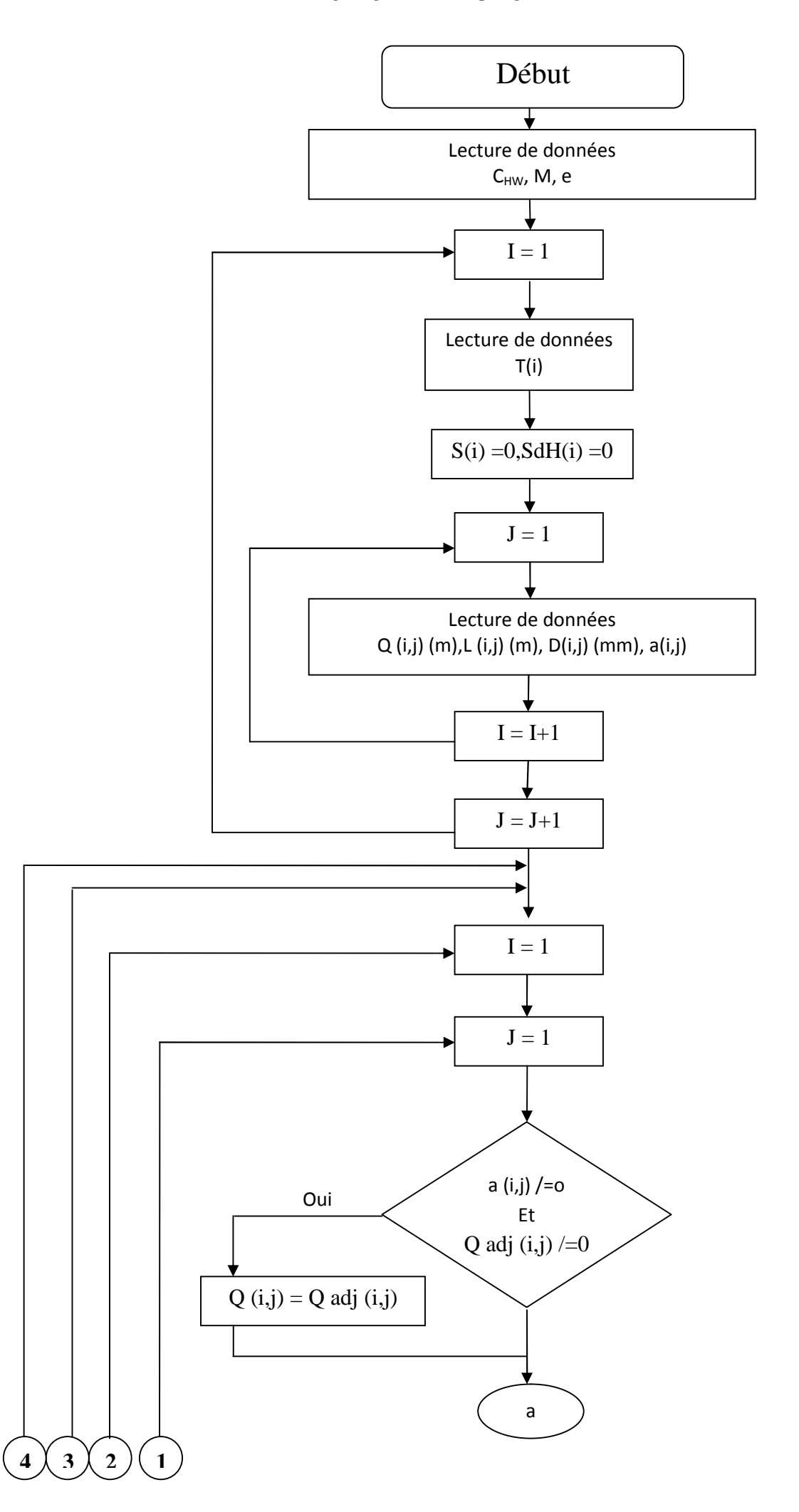

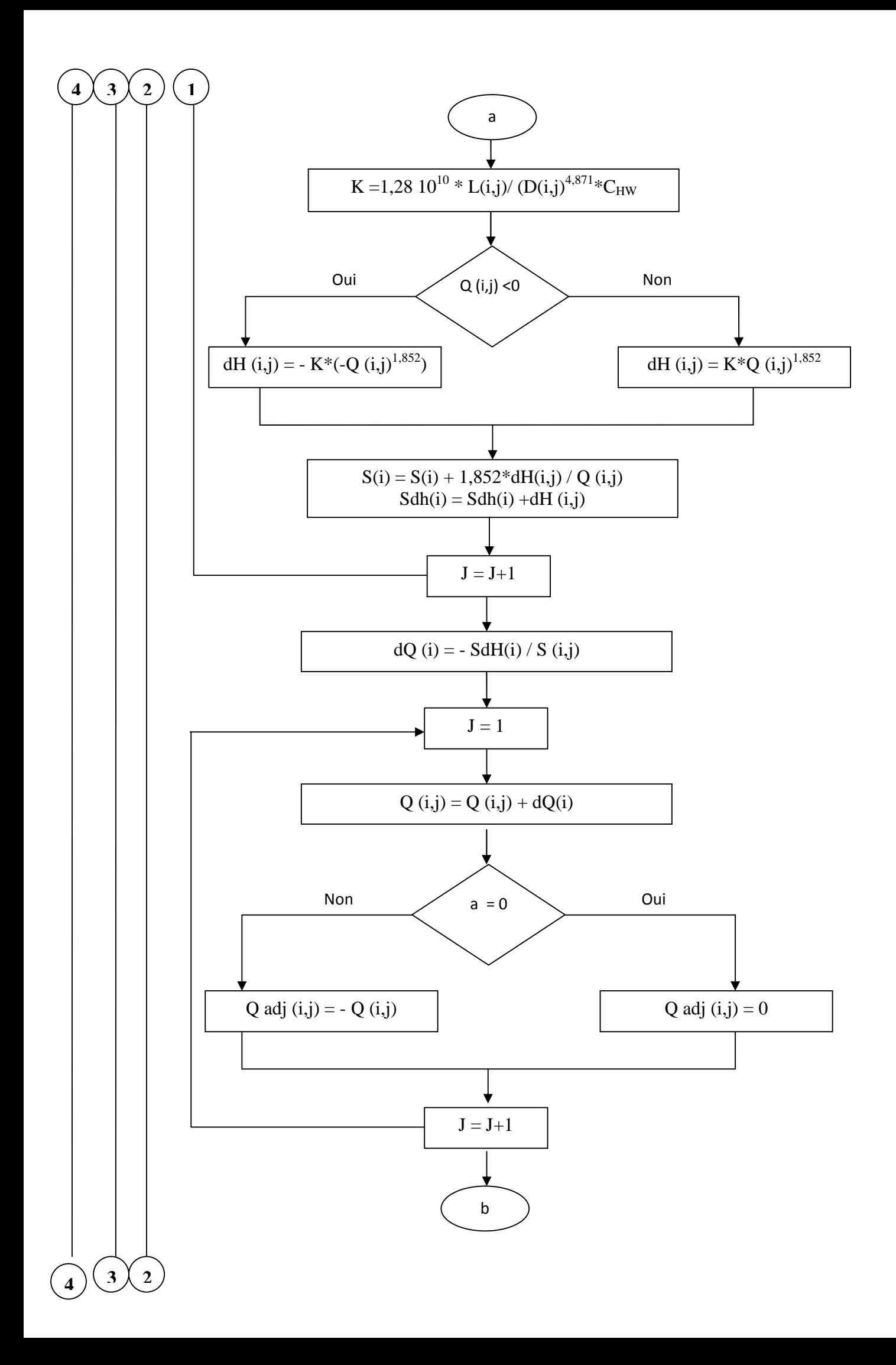

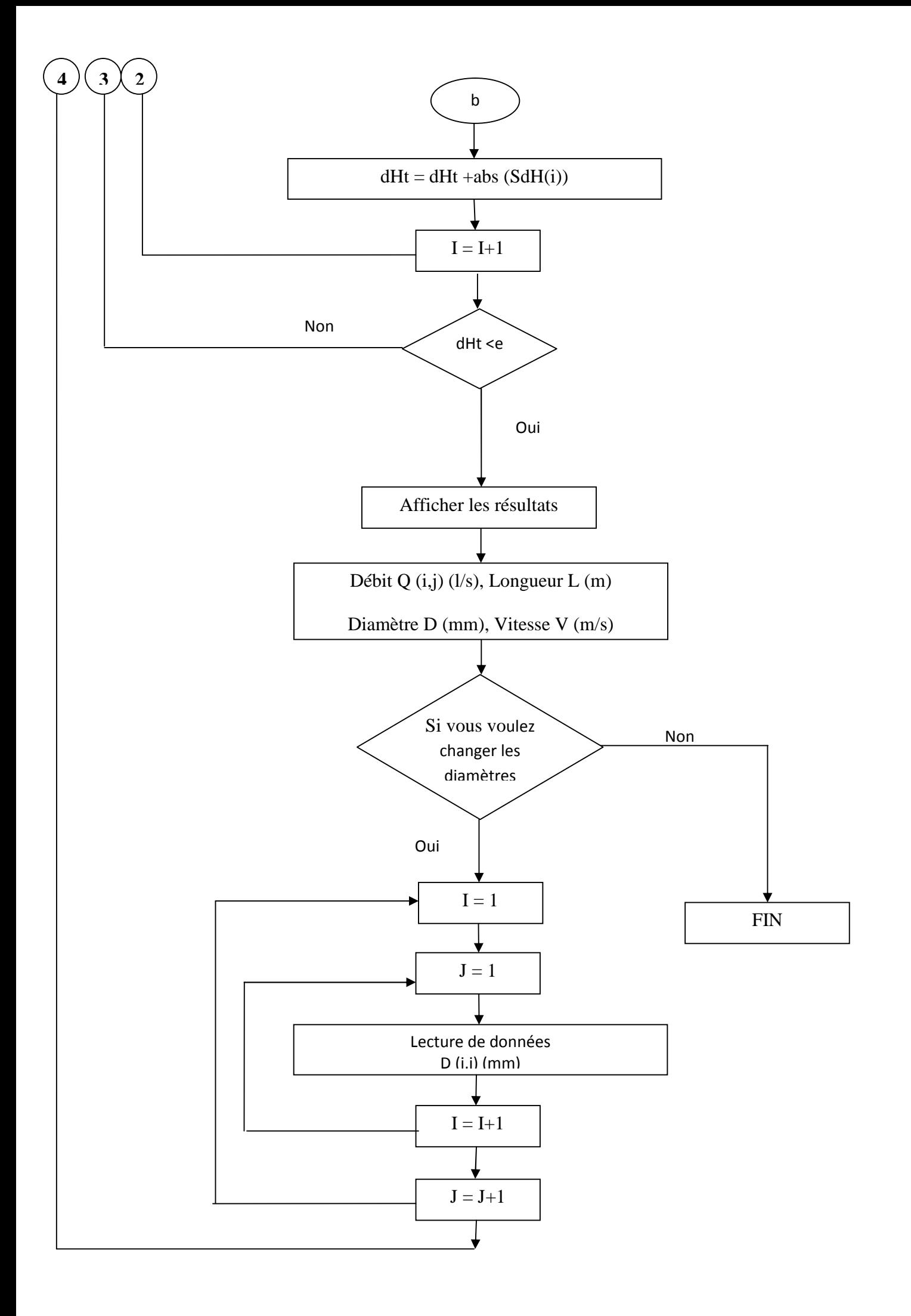

| Diamètre extérieur<br>(mm) | Epaisseur (mm) | Qualité produit | Pression de service |
|----------------------------|----------------|-----------------|---------------------|
| 20                         | 2,0            | <b>PE 80</b>    | 10 bars             |
| 25                         | 2,0            | <b>PE 80</b>    | 10 bars             |
| 32                         | 2,0            | <b>PE 100</b>   | 10 bars             |
| 40                         | 2,4            | PE 100          | 10 bars             |
| 50                         | 3,0            | PE 100          | 10 bars             |
| 63                         | 3,8            | <b>PE 100</b>   | 10 bars             |
| 75                         | 4,5            | <b>PE 100</b>   | 10 bars             |
| 90                         | 5,4            | <b>PE 100</b>   | 10 bars             |
| 110                        | 6,6            | <b>PE 100</b>   | 10 bars             |
| 125                        | 7,4            | PE 100          | 10 bars             |
| 160                        | 9,5            | <b>PE 100</b>   | 10 bars             |
| 200                        | 11,9           | PE 100          | 10 bars             |
| 250                        | 14,8           | PE 100          | 10 bars             |
| 315                        | 18,7           | <b>PE 100</b>   | 10 bars             |
| 400                        | 23,7           | <b>PE 100</b>   | 10 bars             |
| 500                        | 29,7           | <b>PE 100</b>   | 10 bars             |
| 630                        | 37,4           | <b>PE 100</b>   | 10 bars             |

*Annexe(5) : Prix des conduites en PEHD*

# **Résumé :**

Notre contribution consiste à faire une étude d'alimentation en eau potable de la ville nouvelle de Sidi Abdellah située à l'Ouest d'Alger, elle est aménagée sur la base des standards des villes nouvelles du monde, et conçue pour remédier à la surpopulation et à l'asphyxie de la wilaya d'Alger.

Nous avons effectués une évaluation de ses besoins en eau sur la base d'un taux d'accroissement moyen de la population de 1,6%, avec comme horizon de 25 ans après la réception entière de la VNSA. On a procédé au dimensionnement du réseau par une étude technique et économique, pour protéger la chaine de refoulement contre le phénomène transitoire, nous avons préconisé un réservoir d'air et une cheminée d'équilibre.

Finalement, pour ce qui du volet distribution, on a pris comme exemple le quartier (Q05) pour lui dimensionner son réseau de distribution.

**Mots clés:** Sidi Abdellah, besoins en eau, réseau, phénomène transitoire, distribution.

### **Abstract:**

Our contribution is to make a study on drinking water supply network of the new city of Sidi Abdellah located in the West of Algiers, it's adjust on the base of new cities standard in the world, and designed to remedy to the overpopulation and suffocation of Algiers.

We made an evaluation of their water needs based on the rate growth average of 1,6 % of the population with an horizon of 25 years after the full receipt of the NCSA. We proceed to calculate the dimension of the network by a technical and economic study, to protect the delivery chain against the transient phenomenon; we advocated an air tank and surge tank.

Finally, regarding to the distribution side, we took the district (05) and sized it distribution network.

**Key words:** Sidi Abdellah, water needs, network, transient, distribution.

### **ملخص:**

مساھمتنا في دراسة إمدادات میاه الشرب للمدینة الجدیدة سدي عبد الله المتواجدة غرب الجزائر العاصمة و التي صممت لمعالجة الاكتظاظ السكاني و اختناق العاصمة.

لقد أجرینا تقییم لاحتیاجاتھا المائیة على أساس معدل نمو سكاني متوسط یعادل 1.6بالمئة , مع أفق 25 سنة بعد استلام كامل لمشروع المدینة الجدیدة, انتقلنا إلى تصمیم الشبكة باستخدام الدراسة الفنیة و الاقتصادیة, و لحمایة سلسلة الضخ ضد الظاھرة الانتقالیة قمنا بتصمیم المركبات المناسبة.

أخیرا , بخصوص جانب التوزیع أخذنا على سبیل المثال الحي 05 و قمنا بتصمیم الشبكة التابعة لھ.

# **الكلمات المفتاحیة:**

سدى الله, الاحتیاجات المائیة, الشبكة, الظاھرة الانتقالیة, التوزیع.

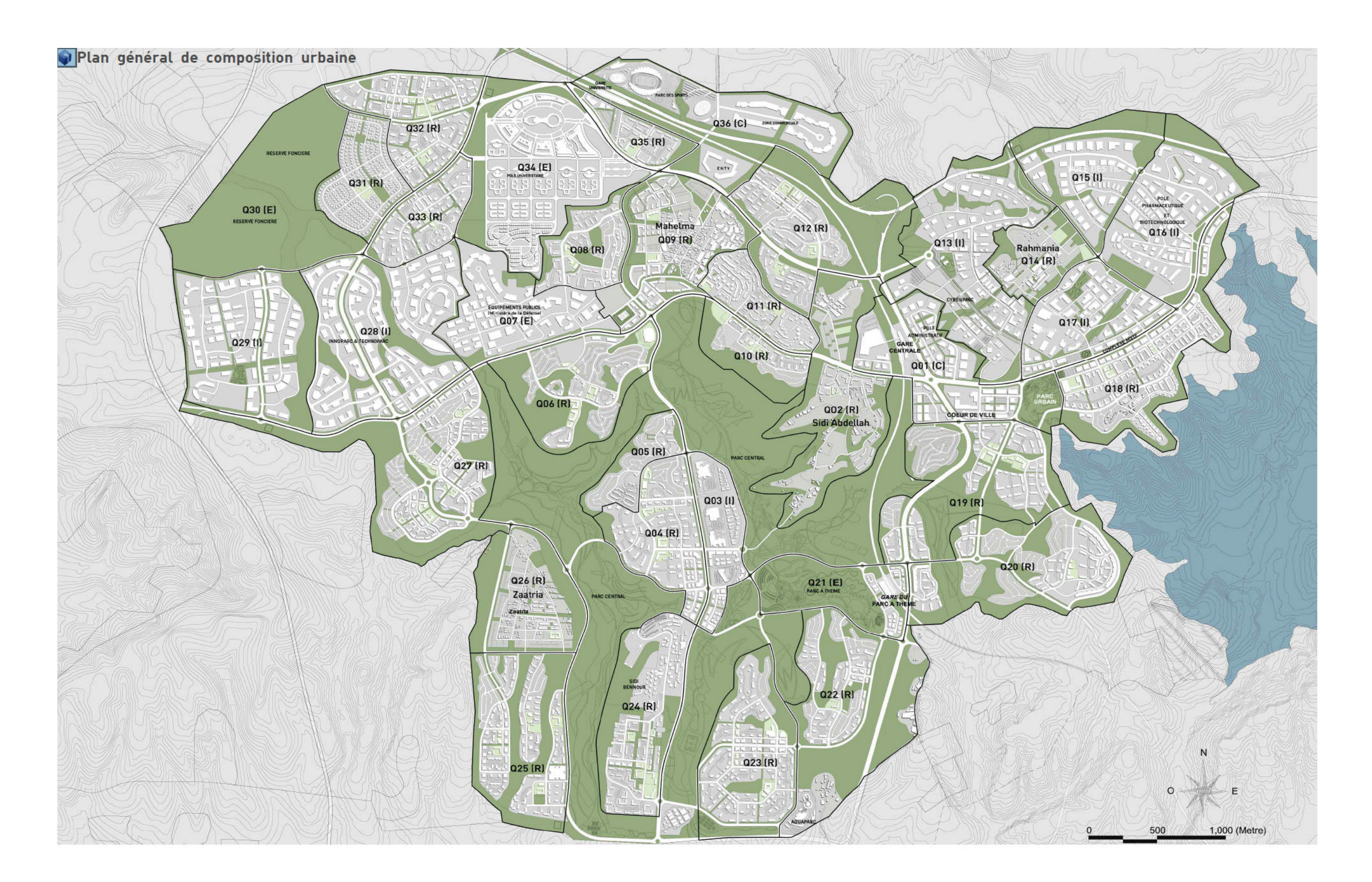

*Figure (I-3) : Plan d'aménagement de la ville nouvelle Sidi Abdellah*